## SS 2021

# Algorithmen und Datenstrukturen 3. Kapitel **Binärbäume**

Martin Dietzfelbinger

Mai 2021

FG KTuEA, TU Ilmenau Algorithmen und Datenstrukturen - SS 2021 - Kapitel 3

Der Datentyp (und die Datenstruktur) Binärbaum tritt überall in der Informatik auf:

• als binärer Suchbaum

- als binärer Suchbaum
- als Repräsentation von binären Ausdrücken (logisch, arithmetisch)

- als binärer Suchbaum
- als Repräsentation von binären Ausdrücken (logisch, arithmetisch)
- als Entscheidungsbaum

- als binärer Suchbaum
- als Repräsentation von binären Ausdrücken (logisch, arithmetisch)
- als Entscheidungsbaum
- als Codierungs-/Decodierungsbaum

- als binärer Suchbaum
- als Repräsentation von binären Ausdrücken (logisch, arithmetisch)
- als Entscheidungsbaum
- als Codierungs-/Decodierungsbaum
- als binärer Heap (später)

Der Datentyp (und die Datenstruktur) Binärbaum tritt überall in der Informatik auf:

- als binärer Suchbaum
- als Repräsentation von binären Ausdrücken (logisch, arithmetisch)
- als Entscheidungsbaum
- als Codierungs-/Decodierungsbaum
- als binärer Heap (später)

• . . .

Beispiel 1: Arithmetischer Ausdruck mit zweistelligen Operatoren:

Beispiel 1: Arithmetischer Ausdruck mit zweistelligen Operatoren:  $((((x_2 \cdot x_4) + ((x_3 - x_7) - (x_6/x_1))) + (x_5 \cdot (x_9 \cdot x_3)))/((x_5 - x_6) - x_1))$ 

Beispiel 1: Arithmetischer Ausdruck mit zweistelligen Operatoren:  $(((((x_2 \cdot x_4) + ((x_3 - x_7) - (x_6/x_1)))) + (x_5 \cdot (x_9 \cdot x_3)))/((x_5 - x_6) - x_1))$ 

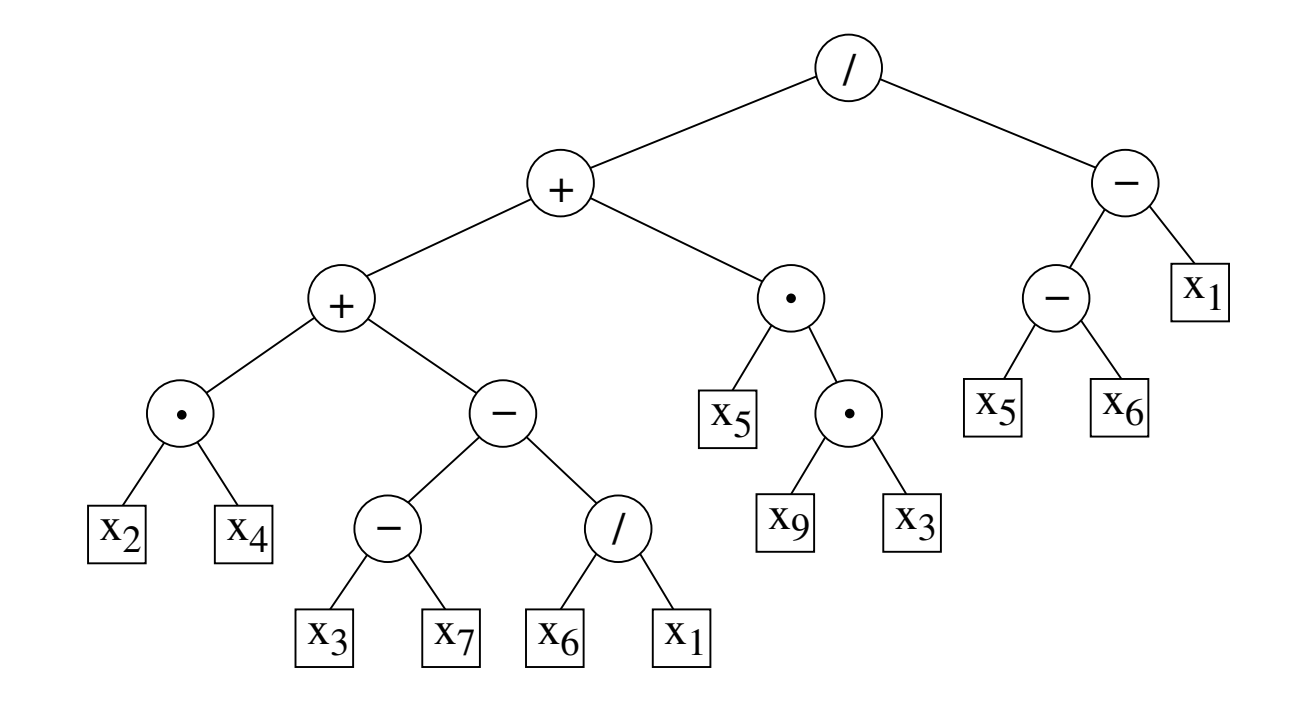

1) Ordne den Blättern konkrete Werte zu,

z.B.  $x_1 = 5$ ,  $x_2 = 3$ ,  $x_3 = -2$ ,  $x_4 = -7$ ,  $x_5 = 7$ ,  $x_6 = 10$ ,  $x_7 = 5$ ,  $x_9 = -5$ .

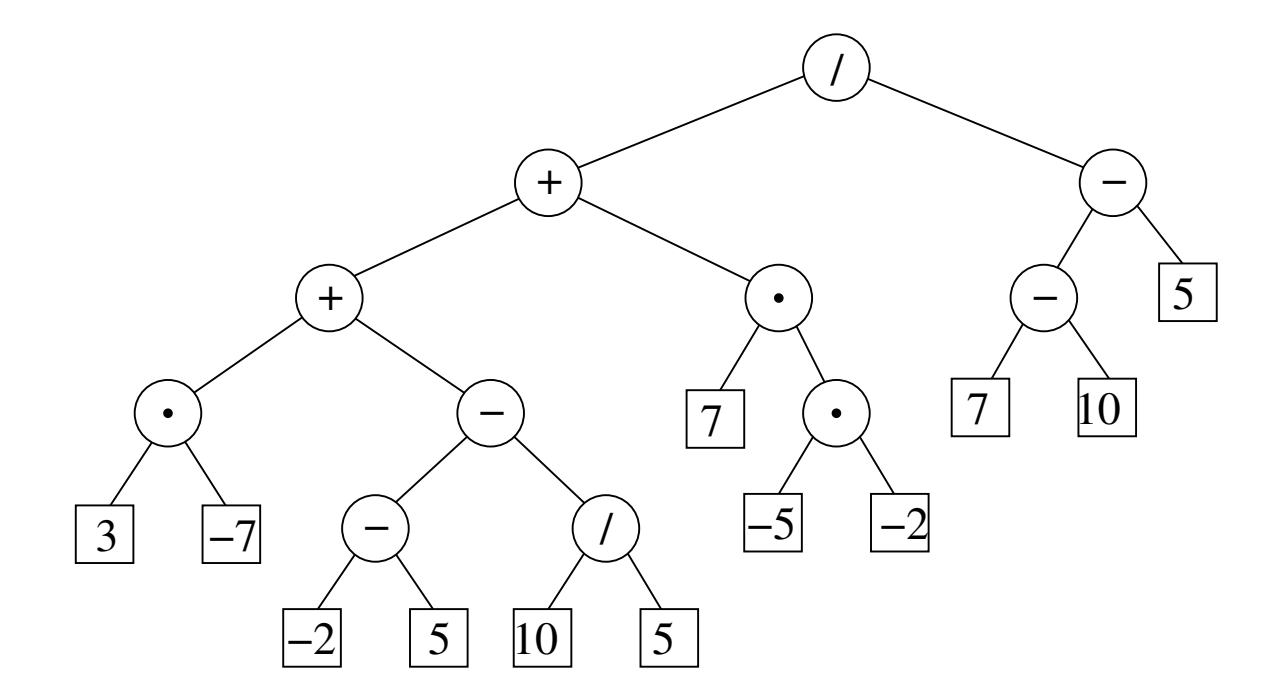

1) Ordne den Blättern konkrete Werte zu,

z.B.  $x_1 = 5$ ,  $x_2 = 3$ ,  $x_3 = -2$ ,  $x_4 = -7$ ,  $x_5 = 7$ ,  $x_6 = 10$ ,  $x_7 = 5$ ,  $x_9 = -5$ . 2) Werte aus, von den Blättern startend ("bottom-up").

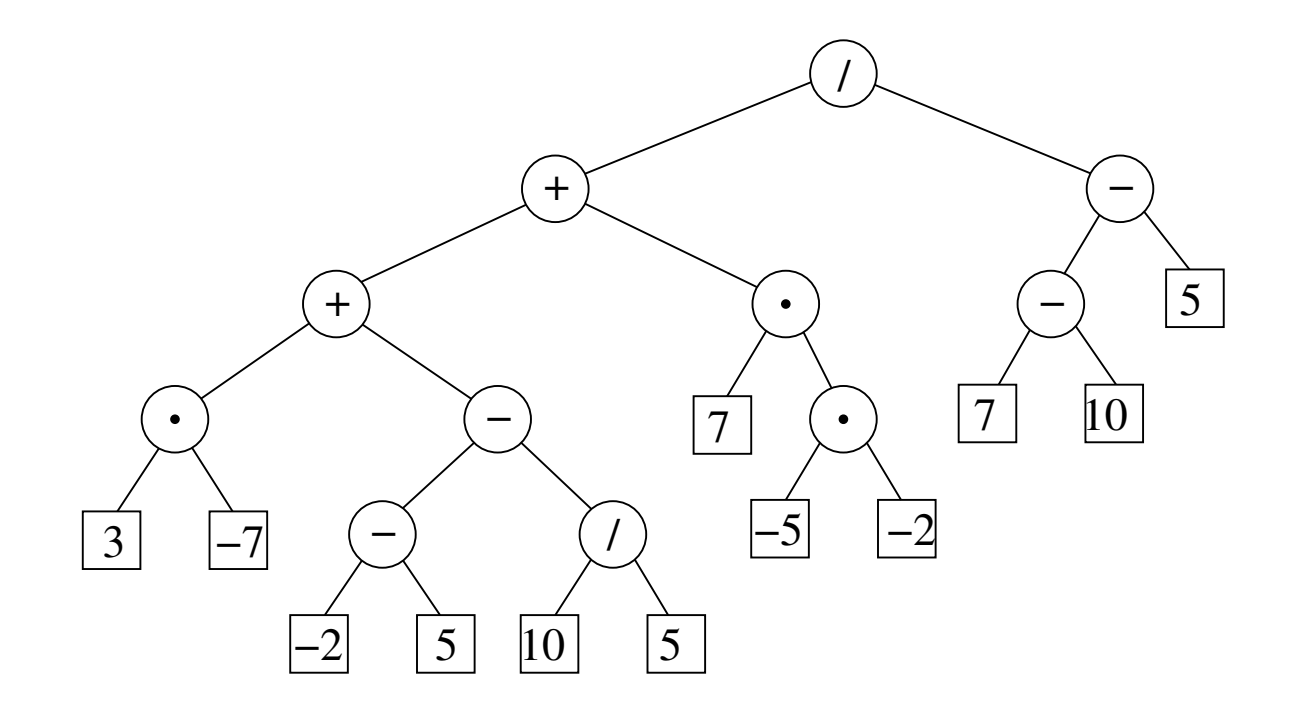

1) Ordne den Blättern konkrete Werte zu,

z.B.  $x_1 = 5$ ,  $x_2 = 3$ ,  $x_3 = -2$ ,  $x_4 = -7$ ,  $x_5 = 7$ ,  $x_6 = 10$ ,  $x_7 = 5$ ,  $x_9 = -5$ . 2) Werte aus, von den Blättern startend ("bottom-up").

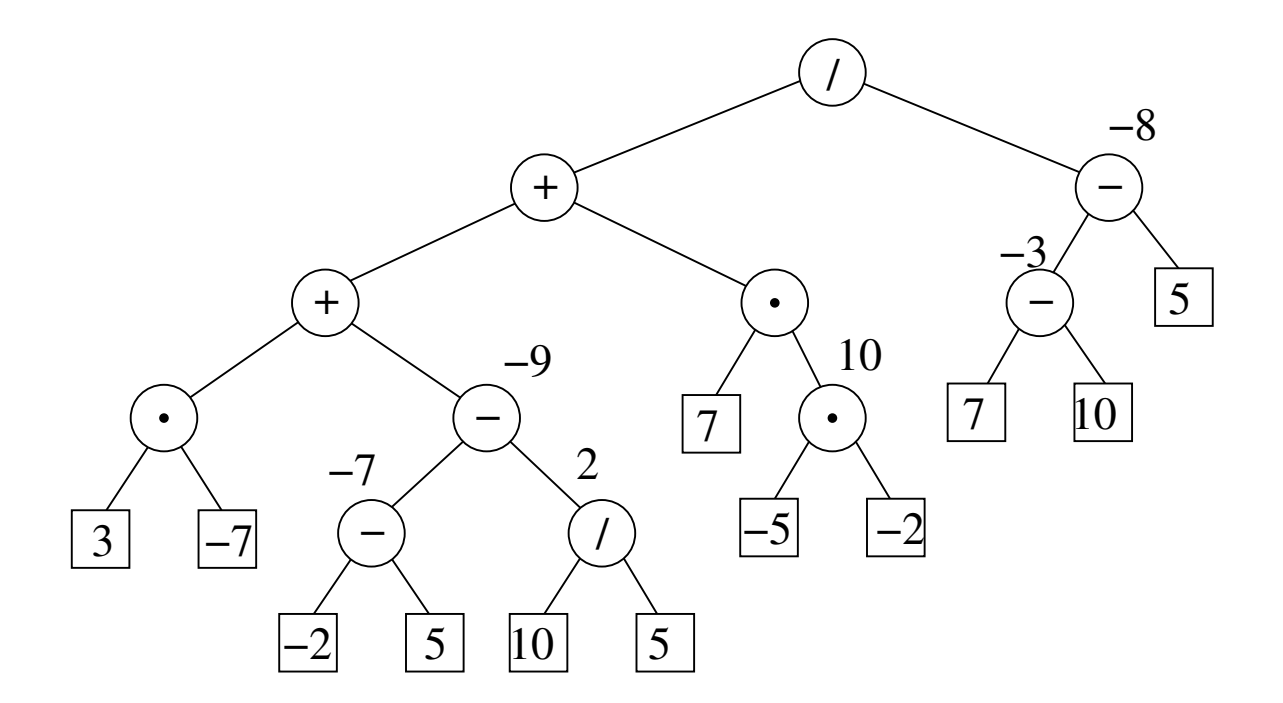

#### Nach sechs Schritten.

1) Ordne den Blättern konkrete Werte zu,

z.B.  $x_1 = 5$ ,  $x_2 = 3$ ,  $x_3 = -2$ ,  $x_4 = -7$ ,  $x_5 = 7$ ,  $x_6 = 10$ ,  $x_7 = 5$ ,  $x_9 = -5$ . 2) Werte aus, von den Blättern startend ("bottom-up").

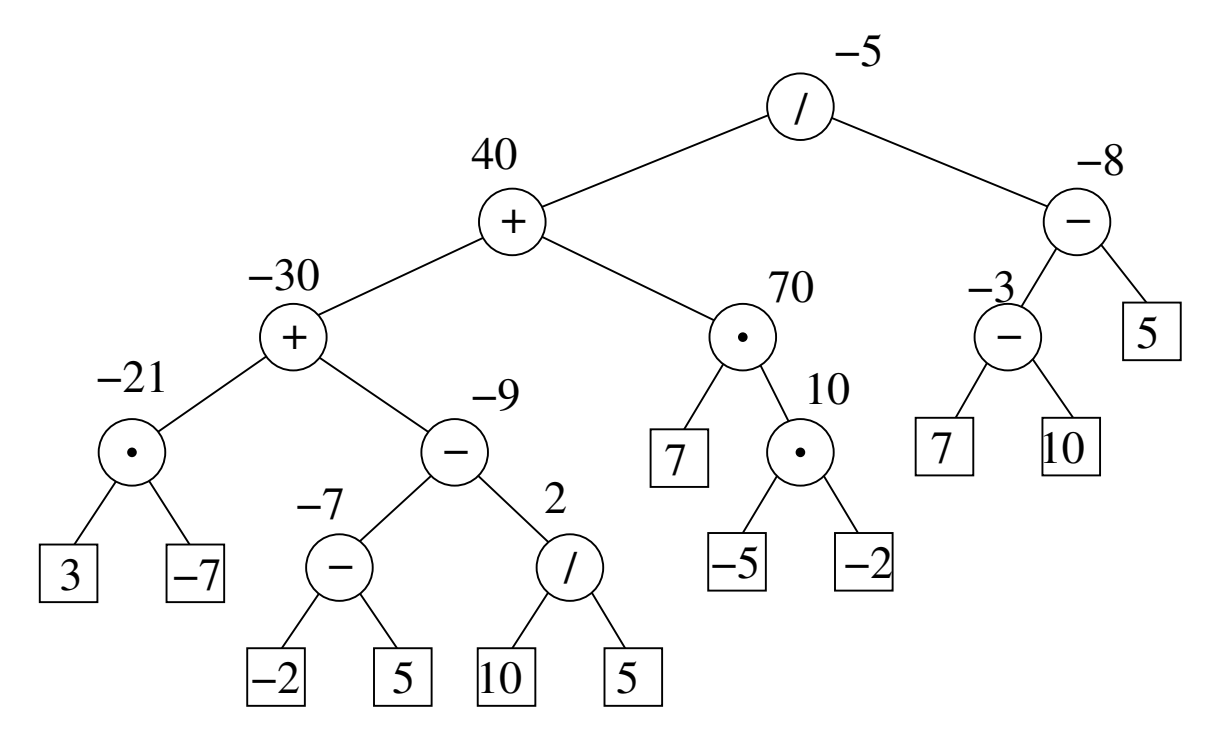

Fertig. Resultat: −5, an der Wurzel abzulesen.

Zeichen aus Alphabet  $\Sigma$  erhalten binäre Codes.

Zeichen aus Alphabet  $\Sigma$  erhalten binäre Codes.

Diese können auch verschiedene Länge haben:

" Wenige Bits für häufige Buchstaben, viele Bits für seltene."

Zeichen aus Alphabet  $\Sigma$  erhalten binäre Codes.

Diese können auch verschiedene Länge haben:

" Wenige Bits für häufige Buchstaben, viele Bits für seltene."

Mini-Beispiel:

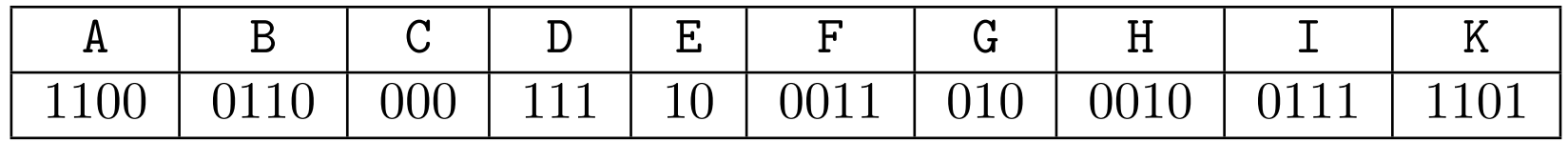

Zeichen aus Alphabet  $\Sigma$  erhalten binäre Codes.

Diese können auch verschiedene Länge haben:

" Wenige Bits für häufige Buchstaben, viele Bits für seltene."

Mini-Beispiel:

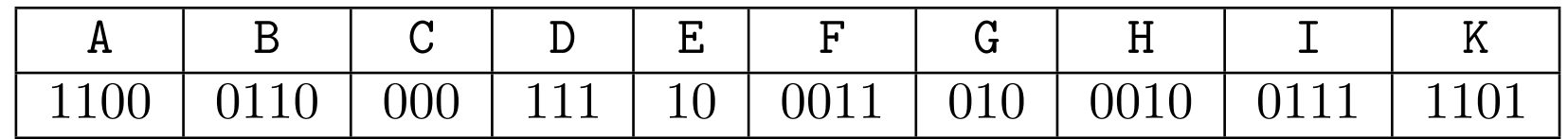

Zur Codierung von Zeichenreihen benutzt man direkt die Tabelle.

Zeichen aus Alphabet  $\Sigma$  erhalten binäre Codes.

Diese können auch verschiedene Länge haben:

" Wenige Bits für häufige Buchstaben, viele Bits für seltene."

Mini-Beispiel:

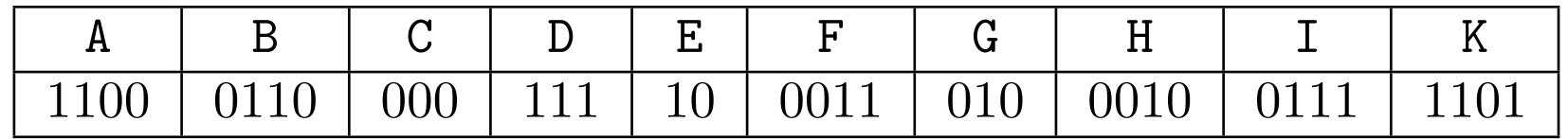

Zur Codierung von Zeichenreihen benutzt man direkt die Tabelle.

Beispiel:

FEIGE hat Codierung

Zeichen aus Alphabet  $\Sigma$  erhalten binäre Codes.

Diese können auch verschiedene Länge haben:

" Wenige Bits für häufige Buchstaben, viele Bits für seltene."

Mini-Beispiel:

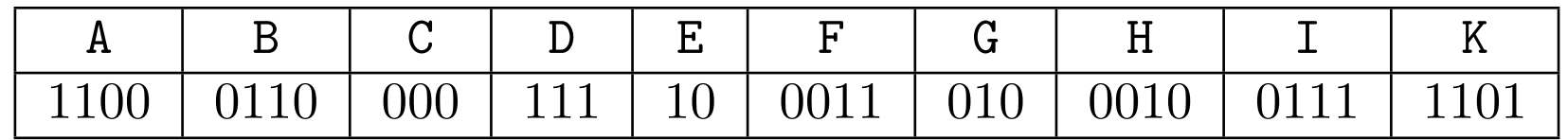

Zur Codierung von Zeichenreihen benutzt man direkt die Tabelle.

Beispiel: FEIGE hat Codierung 0011

Zeichen aus Alphabet  $\Sigma$  erhalten binäre Codes.

Diese können auch verschiedene Länge haben:

" Wenige Bits für häufige Buchstaben, viele Bits für seltene."

Mini-Beispiel:

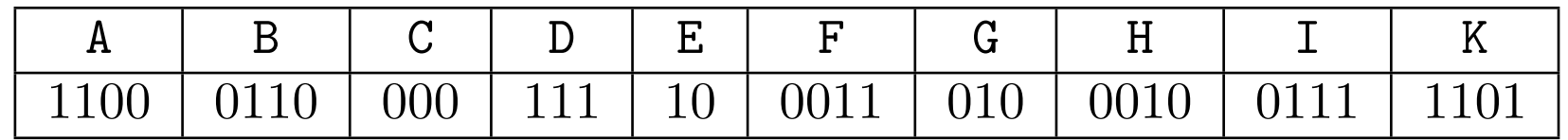

Zur Codierung von Zeichenreihen benutzt man direkt die Tabelle.

Beispiel:

FEIGE hat Codierung 0011 10

Zeichen aus Alphabet  $\Sigma$  erhalten binäre Codes.

Diese können auch verschiedene Länge haben:

" Wenige Bits für häufige Buchstaben, viele Bits für seltene."

Mini-Beispiel:

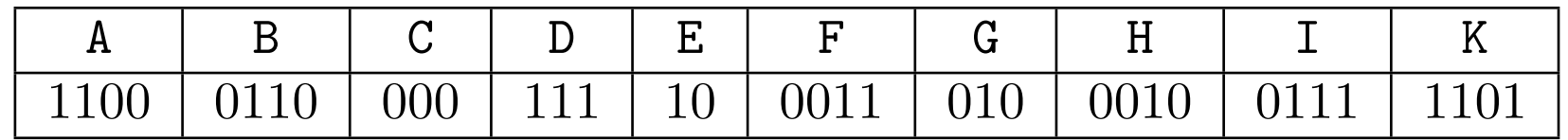

Zur Codierung von Zeichenreihen benutzt man direkt die Tabelle.

Beispiel:

FEIGE hat Codierung 0011 10 0111

Zeichen aus Alphabet  $\Sigma$  erhalten binäre Codes.

Diese können auch verschiedene Länge haben:

" Wenige Bits für häufige Buchstaben, viele Bits für seltene."

Mini-Beispiel:

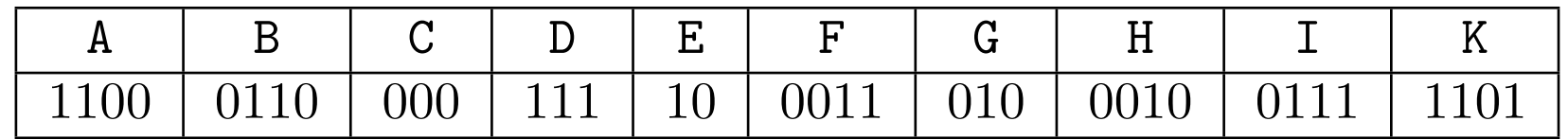

Zur Codierung von Zeichenreihen benutzt man direkt die Tabelle.

Beispiel:

FEIGE hat Codierung 0011 10 0111 010

Zeichen aus Alphabet  $\Sigma$  erhalten binäre Codes.

Diese können auch verschiedene Länge haben:

" Wenige Bits für häufige Buchstaben, viele Bits für seltene."

Mini-Beispiel:

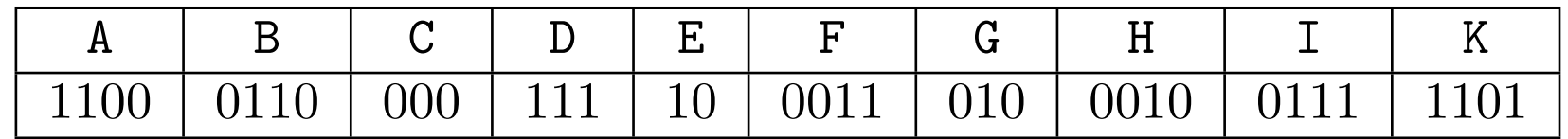

Zur Codierung von Zeichenreihen benutzt man direkt die Tabelle.

Beispiel:

FEIGE hat Codierung 0011 10 0111 010 10.

Zeichen aus Alphabet  $\Sigma$  erhalten binäre Codes.

Diese können auch verschiedene Länge haben:

" Wenige Bits für häufige Buchstaben, viele Bits für seltene."

Mini-Beispiel:

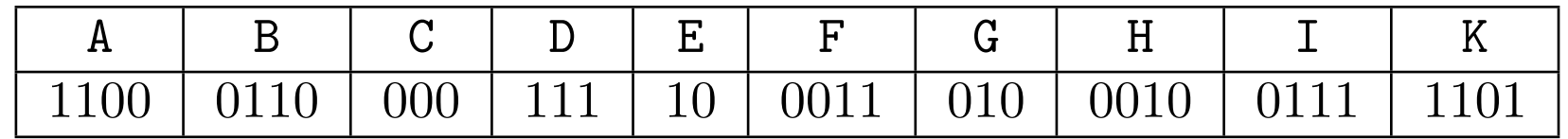

Zur Codierung von Zeichenreihen benutzt man direkt die Tabelle.

Beispiel:

FEIGE hat Codierung 001110011101010.

יי<br>רו "Präfixfreier" Code: Kein Codewort ist Anfangsstück eines anderen. Damit: "eindeutig decodierbar"; Fuge zwischen Codes für Buchstaben muss nicht<br>markiert werden: Schreibe 001110011101010 statt 0011 10.0111.010.10 markiert werden: Schreibe 001110011101010 statt 0011 10 0111 010 10.

יי<br>רו "Präfixfreier" Code: Kein Codewort ist Anfangsstück eines anderen. Damit: "eindeutig decodierbar"; Fuge zwischen Codes für Buchstaben muss nicht<br>markiert werden: Schreibe 001110011101010 statt 0011 10.0111.010.10 markiert werden: Schreibe 001110011101010 statt 0011 10 0111 010 10.

Kompakte Repräsentation des Codes als Binärbaum:

יי<br>רו "Präfixfreier" Code: Kein Codewort ist Anfangsstück eines anderen. Damit: "eindeutig decodierbar"; Fuge zwischen Codes für Buchstaben muss nicht<br>markiert werden: Schreibe 001110011101010 statt 0011 10.0111.010.10 markiert werden: Schreibe 001110011101010 statt 0011 10 0111 010 10.

Kompakte Repräsentation des Codes als Binärbaum:

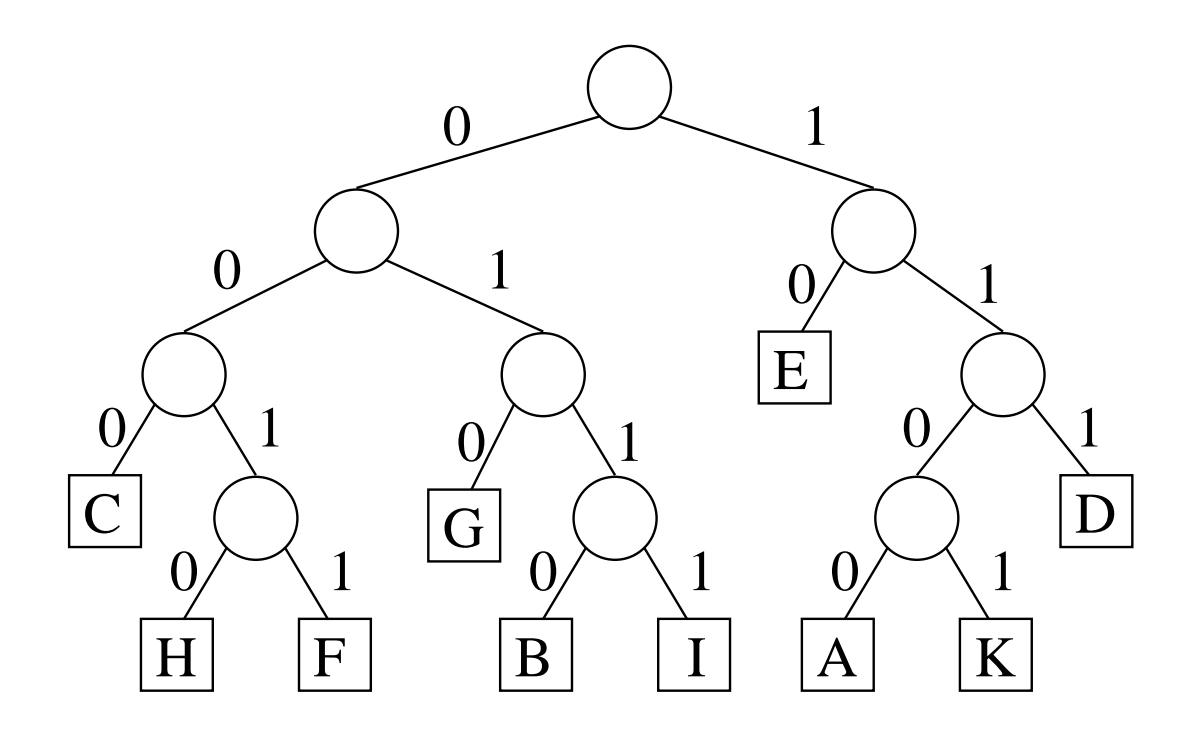

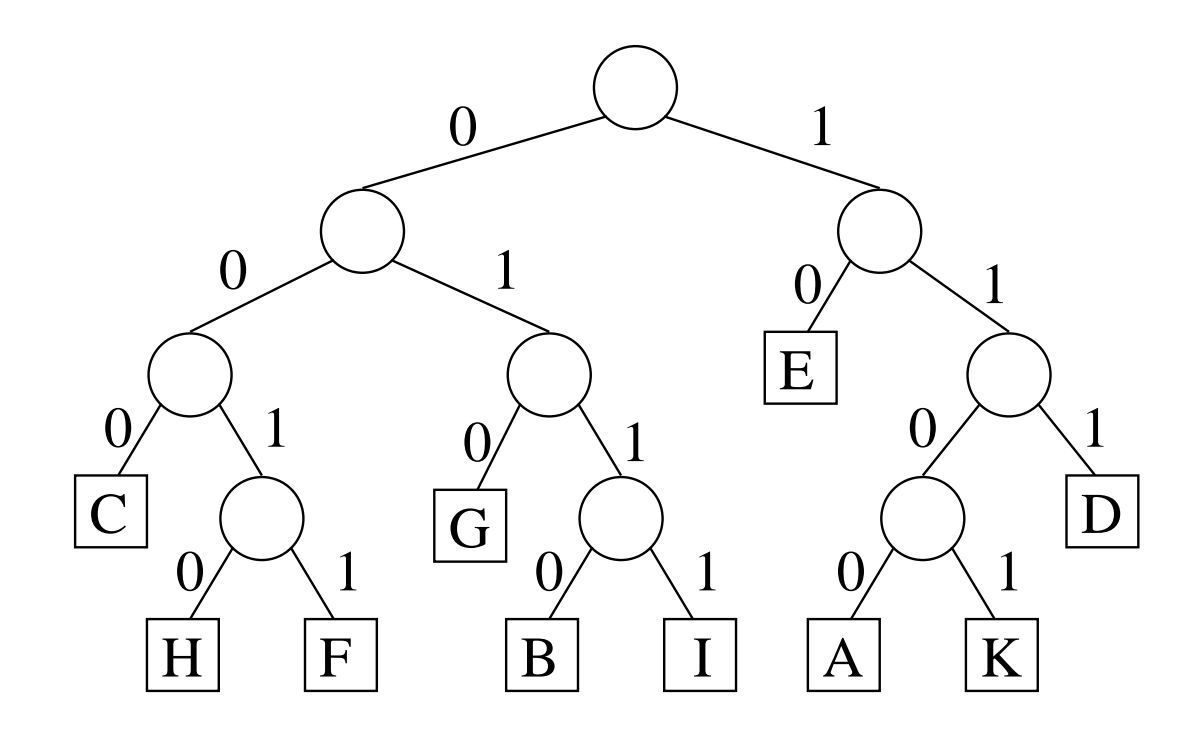

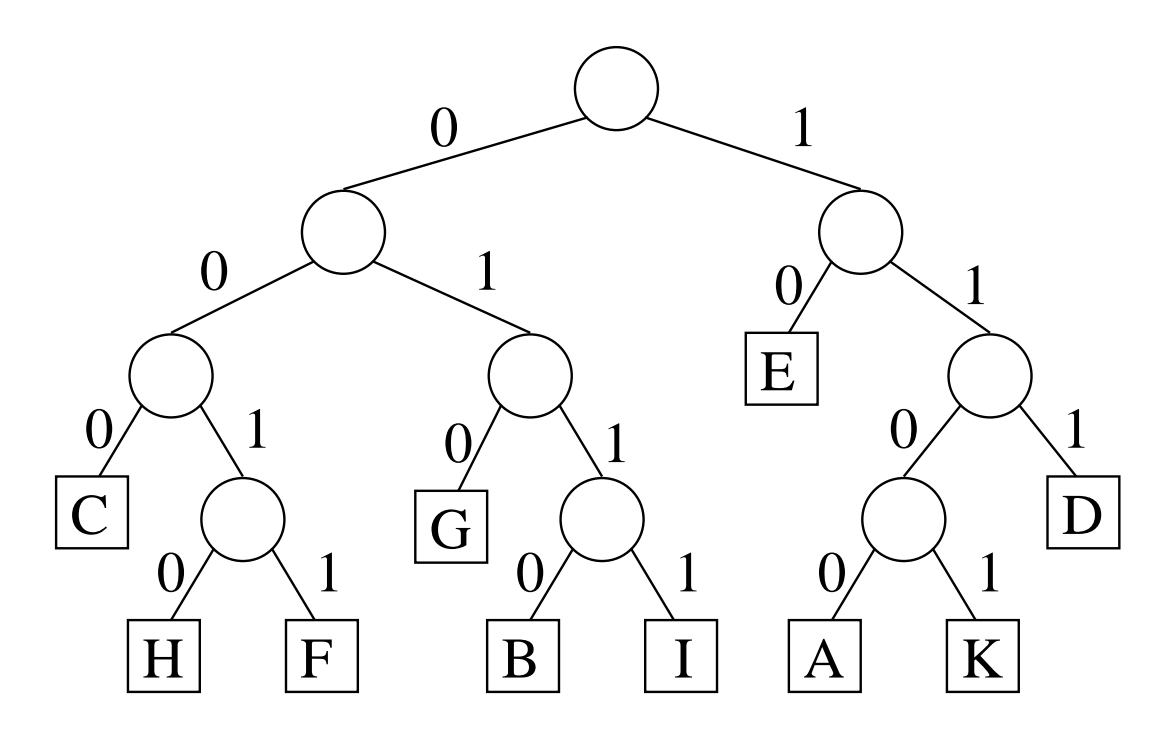

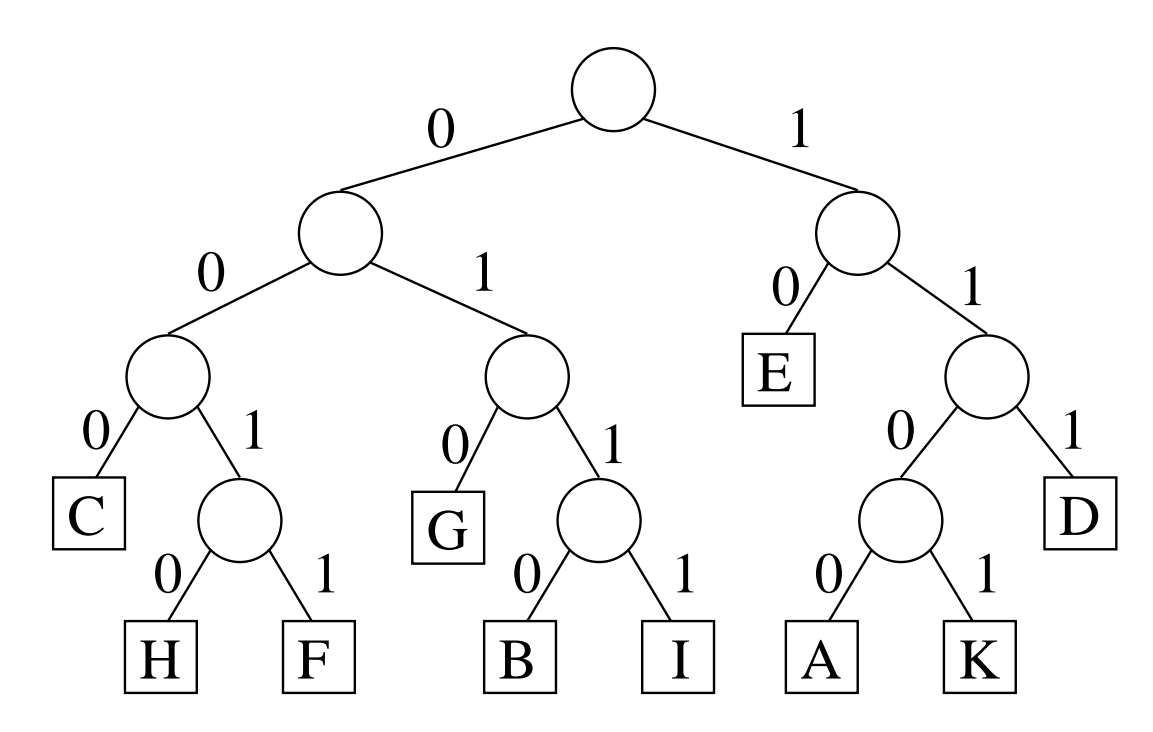

Decodierung: Laufe Weg im Baum, vom Codewort gesteuert, bis zum Blatt.

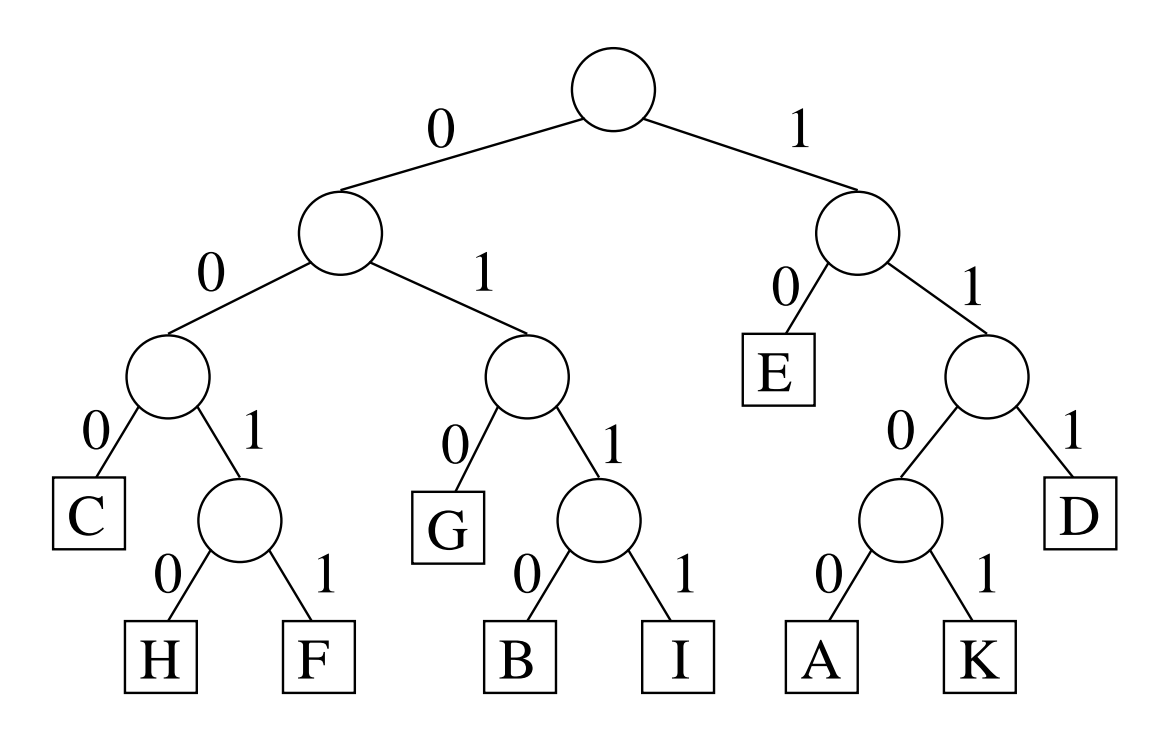

Decodierung: Laufe Weg im Baum, vom Codewort gesteuert, bis zum Blatt. Wegen Präfixeigenschaft: im Code keine Zwischenräume nötig.

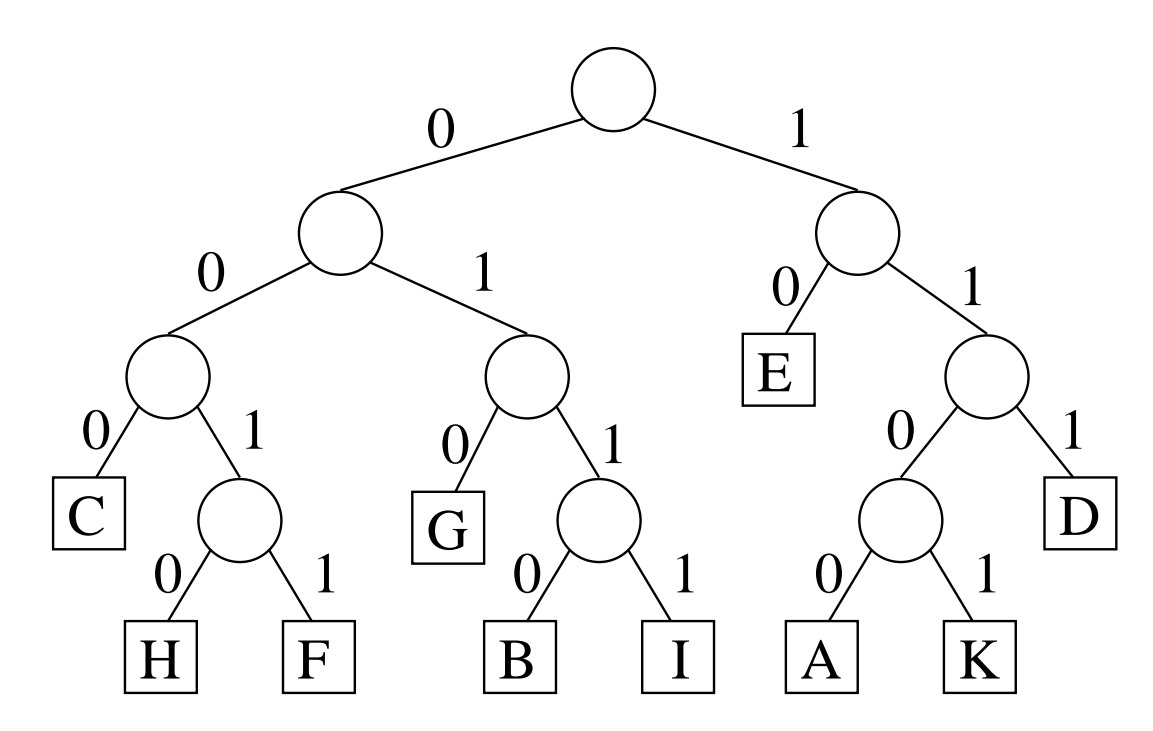

Decodierung: Laufe Weg im Baum, vom Codewort gesteuert, bis zum Blatt. Wegen Präfixeigenschaft: im Code keine Zwischenräume nötig. Beispiel: 0000010100011 liefert

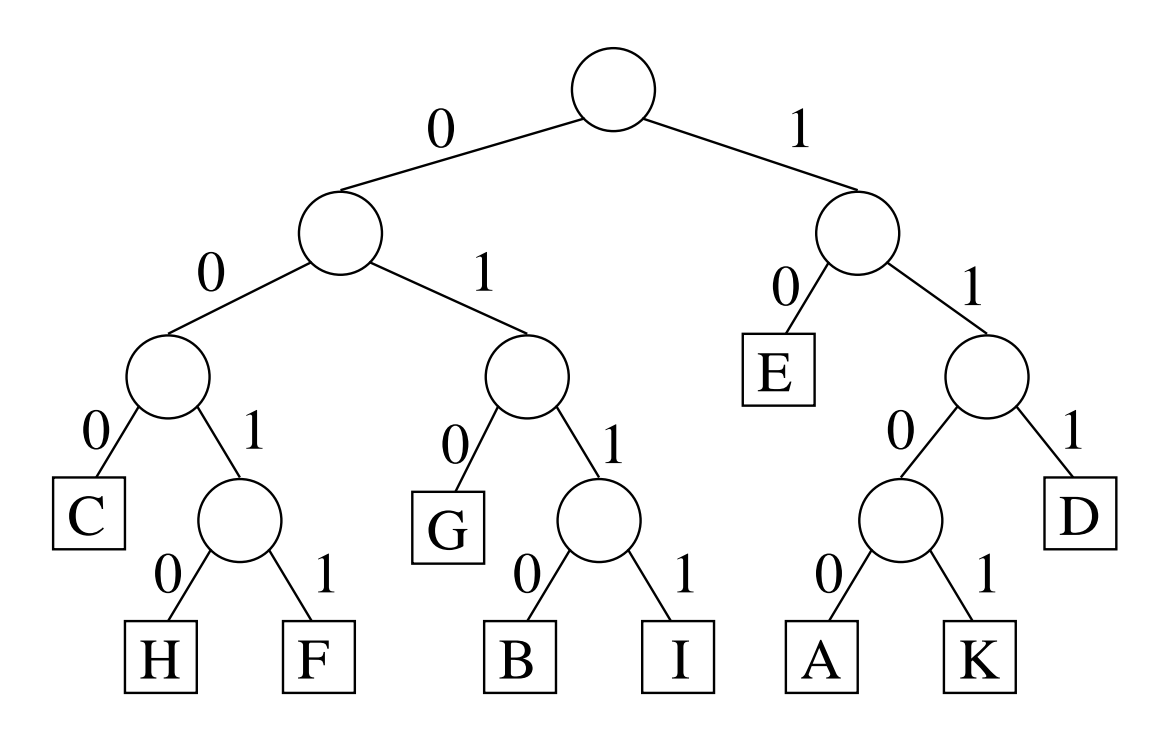

Decodierung: Laufe Weg im Baum, vom Codewort gesteuert, bis zum Blatt. Wegen Präfixeigenschaft: im Code keine Zwischenräume nötig. Beispiel: 0000010100011 liefert "C
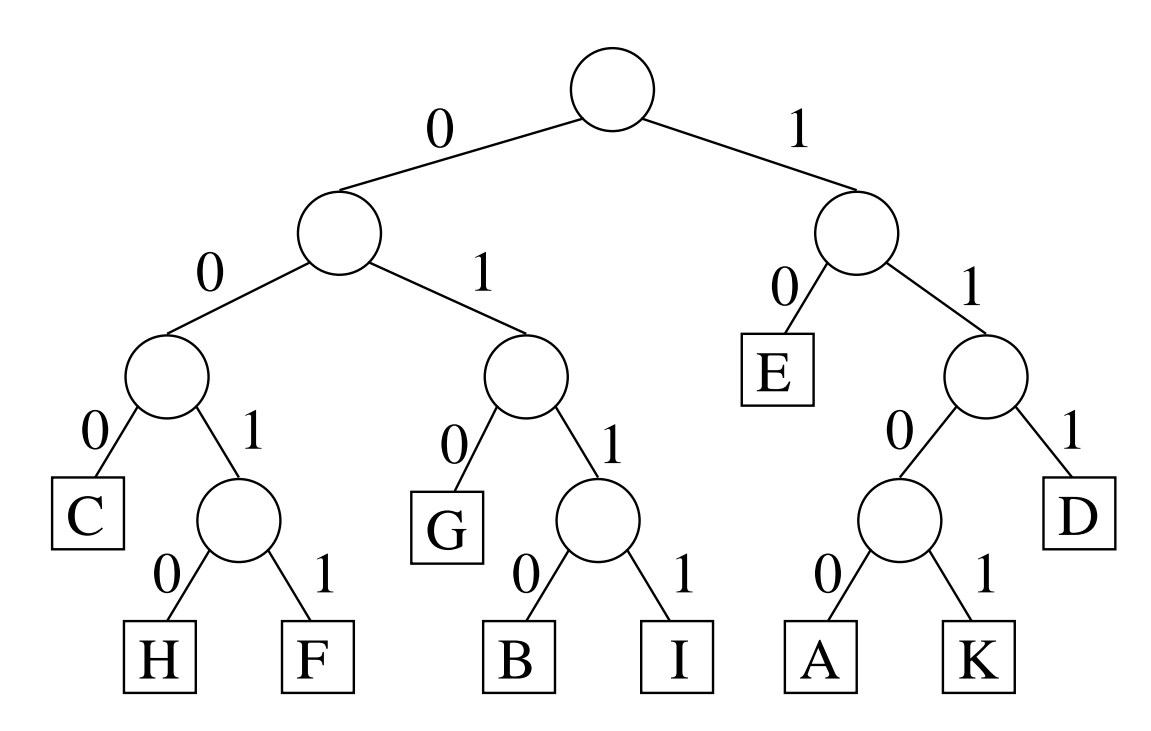

Decodierung: Laufe Weg im Baum, vom Codewort gesteuert, bis zum Blatt. Wegen Präfixeigenschaft: im Code keine Zwischenräume nötig. Beispiel: 0000010100011 liefert "CH

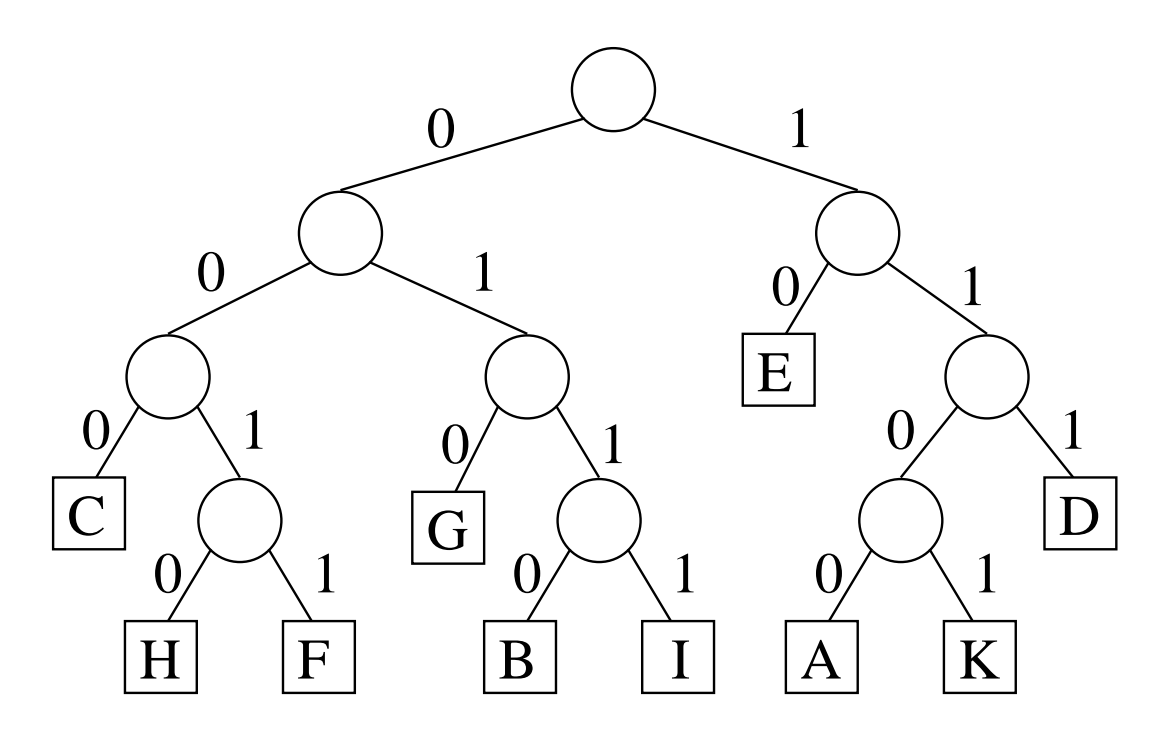

Decodierung: Laufe Weg im Baum, vom Codewort gesteuert, bis zum Blatt. Wegen Präfixeigenschaft: im Code keine Zwischenräume nötig. Beispiel: 0000010100011 liefert "CHE

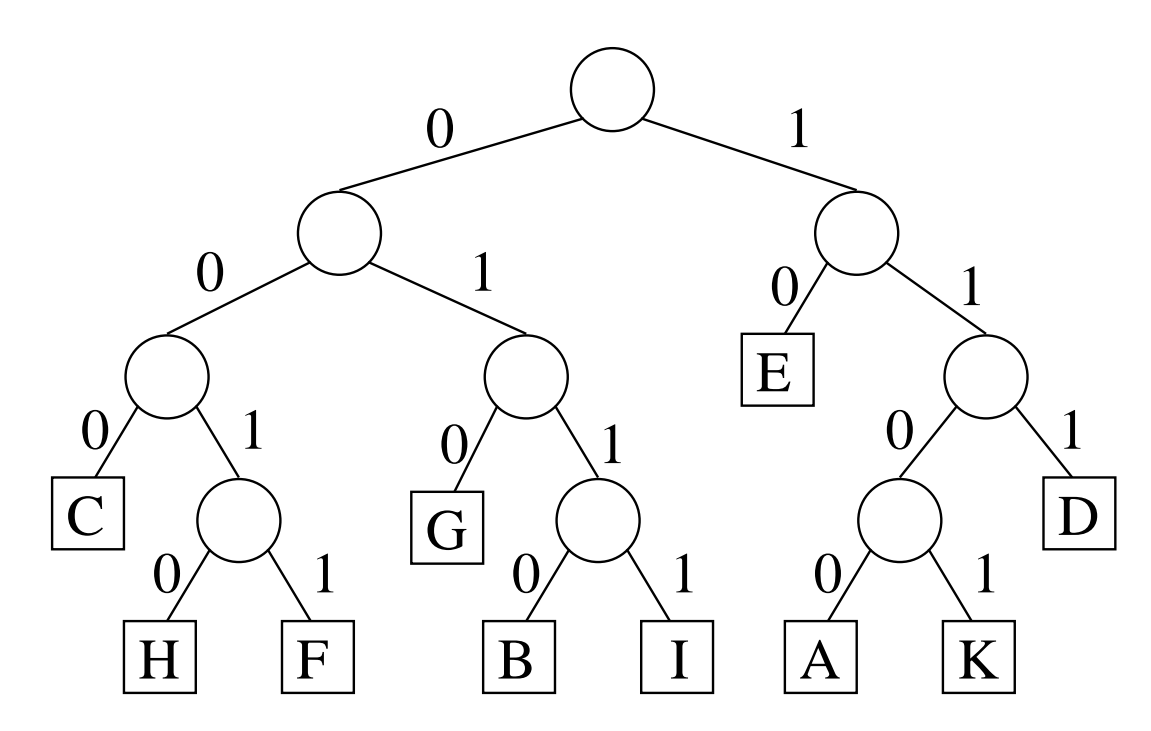

Decodierung: Laufe Weg im Baum, vom Codewort gesteuert, bis zum Blatt. Wegen Präfixeigenschaft: im Code keine Zwischenräume nötig. Beispiel: 0000010100011 liefert "CHEF

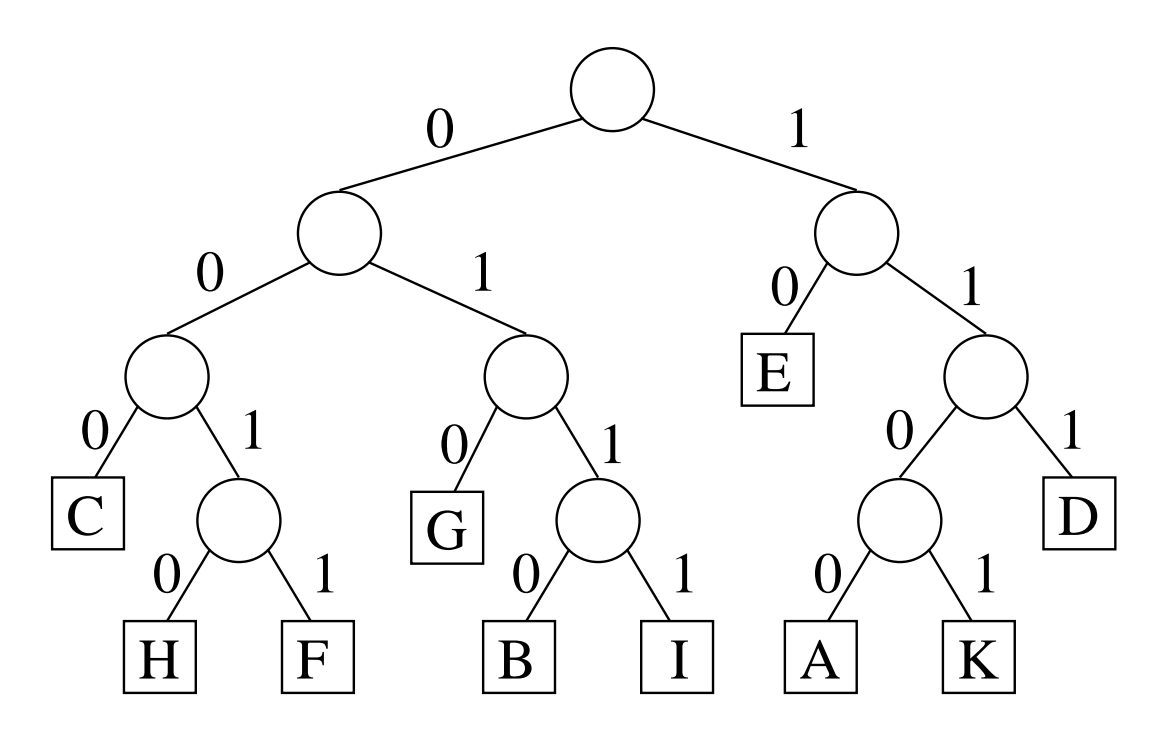

Decodierung: Laufe Weg im Baum, vom Codewort gesteuert, bis zum Blatt. Wegen Präfixeigenschaft: im Code keine Zwischenräume nötig. Beispiel: 0000010100011 liefert "CHEF".

### Teil 2: Definitionen

#### Binärbaum-Terminologie: Überblick

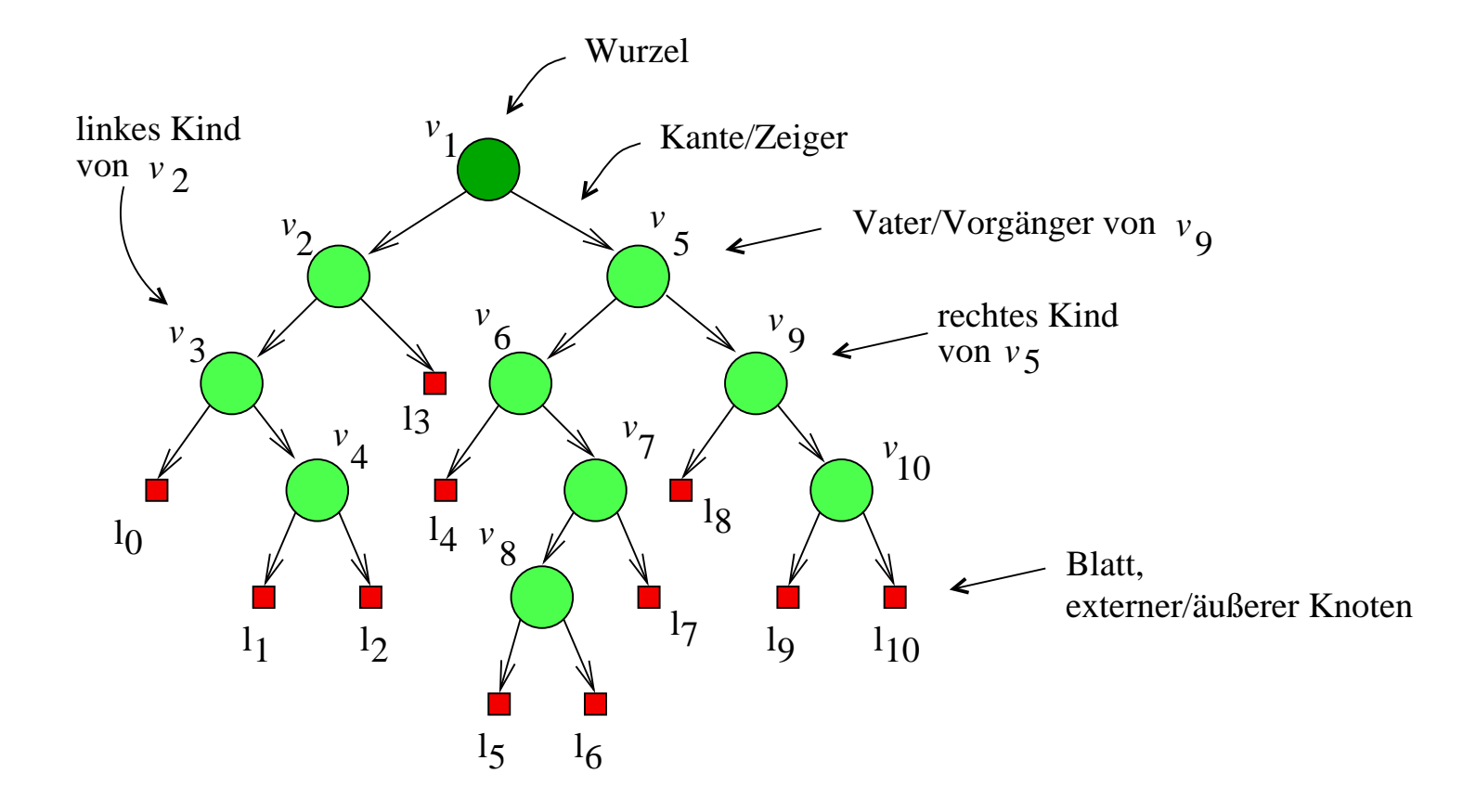

Definition 3.1.1

Definition 3.1.1

Ein **Binärbaum**  $T$  besteht

Definition 3.1.1

Ein  $\mathsf{Bin\"arbaum}\ T$  besteht aus einer endlichen Menge  $V$  von "inneren" Knoten,

#### Definition 3.1.1

Ein Binärbaum T besteht aus einer endlichen Menge V von "inneren" Knoten, einer<br>dazu dieunkten endlichen Menge I von "äußeren" Knoten dazu disjunkten endlichen Menge  $L$  von "äußeren" Knoten

#### Definition 3.1.1

Ein Binärbaum T besteht aus einer endlichen Menge V von "inneren" Knoten, einer<br>dezu dieunkten endlichen Menge I von "äußeren" Knoten sowie einer iniektiven dazu disjunkten endlichen Menge *L* von "äußeren" Knoten sowie einer **injektiven**<br>Eunktion Funktion

child:  $V \times \{left, right\} \rightarrow V \cup L$ ,

wobei Folgendes gilt:

#### Definition 3.1.1

Ein Binärbaum T besteht aus einer endlichen Menge V von "inneren" Knoten, einer<br>dezu dieunkten endlichen Menge I von "äußeren" Knoten sowie einer iniektiven dazu disjunkten endlichen Menge *L* von "äußeren" Knoten sowie einer **injektiven**<br>Eunktion Funktion

$$
child: V \times \{ left, right\} \rightarrow V \cup L,
$$

wobei Folgendes gilt:

(i) In  $V \cup L$  gibt es genau einen Knoten r, der nicht als Wert child $(v, left)$  oder  $child(v, right)$  vorkommt.

#### Definition 3.1.1

Ein Binärbaum T besteht aus einer endlichen Menge V von "inneren" Knoten, einer<br>dezu dieunkten endlichen Menge I von "äußeren" Knoten sowie einer iniektiven dazu disjunkten endlichen Menge *L* von "äußeren" Knoten sowie einer **injektiven**<br>Eunktion Funktion

$$
child: V \times \{ left, right\} \rightarrow V \cup L,
$$

wobei Folgendes gilt:

(i) In  $V \cup L$  gibt es genau einen Knoten r, der nicht als Wert child $(v, left)$  oder  $child(v, right)$  vorkommt. Dieser Knoten r heißt die Wurzel.

 $child(v, left)$  [child $(v, right)$ ] heißt das linke [rechte] Kind von  $v \in V$ .

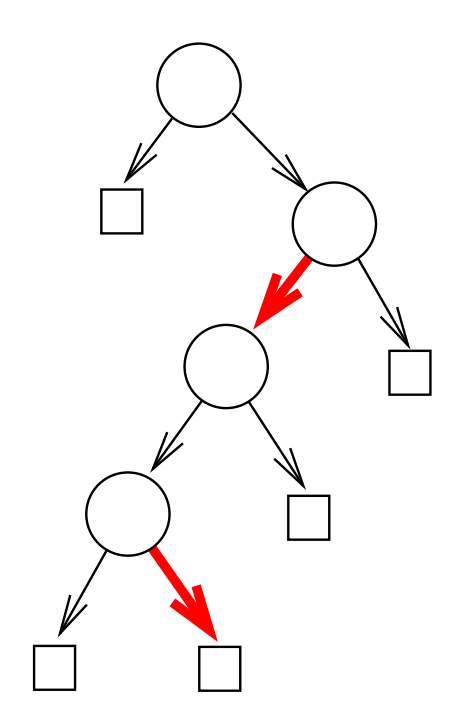

 $child(v, left)$  [child $(v, right)$ ] heißt das linke [rechte] Kind von  $v \in V$ .

"child injektiv" heißt:

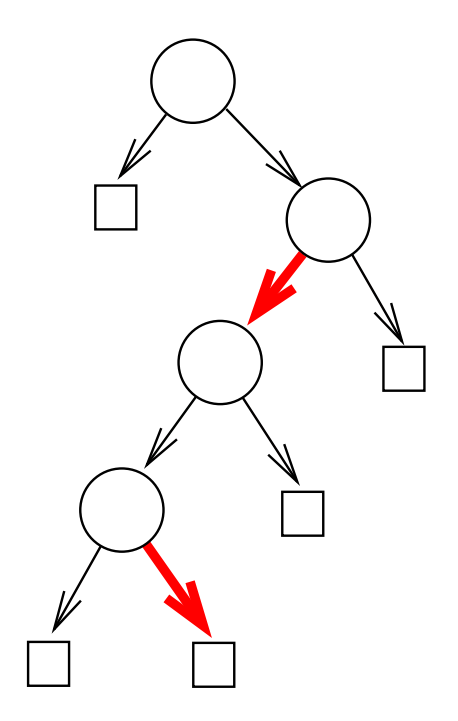

child $(v, left)$  [child $(v, right)$ ] heißt das linke [rechte] Kind von  $v \in V$ .

"child injektiv" heißt: Für jeden Knoten  $w \in V \cup L$  mit  $w \neq r$  gibt es genau einen Knoten  $u \in V$  mit  $w = \text{child}(u, \text{left})$  oder  $w = \text{child}(u, \text{right})$ (aber nicht beides).

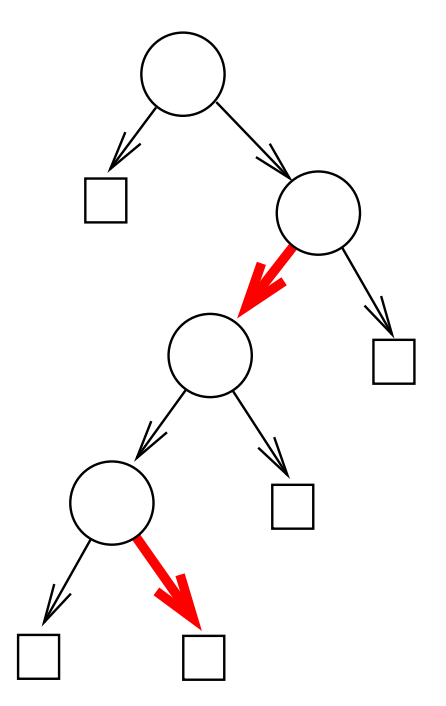

child $(v, left)$  [child $(v, right)$ ] heißt das linke [rechte] Kind von  $v \in V$ .

"child injektiv" heißt: Für jeden Knoten  $w \in V \cup L$  mit  $w \neq r$  gibt es **genau einen** Knoten  $u \in V$  mit  $w = \text{child}(u, \text{left})$  oder  $w = \text{child}(u, \text{right})$ (aber nicht beides).

Dieses u heißt  $p(w)$ , der Vorgängerknoten oder Vaterknoten von w.

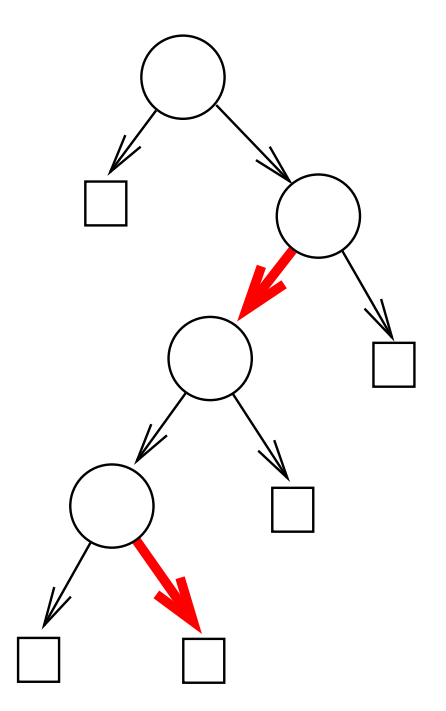

#### child $(v, left)$  [child $(v, right)$ ] heißt das linke [rechte] Kind von  $v \in V$ .

"child injektiv" heißt: Für jeden Knoten  $w \in V \cup L$  mit  $w \neq r$  gibt es **genau einen** Knoten  $u \in V$  mit  $w = \text{child}(u, \text{left})$  oder  $w = \text{child}(u, \text{right})$ (aber nicht beides).

Dieses u heißt  $p(w)$ , der Vorgängerknoten oder Vaterknoten von w.

Wir sagen:

Von  $p(w)$  nach w verläuft eine Kante.

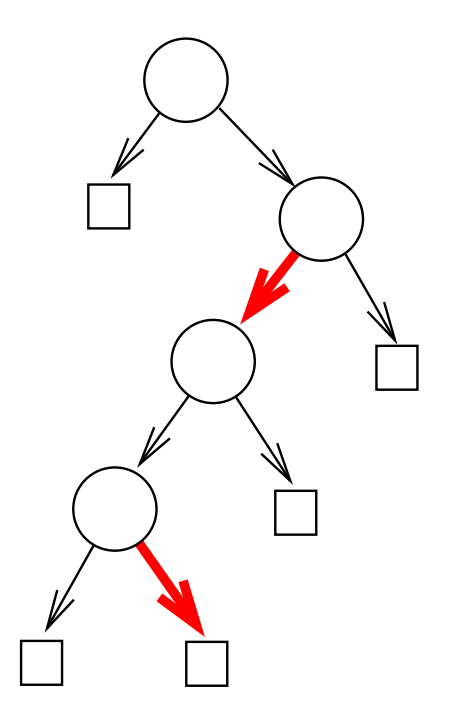

Beispiel: Die folgende (zweiteilige) Struktur erfüllt (i), ist aber kein Binärbaum:

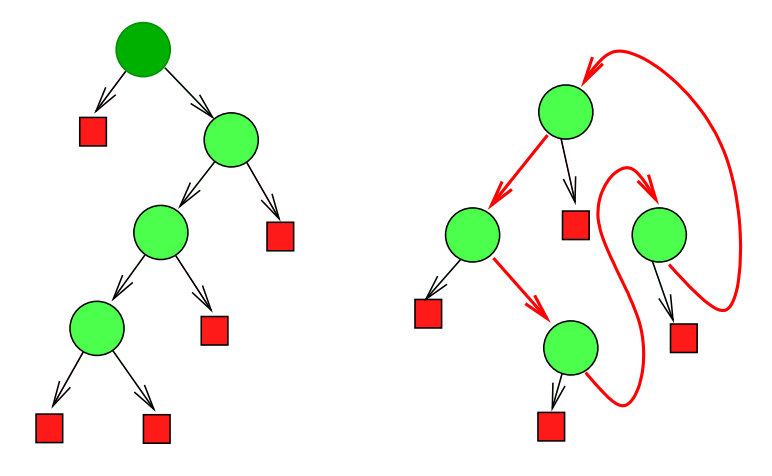

Beispiel: Die folgende (zweiteilige) Struktur erfüllt (i), ist aber kein Binärbaum:

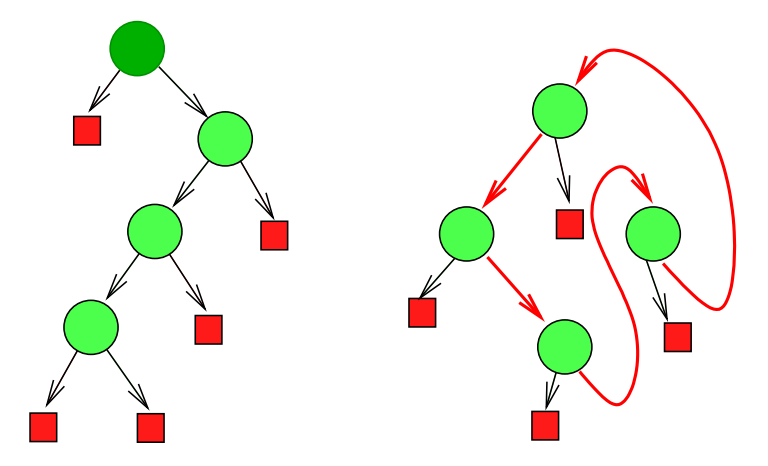

(ii) "Kreisfreiheit": Für jeden Knoten  $w \in V \cup L$  gilt:

Beispiel: Die folgende (zweiteilige) Struktur erfüllt (i), ist aber kein Binärbaum:

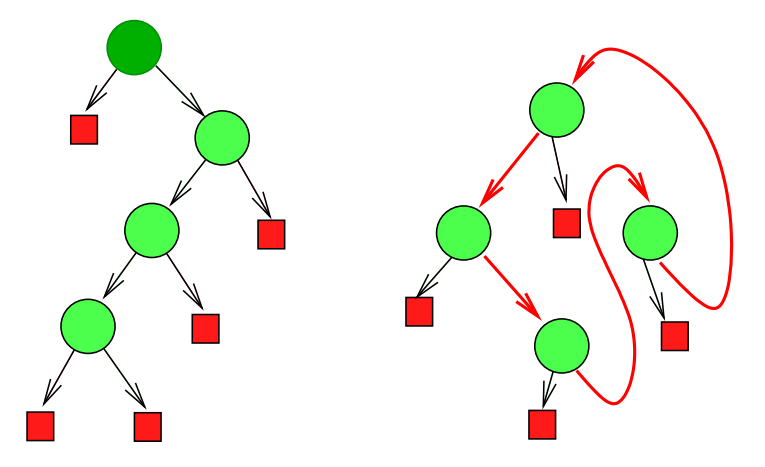

(ii) "Kreisfreiheit": Für jeden Knoten  $w \in V \cup L$  gilt:<br>Die Felme Die Folge  $v_0 = w$ ,

Beispiel: Die folgende (zweiteilige) Struktur erfüllt (i), ist aber kein Binärbaum:

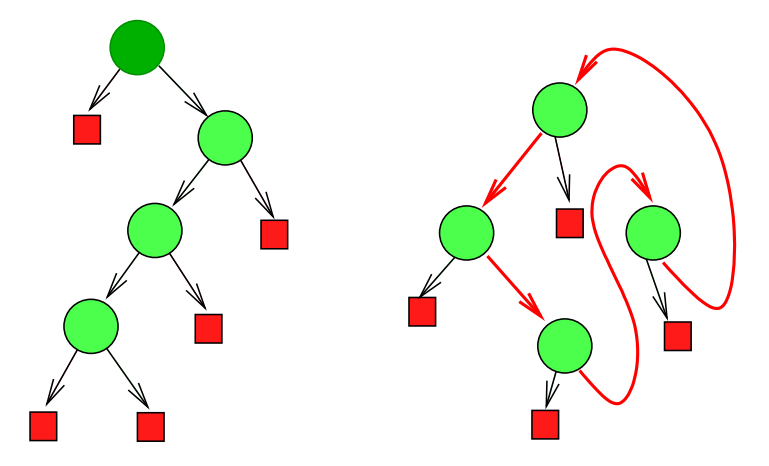

(ii) "Kreisfreiheit": Für jeden Knoten  $w \in V \cup L$  gilt:<br>Die Felme Die Folge  $v_0 = w, v_1 = p(w)$ ,

Beispiel: Die folgende (zweiteilige) Struktur erfüllt (i), ist aber kein Binärbaum:

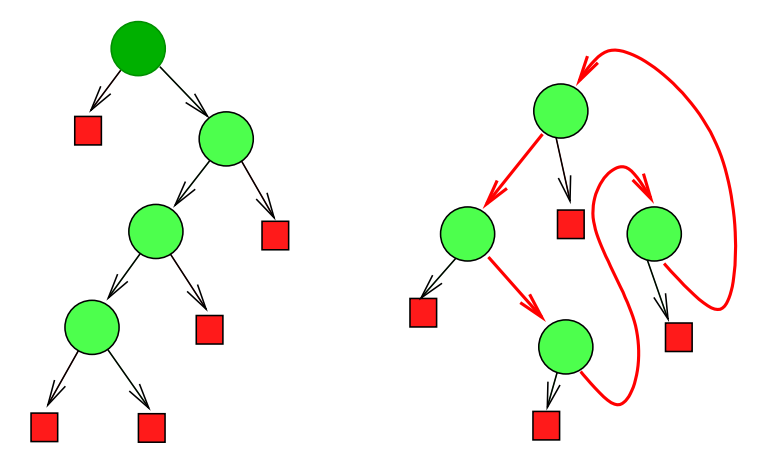

(ii) "Kreisfreiheit": Für jeden Knoten  $w \in V \cup L$  gilt:<br>Die Felme Die Folge  $v_0 = w, v_1 = p(w), v_2 = p(v_1)$ ,

Beispiel: Die folgende (zweiteilige) Struktur erfüllt (i), ist aber kein Binärbaum:

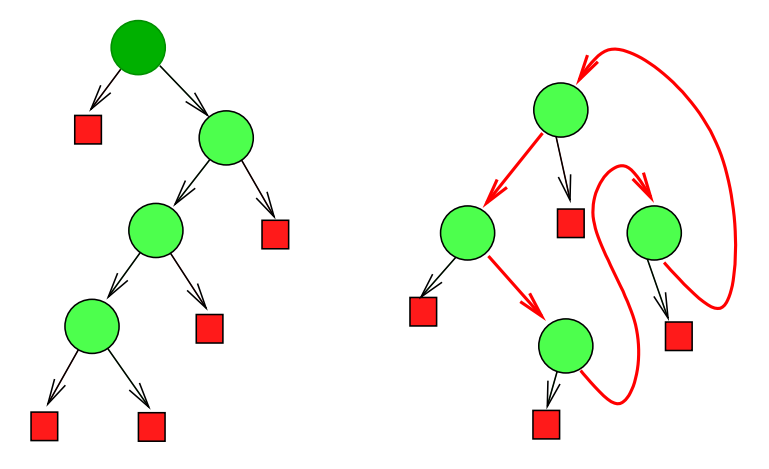

(ii) "Kreisfreiheit": Für jeden Knoten  $w \in V \cup L$  gilt:<br>Die Felme Die Folge  $v_0 = w, v_1 = p(w), v_2 = p(v_1), v_3 = p(v_2),$ 

Beispiel: Die folgende (zweiteilige) Struktur erfüllt (i), ist aber kein Binärbaum:

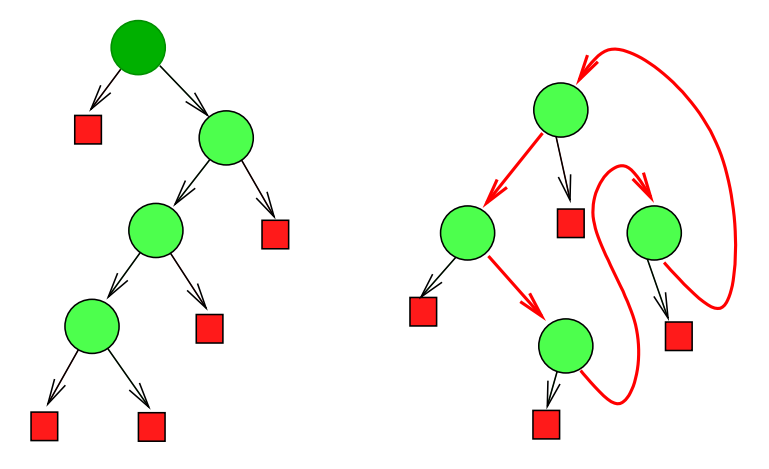

(ii) "Kreisfreiheit": Für jeden Knoten  $w \in V \cup L$  gilt:<br>Die Felme Die Folge  $v_0 = w, v_1 = p(w), v_2 = p(v_1), v_3 = p(v_2), \ldots$ 

Beispiel: Die folgende (zweiteilige) Struktur erfüllt (i), ist aber kein Binärbaum:

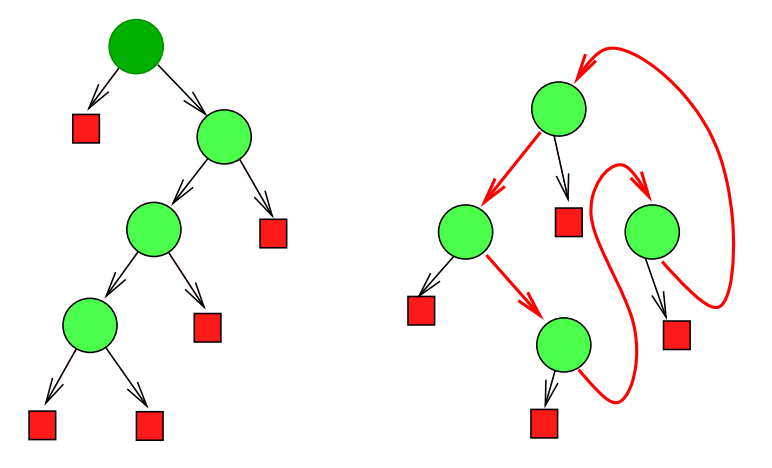

(ii) "Kreisfreiheit": Für jeden Knoten  $w \in V \cup L$  gilt:<br>Die Felme Die Folge  $v_0 = w, v_1 = p(w), v_2 = p(v_1), v_3 = p(v_2), \ldots$  bricht nach endlich vielen Schritten mit einem  $v_d = r$  ab.

Beispiel: Die folgende (zweiteilige) Struktur erfüllt (i), ist aber kein Binärbaum:

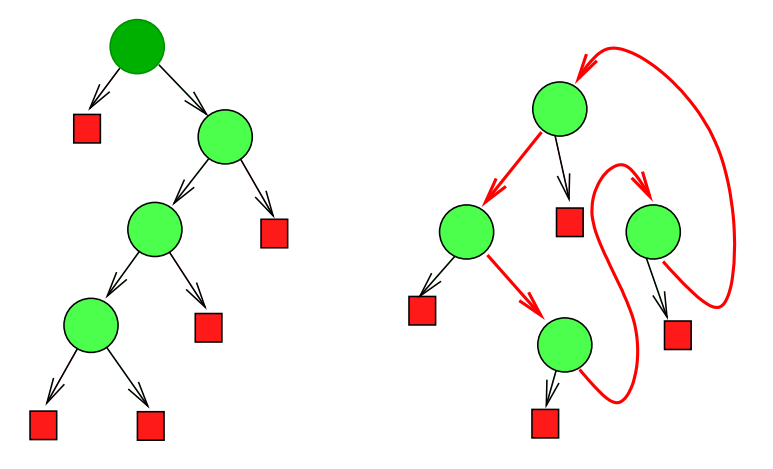

(ii) "Kreisfreiheit": Für jeden Knoten  $w \in V \cup L$  gilt:<br>Die Felme Die Folge  $v_0 = w, v_1 = p(w), v_2 = p(v_1), v_3 = p(v_2), \ldots$  bricht nach endlich vielen Schritten mit einem  $v_d = r$  ab.

(Dadurch ist ein **eindeutiger Weg** von  $w$  zur Wurzel festgelegt. Also ist jeder Knoten des Binärbaums von der Wurzel aus entlang einer Kantenfolge ("Weg") erreichbar.)

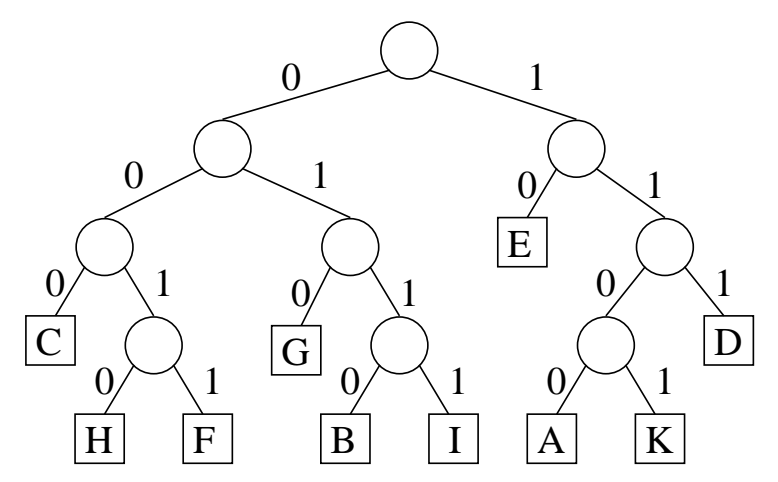

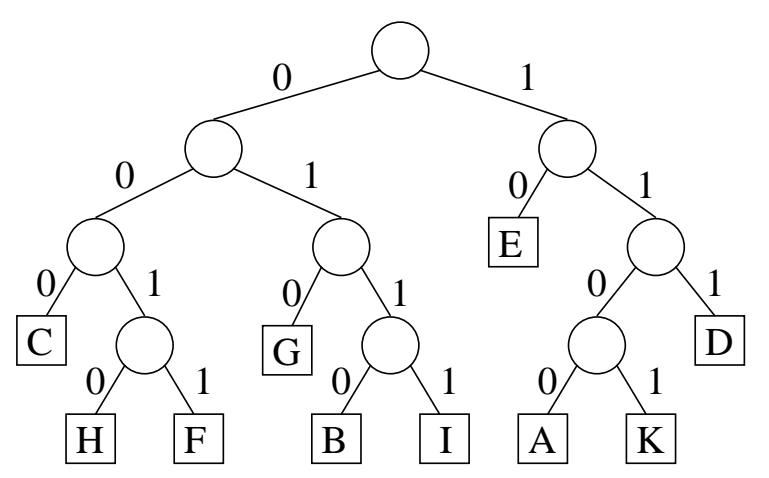

Markierungen (oder Beschriftungen) von Knoten und Kanten werden als Funktionen dargestellt:

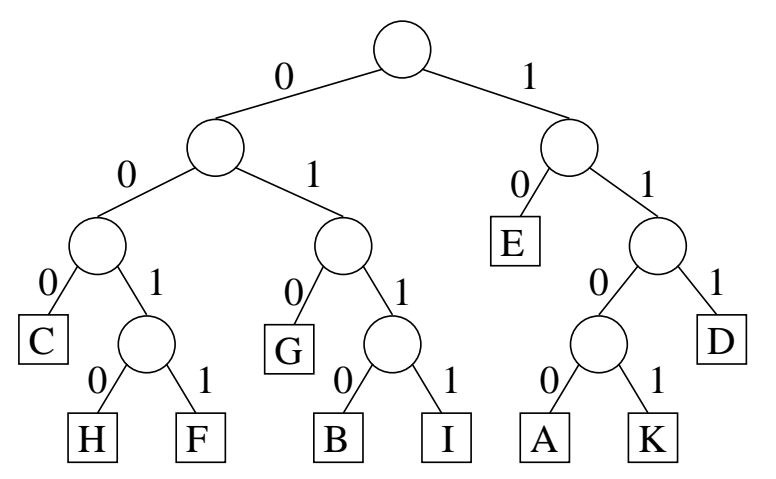

Markierungen (oder Beschriftungen) von Knoten und Kanten werden als Funktionen dargestellt:  $(D, Z, X \text{ sind beliebige Mengen.})$ 

**Knotenmarkierungen:** Funktionen  $m_V: V \to D$  und  $m_L: L \to Z$ .

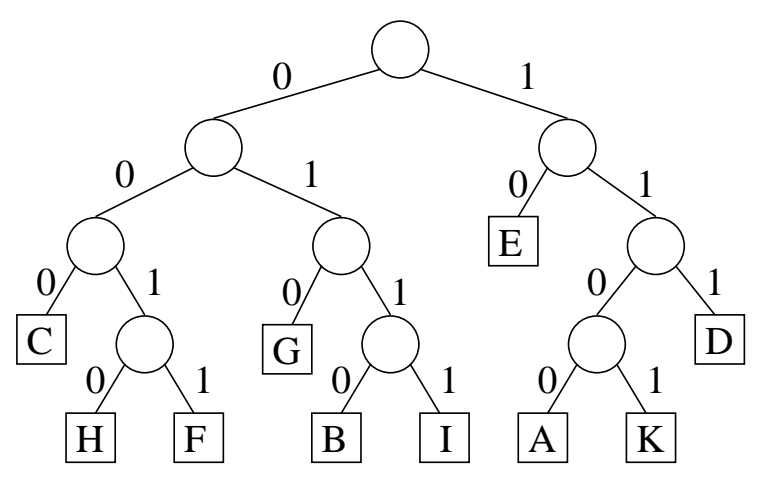

Markierungen (oder Beschriftungen) von Knoten und Kanten werden als Funktionen dargestellt:  $(D, Z, X \text{ sind beliebige Mengen.})$ **Knotenmarkierungen:** Funktionen  $m_V: V \to D$  und  $m_L: L \to Z$ . Kantenmarkierungen: Funktion  $m_K: V \times \{left, right\} \rightarrow X$ .

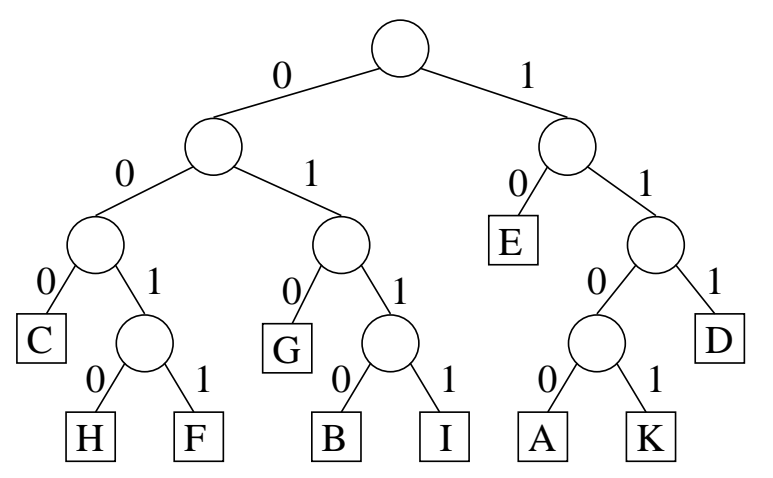

Markierungen (oder Beschriftungen) von Knoten und Kanten werden als Funktionen dargestellt:  $(D, Z, X \text{ sind beliebige Mengen.})$ 

**Knotenmarkierungen:** Funktionen  $m_V: V \to D$  und  $m_L: L \to Z$ .

Kantenmarkierungen: Funktion  $m_K: V \times \{left, right\} \rightarrow X$ .

Beispiel: In einem Codierungsbaum sind die Blätter mit Buchstaben markiert, die beiden Kanten, die aus einem inneren Knoten herausführen, mit  $0$  und  $1$ .

 $D$  sei Menge von (möglichen) Knotenmarkierungen

 $D$  sei Menge von (möglichen) Knotenmarkierungen

 $Z$  sei Menge von (möglichen) Blattmarkierungen

 $D$  sei Menge von (möglichen) Knotenmarkierungen

 $Z$  sei Menge von (möglichen) Blattmarkierungen

(Induktive) Definition 3.1.2
$D$  sei Menge von (möglichen) Knotenmarkierungen

 $Z$  sei Menge von (möglichen) Blattmarkierungen

(Induktive) Definition 3.1.2

(i) Wenn  $z \in Z$ , dann ist  $(z)$  ein  $(D, Z)$ -Binärbaum.

// Blatt mit Markierung  $z$ . Auch:  $z$  (ohne Klammern),  $|z|$ 

 $D$  sei Menge von (möglichen) Knotenmarkierungen

 $Z$  sei Menge von (möglichen) Blattmarkierungen

(Induktive) Definition 3.1.2

(i) Wenn  $z \in Z$ , dann ist  $(z)$  ein  $(D, Z)$ -Binärbaum.

// Blatt mit Markierung  $z$ . Auch:  $z$  (ohne Klammern),  $|z|$ 

(ii) Wenn  $T_1, T_2$   $(D, Z)$ -Binärbäume sind und  $x \in D$  ist

 $D$  sei Menge von (möglichen) Knotenmarkierungen

 $Z$  sei Menge von (möglichen) Blattmarkierungen

(Induktive) Definition 3.1.2

(i) Wenn  $z \in Z$ , dann ist  $(z)$  ein  $(D, Z)$ -Binärbaum.

// Blatt mit Markierung  $z$ . Auch:  $z$  (ohne Klammern),  $|z|$ 

(ii) Wenn  $T_1, T_2$   $(D, Z)$ -Binärbäume sind und  $x \in D$  ist, dann ist auch  $(T_1, x, T_2)$  ein  $(D, Z)$ -Binärbaum.

 $D$  sei Menge von (möglichen) Knoten**markierungen** 

 $Z$  sei Menge von (möglichen) Blattmarkierungen

(Induktive) Definition 3.1.2

(i) Wenn  $z \in Z$ , dann ist  $(z)$  ein  $(D, Z)$ -Binärbaum.

// Blatt mit Markierung  $z$ . Auch:  $z$  (ohne Klammern),  $|z|$ 

(ii) Wenn  $T_1, T_2$   $(D, Z)$ -Binärbäume sind und  $x \in D$  ist, dann ist auch  $(T_1, x, T_2)$  ein  $(D, Z)$ -Binärbaum.

// Wurzel mit Markierung x, linker Unterbaum  $T_1$ , rechter Unterbaum  $T_2$ .

 $D$  sei Menge von (möglichen) Knoten**markierungen** 

 $Z$  sei Menge von (möglichen) Blattmarkierungen

(Induktive) Definition 3.1.2

(i) Wenn  $z \in Z$ , dann ist  $(z)$  ein  $(D, Z)$ -Binärbaum.

// Blatt mit Markierung  $z$ . Auch:  $z$  (ohne Klammern),  $|z|$ 

(ii) Wenn  $T_1, T_2$   $(D, Z)$ -Binärbäume sind und  $x \in D$  ist, dann ist auch  $(T_1, x, T_2)$  ein  $(D, Z)$ -Binärbaum.

// Wurzel mit Markierung x, linker Unterbaum  $T_1$ , rechter Unterbaum  $T_2$ . (iii)<sup>\*</sup> Nichts sonst ist  $(D, Z)$ -Binärbaum.

 $D$  sei Menge von (möglichen) Knoten**markierungen** 

 $Z$  sei Menge von (möglichen) Blattmarkierungen

(Induktive) Definition 3.1.2

(i) Wenn  $z \in Z$ , dann ist  $(z)$  ein  $(D, Z)$ -Binärbaum.

// Blatt mit Markierung  $z$ . Auch:  $z$  (ohne Klammern),  $|z|$ 

(ii) Wenn  $T_1, T_2$   $(D, Z)$ -Binärbäume sind und  $x \in D$  ist, dann ist auch  $(T_1, x, T_2)$  ein  $(D, Z)$ -Binärbaum.

// Wurzel mit Markierung x, linker Unterbaum  $T_1$ , rechter Unterbaum  $T_2$ . (iii)<sup>\*</sup> Nichts sonst ist  $(D, Z)$ -Binärbaum.

Definition ist äquivalent zur "flachen" Auffassung.

 $D$  sei Menge von (möglichen) Knotenmarkierungen

 $Z$  sei Menge von (möglichen) Blattmarkierungen

(Induktive) Definition 3.1.2

(i) Wenn  $z \in Z$ , dann ist  $(z)$  ein  $(D, Z)$ -Binärbaum.

// Blatt mit Markierung  $z$ . Auch:  $z$  (ohne Klammern),  $|z|$ 

(ii) Wenn  $T_1, T_2$   $(D, Z)$ -Binärbäume sind und  $x \in D$  ist, dann ist auch  $(T_1, x, T_2)$  ein  $(D, Z)$ -Binärbaum.

// Wurzel mit Markierung x, linker Unterbaum  $T_1$ , rechter Unterbaum  $T_2$ . (iii)<sup>\*</sup> Nichts sonst ist  $(D, Z)$ -Binärbaum.

Definition ist äquivalent zur "flachen" Auffassung.

<sup>∗</sup> (iii) wird bei induktiven Definitionen meist weggelassen.

Beispiel:  $D = \{a, \ldots, z\}$  und  $Z = \mathbb{N}$ . – Tupeldarstellung (rekursiv):  $(((37, b, (17, a, 31)), c, 7), b, ((29, d, (1, r, 23)), z, (13, u, 3)))$ Graphische Darstellung ("flach"):

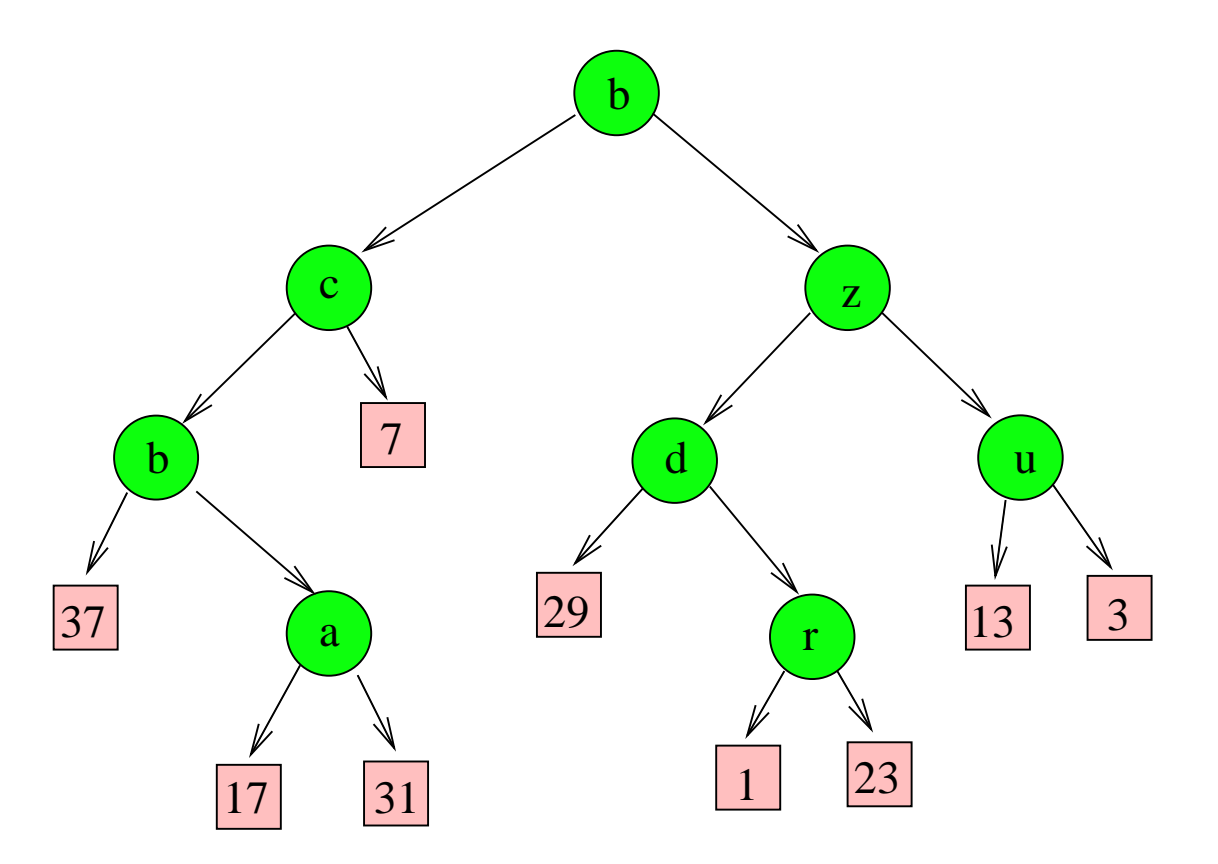

Beispiel:  $D = \{a, \ldots, z\}$  und  $Z = \mathbb{N}$ . – Tupeldarstellung (rekursiv):

 $((((37, b, (17, a, 31)), c, 7), b, ((29, d, (1, r, 23)), z, (13, u, 3)))$ 

Graphische Darstellung ("flach"):

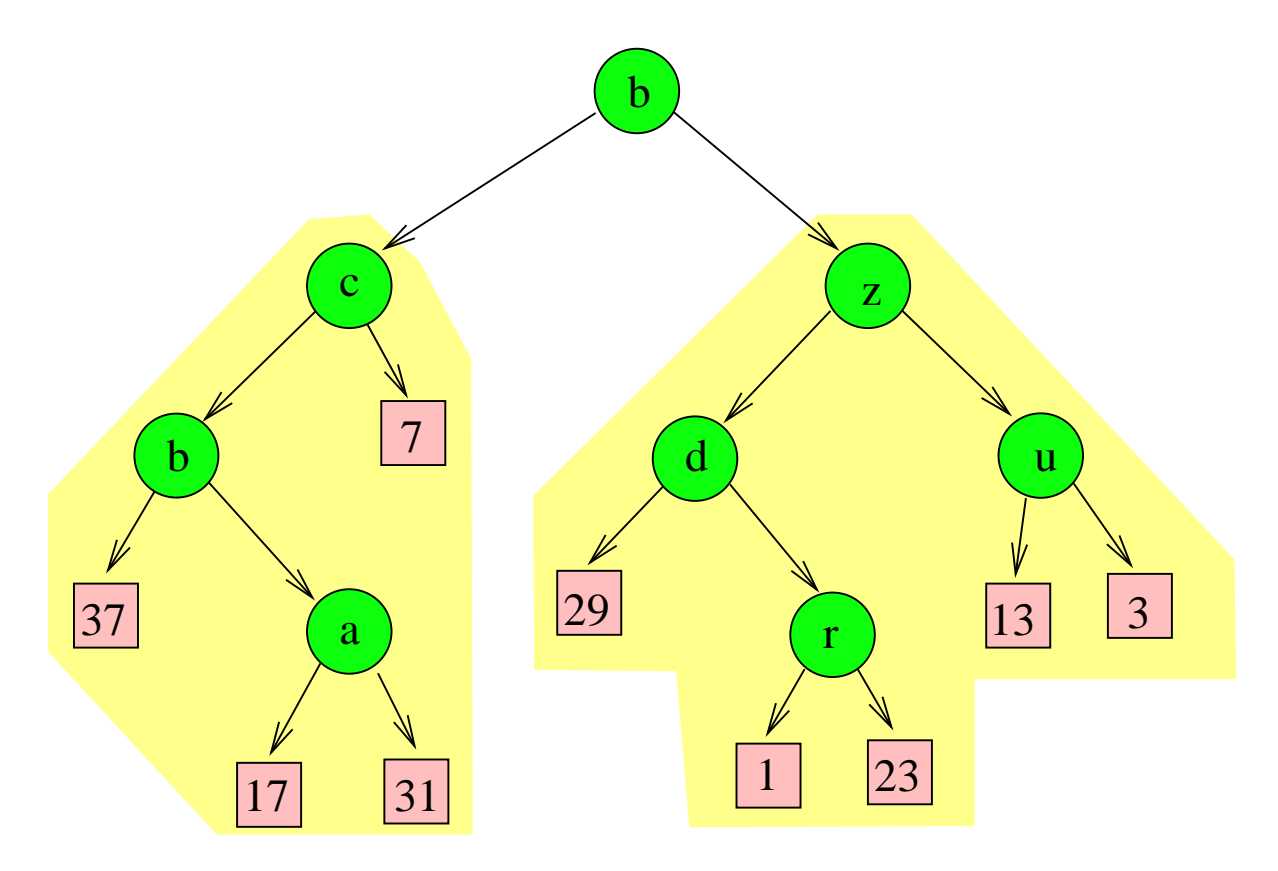

Beispiel:  $D = \{a, \ldots, z\}$  und  $Z = \mathbb{N}$ . – Tupeldarstellung (rekursiv):  $(((37, b, (17, a, 31)), c, 7), b, ((29, d, (1, r, 23)), z, (13, u, 3)))$ Graphische Darstellung ("flach"):

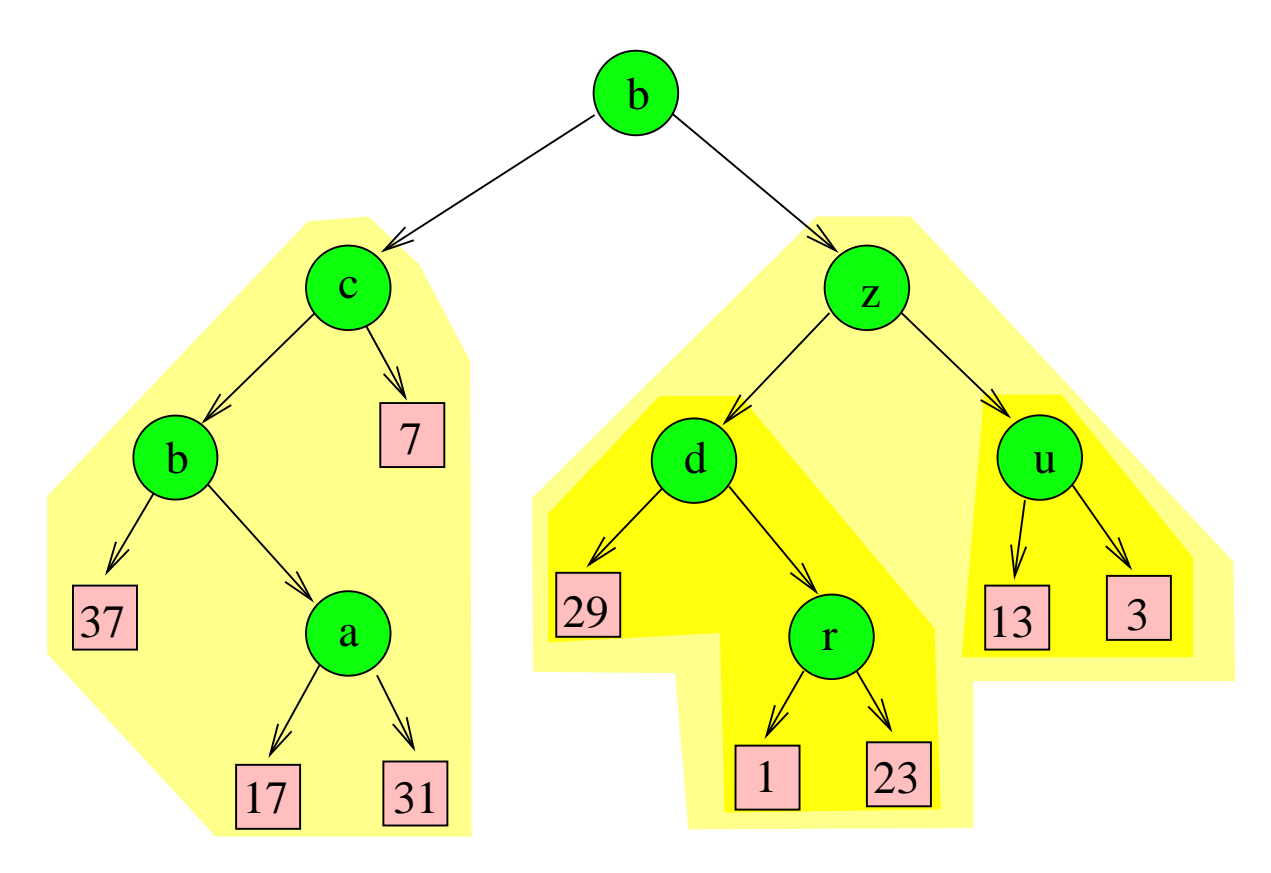

Beispiel: Arithmetischer Ausdruck.  $D = \{+, -, \cdot, /\}$  und  $Z = \{x_1, x_2, x_3, \ldots\}$ .

Beispiel: Arithmetischer Ausdruck.  $D = \{+, -, \cdot, / \}$  und  $Z = \{x_1, x_2, x_3, \ldots\}$ .

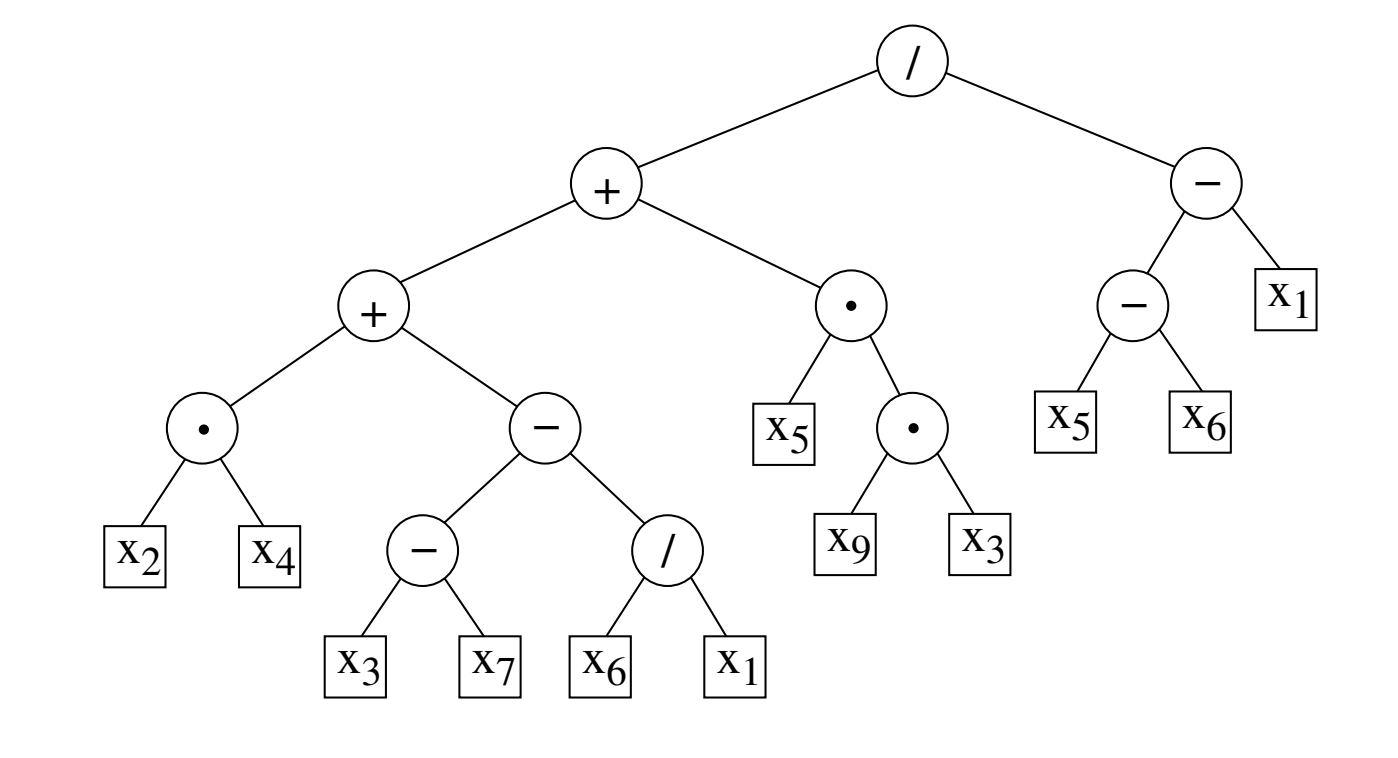

 $((((x_2 \cdot x_4) + ((x_3 - x_7) - (x_6/x_1))) + (x_5 \cdot (x_9 \cdot x_3)))/((x_5 - x_6) - x_1))$ 

Beispiel: Arithmetischer Ausdruck.  $D = \{+, -, \cdot, / \}$  und  $Z = \{x_1, x_2, x_3, \ldots\}$ .

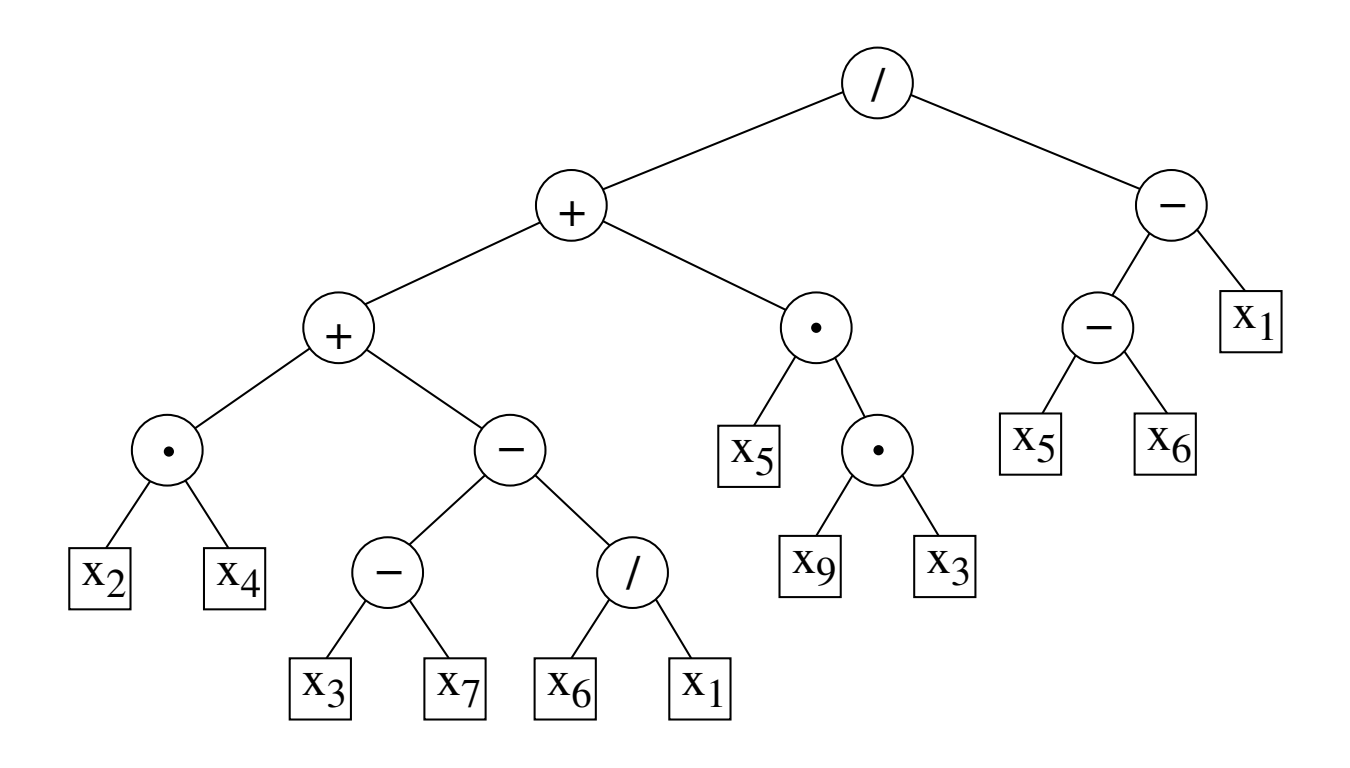

$$
(((x_2 \cdot x_4) + ((x_3 - x_7) - (x_6/x_1))) + (x_5 \cdot (x_9 \cdot x_3)) ) / ((x_5 - x_6) - x_1))
$$

Der Ausdruck ist genau die (rekursive) Tupeldarstellung, nur ohne Kommas!

# Teil 3: Operationen

Datentyp Binärbaum über  $D$ : (leere äußere Knoten)

Datentyp Binärbaum über  $D$ : (leere äußere Knoten)

1. Signatur:

Datentyp Binärbaum über  $D$ : (leere äußere Knoten)

1. Signatur:

Sorten:

Datentyp Binärbaum über  $D$ : (leere äußere Knoten)

### 1. Signatur:

Sorten: Elements

Datentyp Binärbaum über  $D$ : (leere äußere Knoten)

### 1. Signatur:

Sorten: Elements

**Bintrees** 

Datentyp Binärbaum über  $D$ : (leere äußere Knoten)

### 1. Signatur:

Sorten: Elements

**Bintrees** Boolean

#### Datentyp Binärbaum über  $D$ : (leere äußere Knoten)

### 1. Signatur:

Sorten: Elements

**Bintrees** Boolean

Operationen:

#### Datentyp Binärbaum über  $D$ : (leere äußere Knoten)

### 1. Signatur:

Sorten: Elements **Bintrees** Boolean

Operationen: empty:  $\rightarrow$  Bintrees

Datentyp Binärbaum über  $D$ : (leere äußere Knoten)

### 1. Signatur:

Sorten: Elements

**Bintrees** Boolean

Operationen: empty:  $\rightarrow$  Bintrees build Tree: Elements  $\times$  Bintrees  $\times$  Bintrees  $\rightarrow$  Bintrees

Datentyp Binärbaum über  $D$ : (leere äußere Knoten)

### 1. Signatur:

Sorten: Elements

**Bintrees** Boolean

 $Operator:$  empty:  $\rightarrow$  Bintrees build Tree: Elements  $\times$  Bintrees  $\times$  Bintrees  $\rightarrow$  Bintrees  $leftSubtree: Bintrees \rightarrow Bintrees$ 

#### Datentyp Binärbaum über  $D$ : (leere äußere Knoten)

### 1. Signatur:

Sorten: Elements

Bintrees Boolean

 $Operator:$  empty:  $\rightarrow$  Bintrees

build Tree: Elements  $\times$  Bintrees  $\times$  Bintrees  $\rightarrow$  Bintrees  $leftSubtree: Bintrees \rightarrow Bintrees$ rightSubtree: Bintrees  $\rightarrow$  Bintrees

#### Datentyp Binärbaum über  $D$ : (leere äußere Knoten)

### 1. Signatur:

Sorten: Elements

Bintrees Boolean

 $Operator:$  empty:  $\rightarrow$  Bintrees

build Tree: Elements  $\times$  Bintrees  $\times$  Bintrees  $\rightarrow$  Bintrees leftSubtree: Bintrees → Bintrees rightSubtree: Bintrees  $\rightarrow$  Bintrees data: Bintrees  $\rightarrow$  Elements

#### Datentyp Binärbaum über  $D$ : (leere äußere Knoten)

### 1. Signatur:

Sorten: Elements

Bintrees Boolean

 $Operator:$  empty:  $\rightarrow$  Bintrees

build Tree: Elements  $\times$  Bintrees  $\times$  Bintrees  $\rightarrow$  Bintrees leftSubtree: Bintrees → Bintrees rightSubtree: Bintrees  $\rightarrow$  Bintrees data: Bintrees  $\rightarrow$  Elements isempty: Bintrees  $\rightarrow$  Boolean

#### Datentyp Binärbaum über  $D$ : (leere äußere Knoten)

### 1. Signatur:

Sorten: Elements

Bintrees Boolean

 $Operator:$  empty:  $\rightarrow$  Bintrees

build Tree: Elements  $\times$  Bintrees  $\times$  Bintrees  $\rightarrow$  Bintrees leftSubtree: Bintrees → Bintrees rightSubtree: Bintrees  $\rightarrow$  Bintrees data: Bintrees  $\rightarrow$  Elements isempty: Bintrees  $\rightarrow$  Boolean

### 2. Mathematisches Modell: (nächste Folie)

Sorten: Elements: (nichtleere) Menge D

Sorten: Elements: (nichtleere) Menge D Bintrees:  $\{T | T \text{ ist } (D, \{-\})\text{-Bin'arbaum}\}$  Sorten: Elements: (nichtleere) Menge D Bintrees:  $\{T | T \text{ ist } (D, \{-\})\text{-Bin'arbaum}\}$ Boolean: {true, false}

Sorten: Elements: (nichtleere) Menge D Bintrees:  $\{T \mid T \text{ ist } (D, \{-\})$ -Binärbaum} Boolean: {true, false}

 $Op'$ en: empty $() := \square := (-)$  // "leerer Baum"

Sorten: Elements: (nichtleere) Menge D Bintrees:  $\{T | T \text{ ist } (D, \{-\})\text{-Bin'arbaum}\}$ Boolean: {true, false}

 $Op'$ en: empty $() := \square := (-)$  // "leerer Baum"

build  $Tree(x, T_1, T_2) := (T_1, x, T_2)$ 

Sorten: Elements: (nichtleere) Menge D Bintrees:  $\{T \mid T \text{ ist } (D, \{-\})\text{-Bin'arbaum}\}$ Boolean: {true, false}

 $Op'$ en: empty $() := \square := (-)$  // "leerer Baum"

build  $Tree(x, T_1, T_2) := (T_1, x, T_2)$ 

 $\mathsf{leftSubtree}(T) := \begin{cases} T_1, & \text{falls } T = (T_1, x, T_2), \end{cases}$ undefiniert, falls  $T=\Box$ 

Sorten: Elements: (nichtleere) Menge D Bintrees:  $\{T | T \text{ ist } (D, \{-\})\text{-Bin'arbaum}\}$ Boolean: {true, false}

 $Op'$ en: empty $() := \square := (-)$  // "leerer Baum"

build  $Tree(x, T_1, T_2) := (T_1, x, T_2)$ 

leftSubtree(T) := 
$$
\begin{cases} T_1, & \text{falls } T = (T_1, x, T_2) \\ \text{undefiniert,} & \text{falls } T = \Box \end{cases}
$$
  
rightSubtree(T) := 
$$
\begin{cases} T_2, & \text{falls } T = (T_1, x, T_2) \\ \text{undefiniert,} & \text{falls } T = \Box \end{cases}
$$

Sorten: Elements: (nichtleere) Menge D Bintrees:  $\{T | T \text{ ist } (D, \{-\})\text{-Bin'arbaum}\}$ Boolean: {true, false}

 $Op'$ en: empty $() := \square := (-)$  // "leerer Baum"

build  $Tree(x, T_1, T_2) := (T_1, x, T_2)$ 

leftSubtree(T) := 
$$
\begin{cases} T_1, & \text{falls } T = (T_1, x, T_2) \\ \text{undefined}, & \text{falls } T = \Box \end{cases}
$$
  
rightSubtree(T) := 
$$
\begin{cases} T_2, & \text{falls } T = (T_1, x, T_2) \\ \text{undefined}, & \text{falls } T = \Box \end{cases}
$$
  

$$
data(T) := \begin{cases} x, & \text{falls } T = (T_1, x, T_2) \\ \text{undefined}, & \text{falls } T = \Box \end{cases}
$$
Sorten: Elements: (nichtleere) Menge D Bintrees:  $\{T | T \text{ ist } (D, \{-\})\text{-Bin'arbaum}\}$ Boolean: {true, false}

 $Op'$ en: empty $() := \square := (-)$  // "leerer Baum"

build  $Tree(x, T_1, T_2) := (T_1, x, T_2)$ 

leftSubtree(T) := 
$$
\begin{cases} T_1, & \text{falls } T = (T_1, x, T_2) \\ \text{undefiniert,} & \text{falls } T = \Box \end{cases}
$$
  
rightSubtree(T) := 
$$
\begin{cases} T_2, & \text{falls } T = (T_1, x, T_2) \\ \text{undefiniert,} & \text{falls } T = \Box \end{cases}
$$
  

$$
data(T) := \begin{cases} x, & \text{falls } T = (T_1, x, T_2) \\ \text{undefiniert,} & \text{falls } T = \Box \end{cases}
$$
  
isempty(T) := 
$$
\begin{cases} false, & \text{falls } T = (T_1, x, T_2) \\ \text{true}, & \text{falls } T = \Box \end{cases}
$$

## Binärbäume, Implementierung I:

Zeigerstruktur bzw. Referenzstruktur, hier mit externen Knoten, die Inhalt haben. Für Implementierung in Java vgl. [AuP], Kap. 10 und [Saake/Sattler], Kap. 14.2.

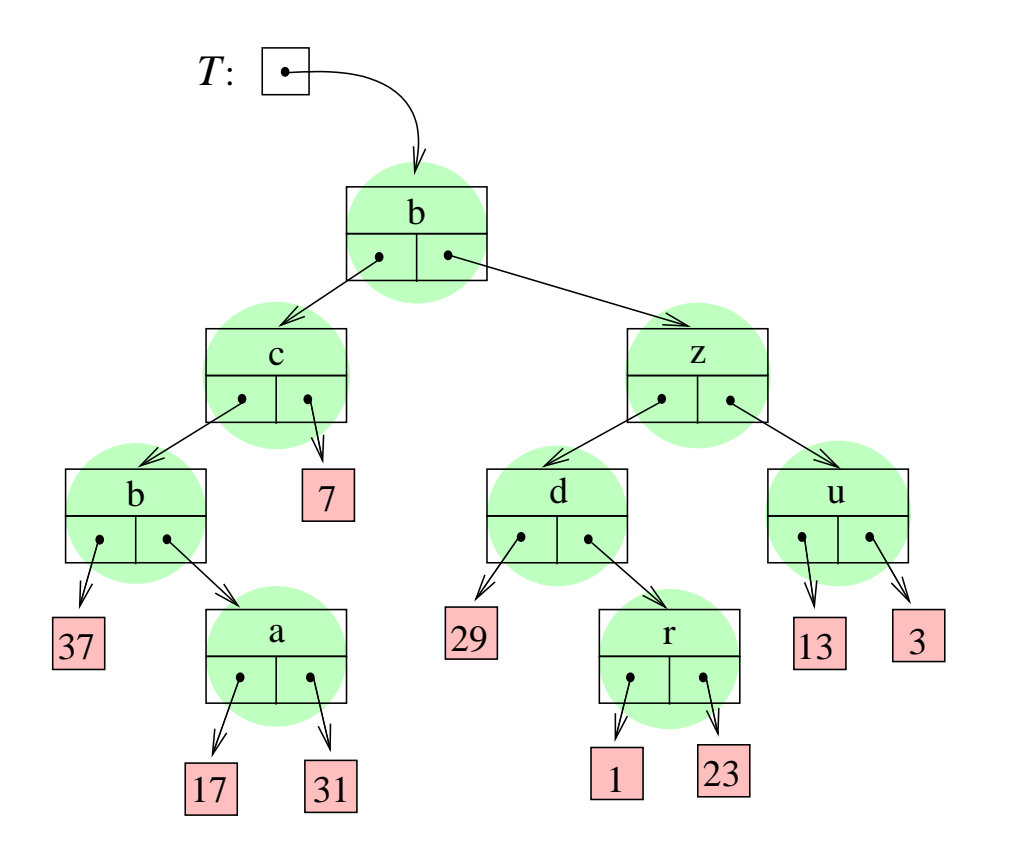

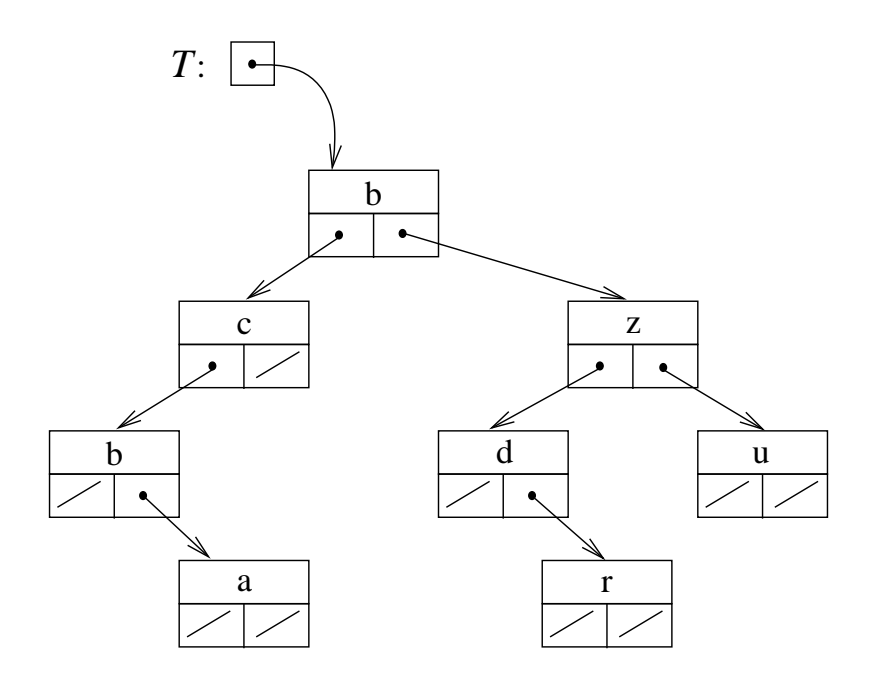

Externe Knoten werden nicht repräsentiert (null-Zeiger/-Referenz).

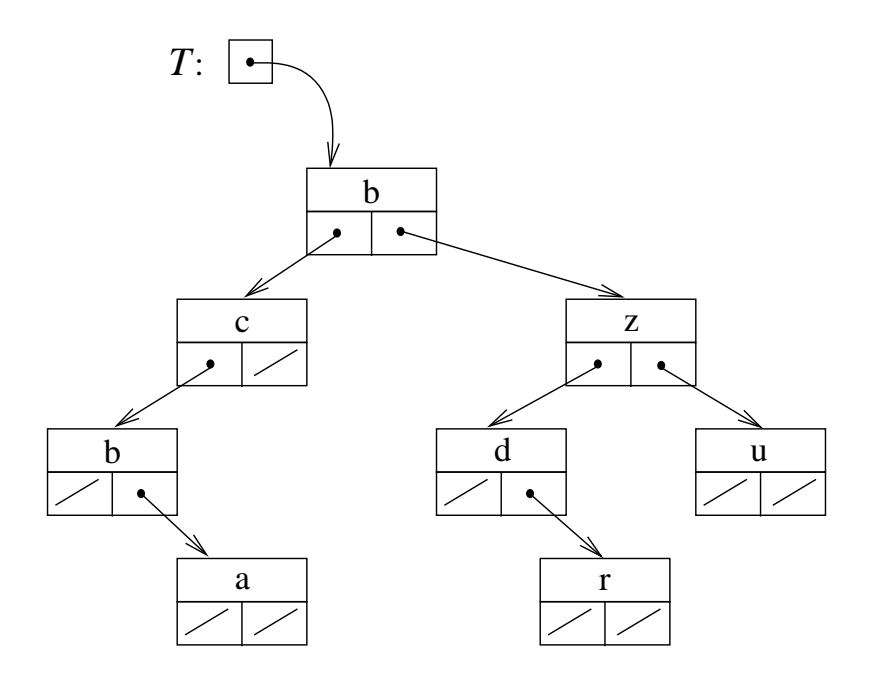

Externe Knoten werden nicht repräsentiert (null-Zeiger/-Referenz). - Oder: Ein externer Knoten  $\ell$ , Referenz auf  $\ell$  statt null (nullNode in [Saake/Sattler], Kap. 14.2.)

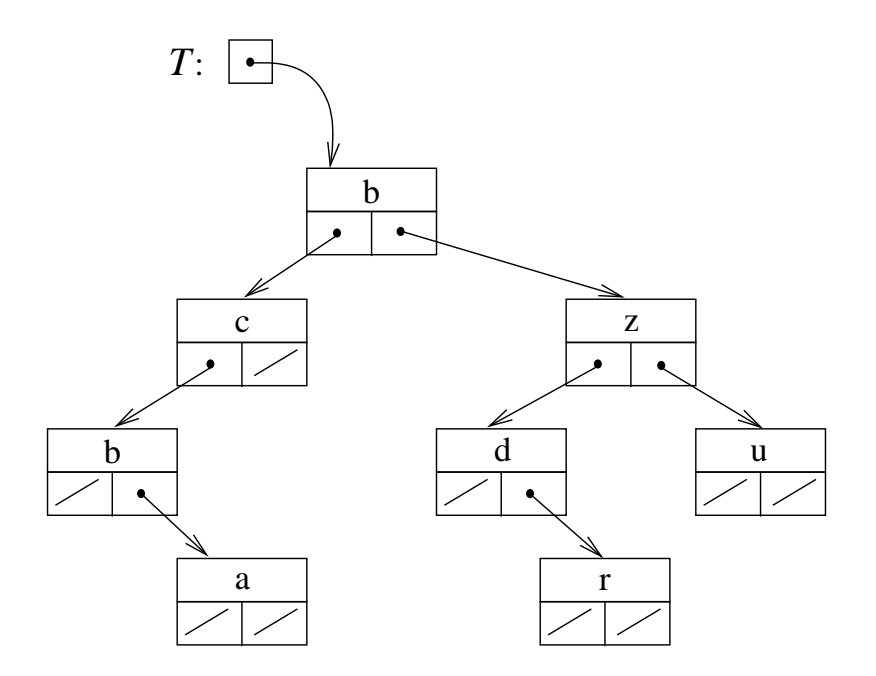

Externe Knoten werden nicht repräsentiert (null-Zeiger/-Referenz). - Oder: Ein externer Knoten  $\ell$ , Referenz auf  $\ell$  statt null (nullNode in [Saake/Sattler], Kap. 14.2.) Speicherplatzbedarf für  $n$  Knoten:

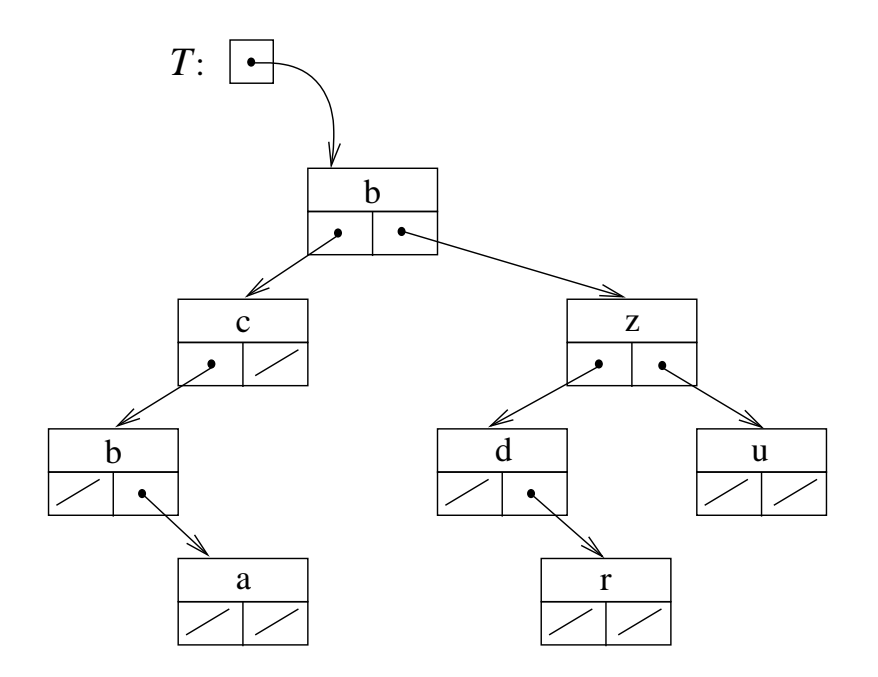

Externe Knoten werden nicht repräsentiert (null-Zeiger/-Referenz). - Oder: Ein externer Knoten  $\ell$ , Referenz auf  $\ell$  statt null (nullNode in [Saake/Sattler], Kap. 14.2.)

Speicherplatzbedarf für  $n$  Knoten:  $n$  Dateneinträge,  $2n$  Zeiger/Referenzen, davon  $n+1$  mal null.

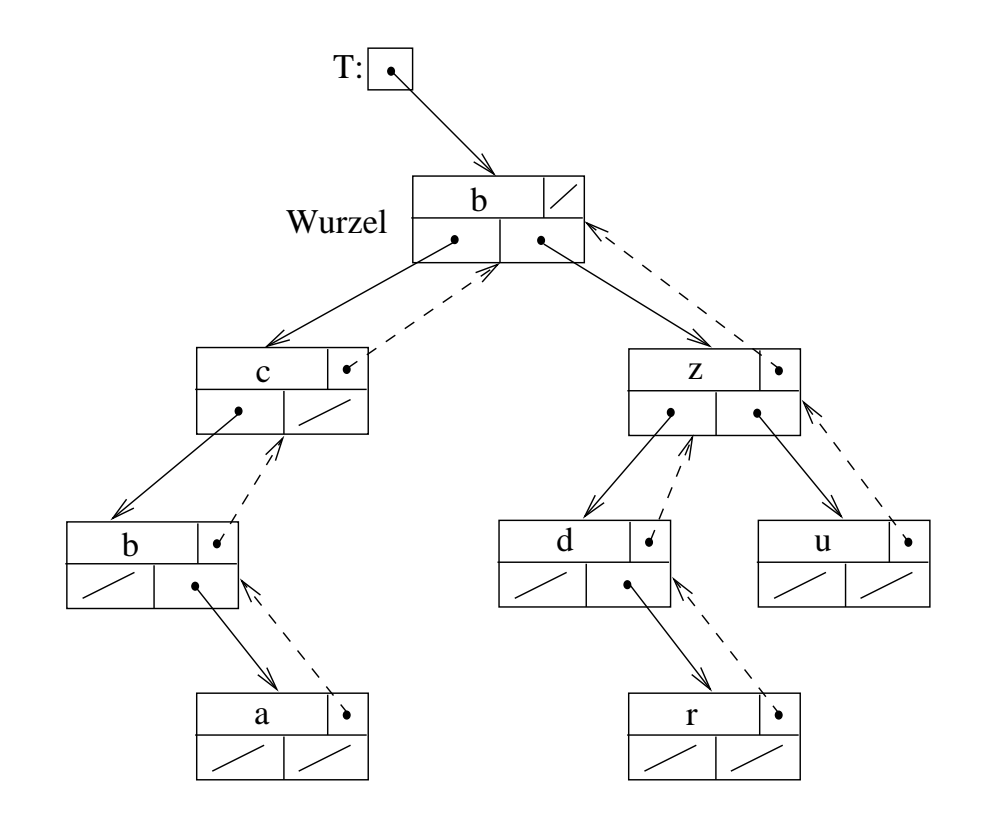

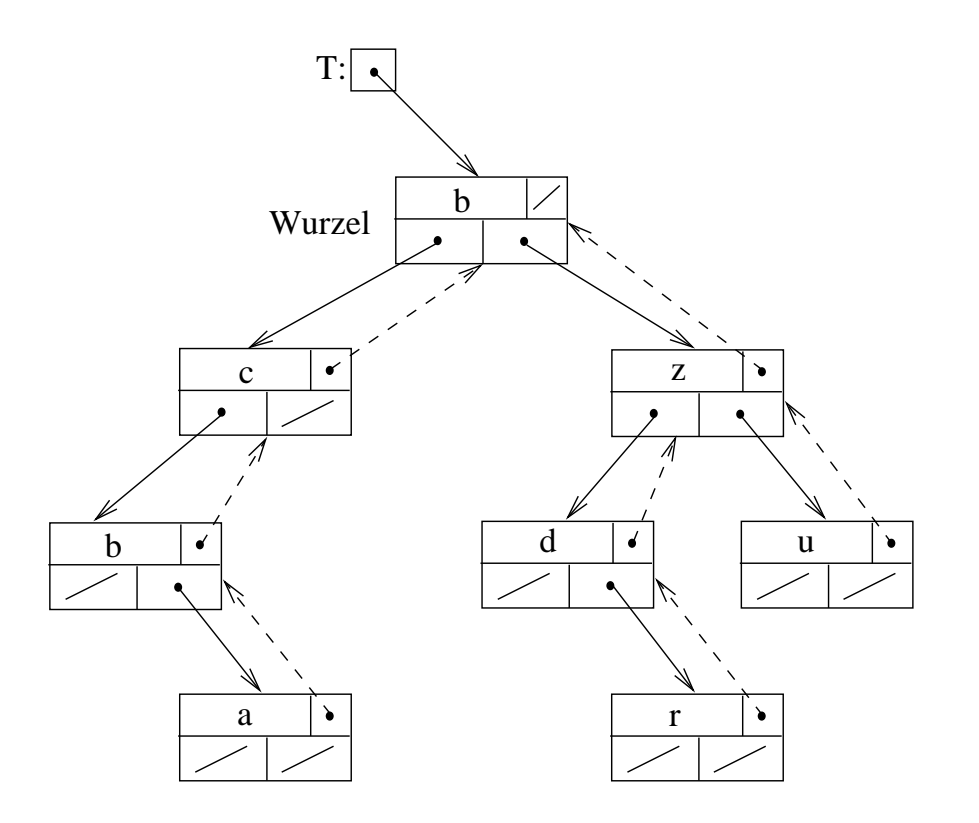

#### Erleichtert Navigieren im Baum,

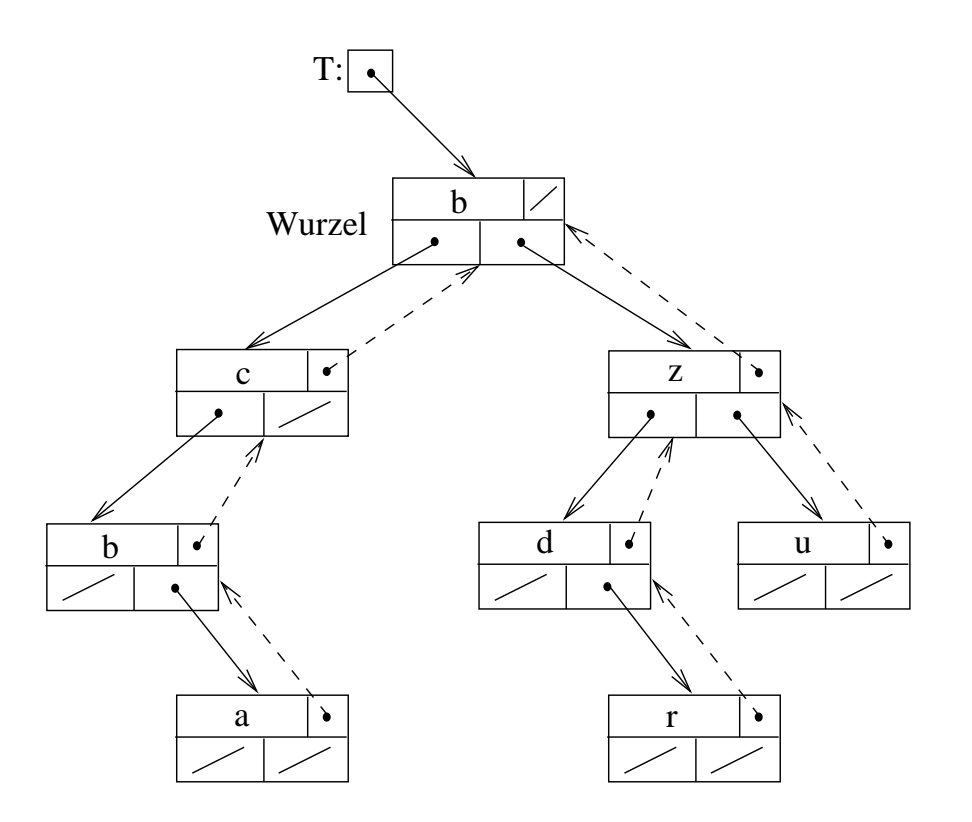

Erleichtert Navigieren im Baum, besonders bei Verwenden von iterativen Verfahren.

Implementierung der Operationen des mathematischen Modells (leere externe Knoten):

Implementierung der Operationen des mathematischen Modells (leere externe Knoten): Baum wird immer als Zeiger/Referenz auf den Wurzelknoten dargestellt.

data(T): auch klar; nur definiert, wenn T nicht null ist.

data(T): auch klar; nur definiert, wenn T nicht null ist.

leftSubtree(T) liefert Zeiger/Referenz T.left; nur definiert, wenn T nicht null ist.

data(T): auch klar; nur definiert, wenn T nicht null ist.

leftSubtree(T) liefert Zeiger/Referenz T.left; nur definiert, wenn T nicht null ist. rightSubtree(T): analog.

buildTree $(x, T_1, T_2)$  erzeugt einen neuen Knoten (Wurzel) r mit Eintrag x, in die Kindplätze werden die Zeiger/Referenzen auf  $T_1$  und  $T_2$  eingetragen.

data(T): auch klar; nur definiert, wenn T nicht null ist.

leftSubtree(T) liefert Zeiger/Referenz T.left; nur definiert, wenn T nicht null ist. rightSubtree(T): analog.

buildTree $(x, T_1, T_2)$  erzeugt einen neuen Knoten (Wurzel) r mit Eintrag x, in die Kindplätze werden die Zeiger/Referenzen auf  $T_1$  und  $T_2$  eingetragen.

Achtung: Der **Benutzer** der *buildTree*-Operation muss sicherstellen, dass die Knotenmengen von  $T_1$  und  $T_2$  disjunkt sind!

data(T): auch klar; nur definiert, wenn T nicht null ist.

leftSubtree(T) liefert Zeiger/Referenz T.left; nur definiert, wenn T nicht null ist. rightSubtree(T): analog.

buildTree $(x, T_1, T_2)$  erzeugt einen neuen Knoten (Wurzel) r mit Eintrag x, in die Kindplätze werden die Zeiger/Referenzen auf  $T_1$  und  $T_2$  eingetragen.

Achtung: Der Benutzer der build Tree-Operation muss sicherstellen, dass die Knotenmengen von  $T_1$  und  $T_2$  disjunkt sind!

Details: [Saake/Sattler], Kap. 14.2., wenn auch mit leicht anderen Bezeichnungen.

# Teil 4: Terminologie

# 3.2 Binärbäume: Terminologie

- Binärbaum  $T$ , engl: "binary tree"
- $\bullet$  (innerer) Knoten  $v$ , engl: "node"
- Knoteneintrag:  $x = data(v) = data(T')$   $(T' = T_v)$

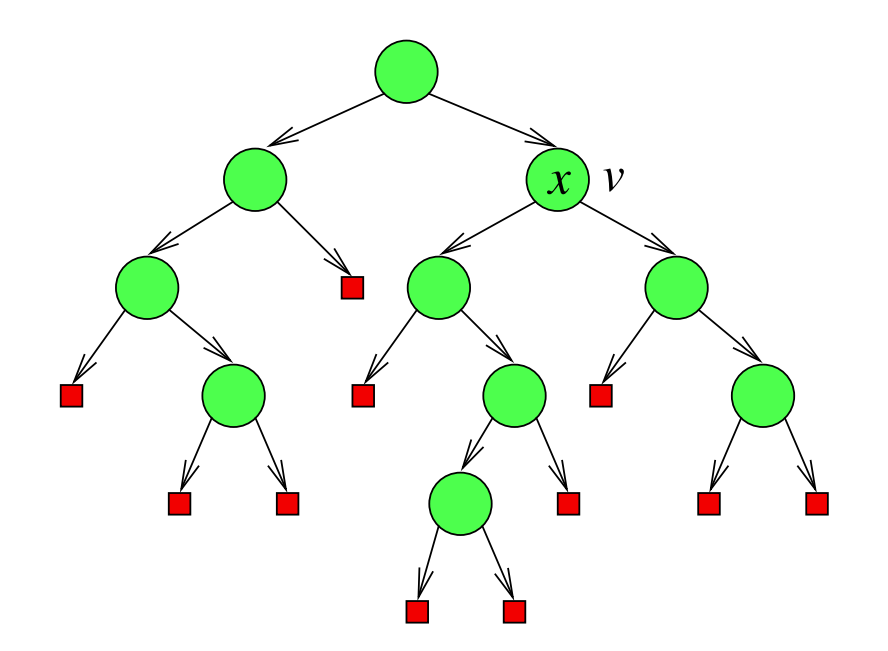

•  $T_v$ : Unterbaum mit Wurzel  $v$ 

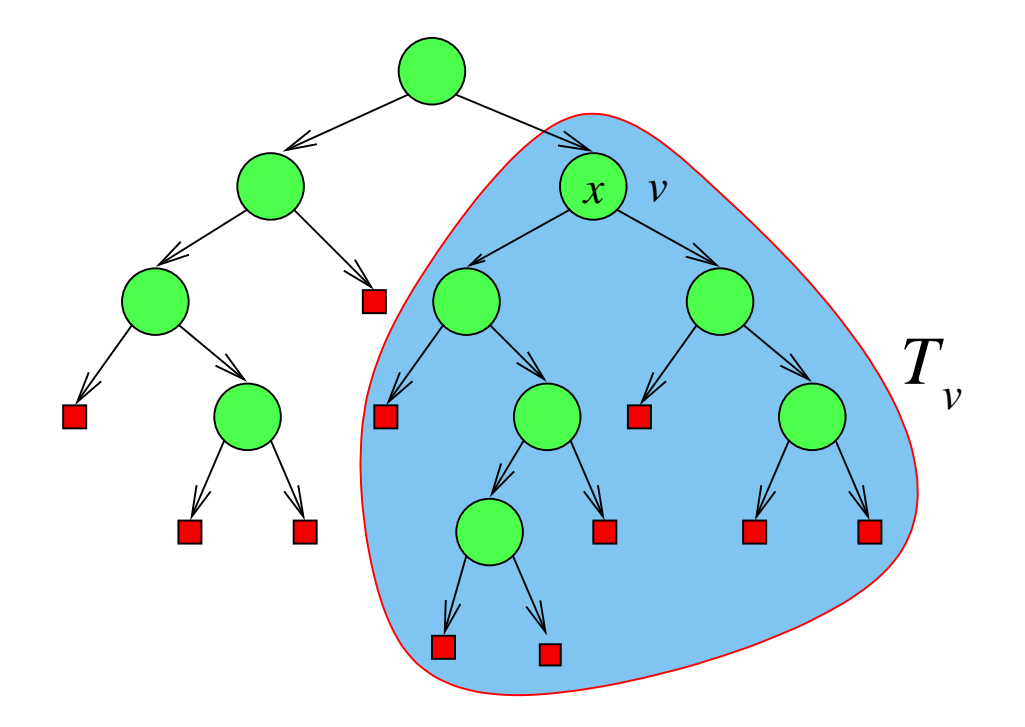

 $T_v$  ist der Teil von  $T$ , der aus den Knoten besteht, deren Weg zur Wurzel durch  $v$ verläuft. Die Wurzel von  $T_v$  ist  $v$ . Dabei kann  $v$  ein beliebiger innerer oder äußerer Knoten sein.

- (äußerer) Knoten  $\equiv$  Blatt  $l$ , engl: "*leaf"*, Plural "*leaves"*
- Wurzel, engl: "*root*"

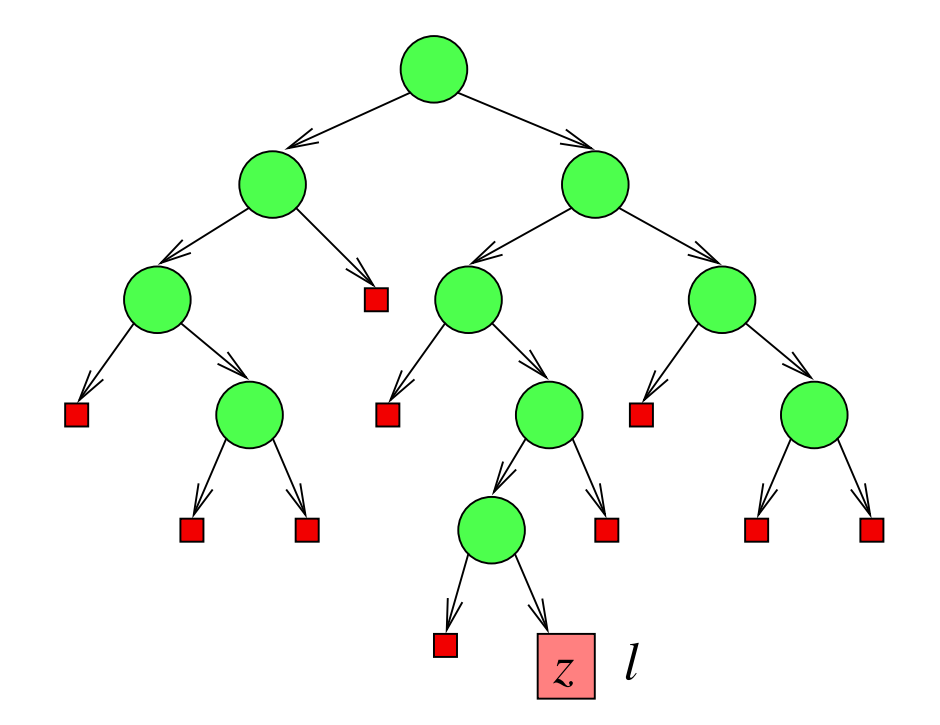

• Blatteintrag:  $z = data(l)$ 

- Vater/Vorgänger, engl: "parent", von  $v: p(v)$
- linkes Kind, engl: "left child", von  $v$ : von  $v$ : child $(v, left)$
- rechtes **Kind**, engl: "*right child"*, von  $v$ : von  $v$ : *child* $(v, right)$
- Vater/Vorgänger, engl: "parent", von  $v: p(v)$
- linkes Kind, engl: "left child", von  $v$ : von  $v$ : child $(v, left)$
- rechtes **Kind**, engl: "right child", von  $v$ : von  $v$ : child $(v, right)$
- Vorfahr (Vater von Vater von Vater  $\dots$  von  $u$ ), engl: "*ancestor"* (Im Bild:  $v$  ist Vorfahr von  $u$ .)
- Nachfahr (Kind von Kind von . . . von  $v$ ), engl: "*descendant"* (Im Bild:  $u$  ist Nachfahr von  $v$ .)

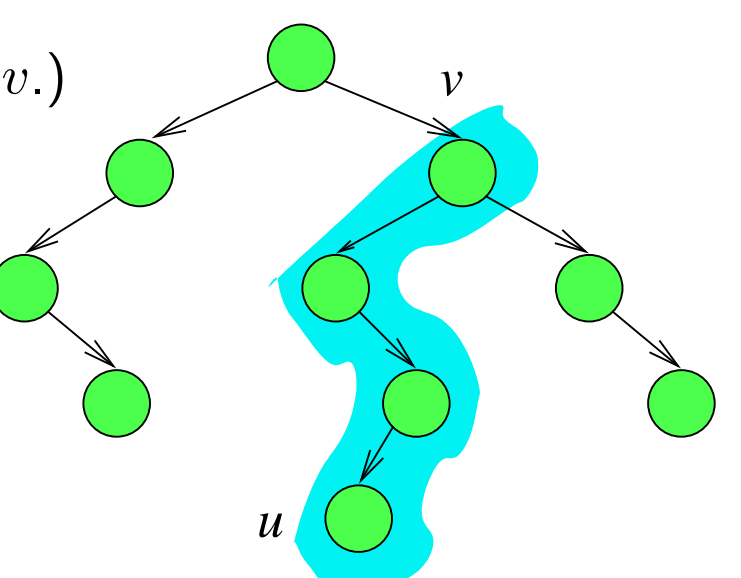

**Achtung:** Oft gilt  $v$  als (uneigentlicher) Vorfahr/Nachfahr von  $v$ .

- Weg in T: Knotenfolge oder Kantenfolge, die von  $v$  zu einem Nachfahren  $u$  führt
- Länge eines Wegs  $(v_0, v_1, \ldots, v_s)$ : Anzahl s der Kanten auf dem Weg

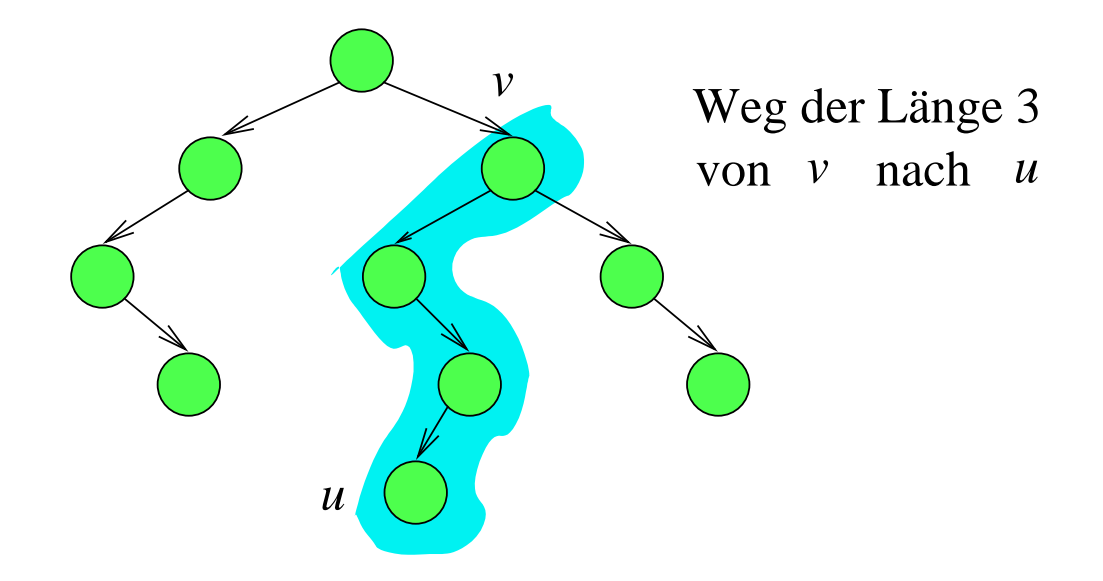

Häufiger Spezialfall: Die externen Knoten  $\Box$  haben keinen Eintrag. (Bzw. jeder hat denselben nichtssagenden Eintrag, z.B. "−") Ein solcher externer Knoten wird auch als "leerer Baum" bezeichnet.

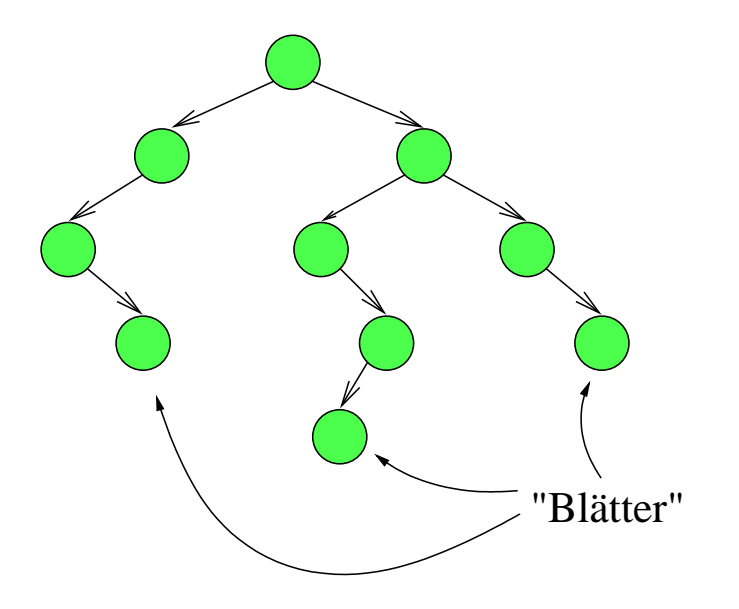

Oft bezeichnet man dann die inneren Knoten, die keinen inneren Knoten als Nachfolger haben, als "Blätter".

## Tiefe/Level eines Knotens

Die Länge (das ist die Kantenzahl) des Wegs  $(v_0, v_1, \ldots, v_d)$  von der Wurzel  $r = v_0$ zum Knoten  $v = v_d$  heißt die Tiefe oder das Level  $d(v)$  von Knoten  $v$ . Die Knoten mit Tiefe l bilden das Level l.

Auch externen Knoten wird so eine Tiefe zugeordnet.

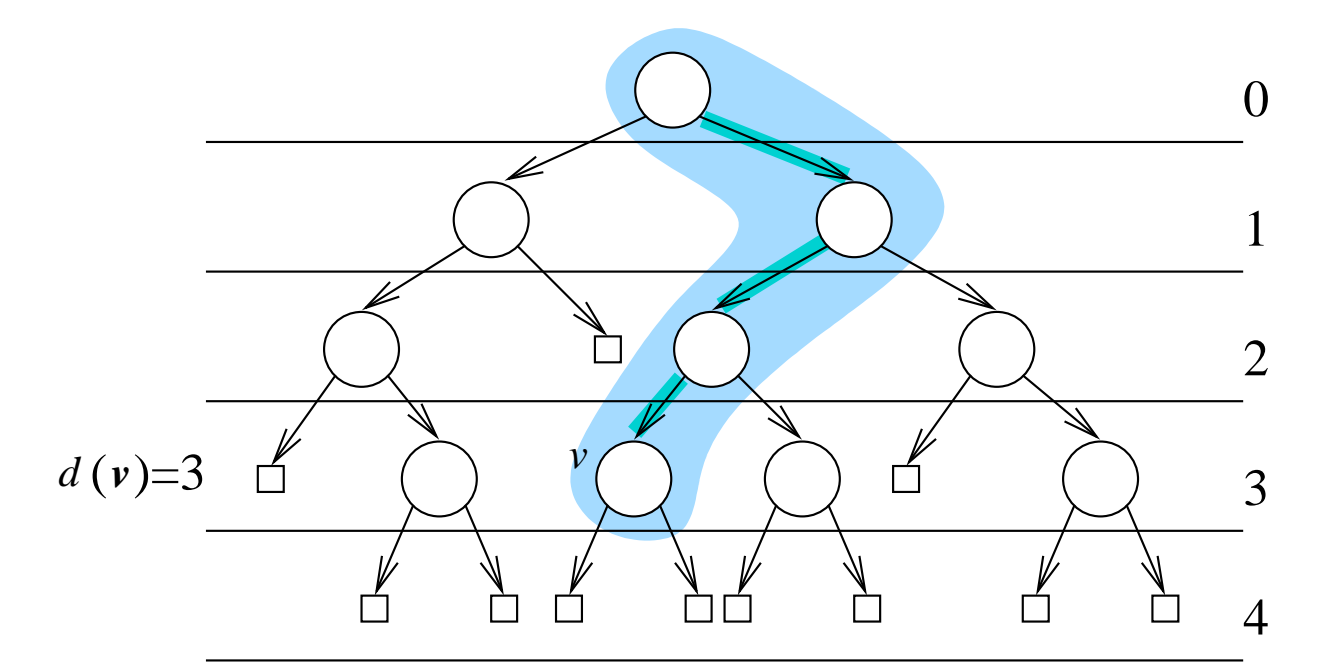

Tiefe (oder synonym: Höhe)  $d(T)$  (oder:  $h(T)$ ) eines Binärbaums: 1. Fall: Die externen Knoten sind leer  $(\Box)$ :

 $d(T) := \max(\{-1\} \cup \{d(v) \mid v \text{ innerer Knoten in } T\}).$ 

Tiefe (oder synonym: Höhe)  $d(T)$  (oder:  $h(T)$ ) eines Binärbaums: 1. Fall: Die externen Knoten sind leer  $(\Box)$ :

 $d(T) := \max(\{-1\} \cup \{d(v) \mid v \text{ innerer Knoten in } T\}).$ 

Rekursive Formel:  $d(T) = -1$  für  $T = \square$  und  $d((T_1, x, T_2)) = 1 + \max\{d(T_1), d(T_2)\}.$ 

Tiefe (oder synonym: Höhe)  $d(T)$  (oder:  $h(T)$ ) eines Binärbaums: 1. Fall: Die externen Knoten sind leer  $(\Box)$ :

 $d(T) := \max(\{-1\} \cup \{d(v) \mid v \text{ innerer Knoten in } T\}).$ 

Rekursive Formel:  $d(T) = -1$  für  $T = \square$  und  $d((T_1, x, T_2)) = 1 + \max\{d(T_1), d(T_2)\}.$ 

Beispiele: Höhe/Tiefe  $-1$ , 0 und 3.

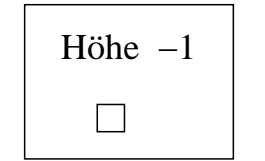

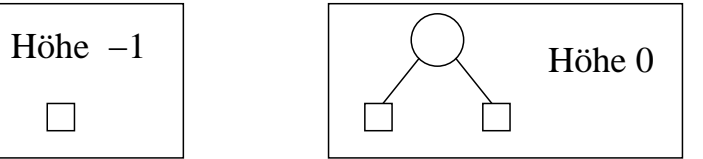

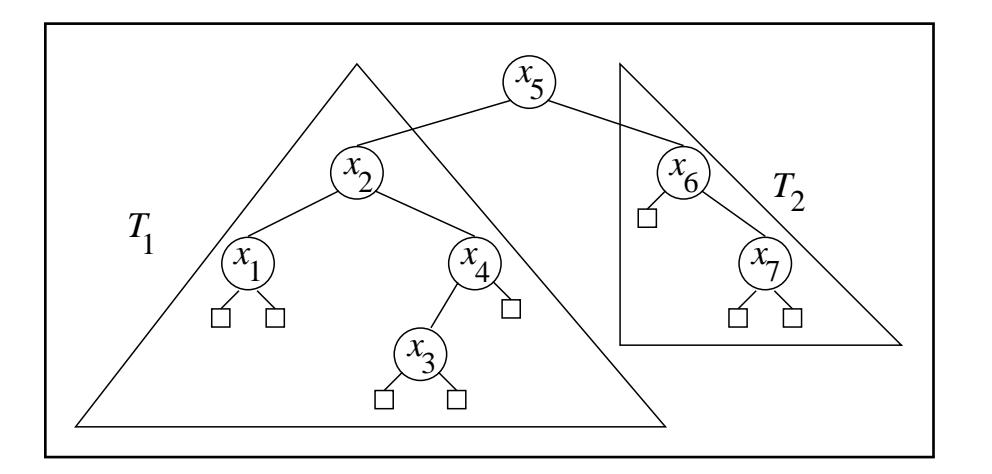

Tiefe (oder synonym: Höhe)  $d(T)$  (oder:  $h(T)$ ) eines Binärbaums: **2. Fall:** Die externen Knoten sind nicht leer, also von der Form  $\boxed{z}$ ,  $z \in Z$ :  $d(T) := \max\{d(v) \mid v$  **äußerer** Knoten in  $T\}$ .

Rekursive Formel:  $d(\Box) = 0$ ;  $d((T_1, x, T_2) = 1 + \max\{d(T_1), d(T_2)\}.$ 

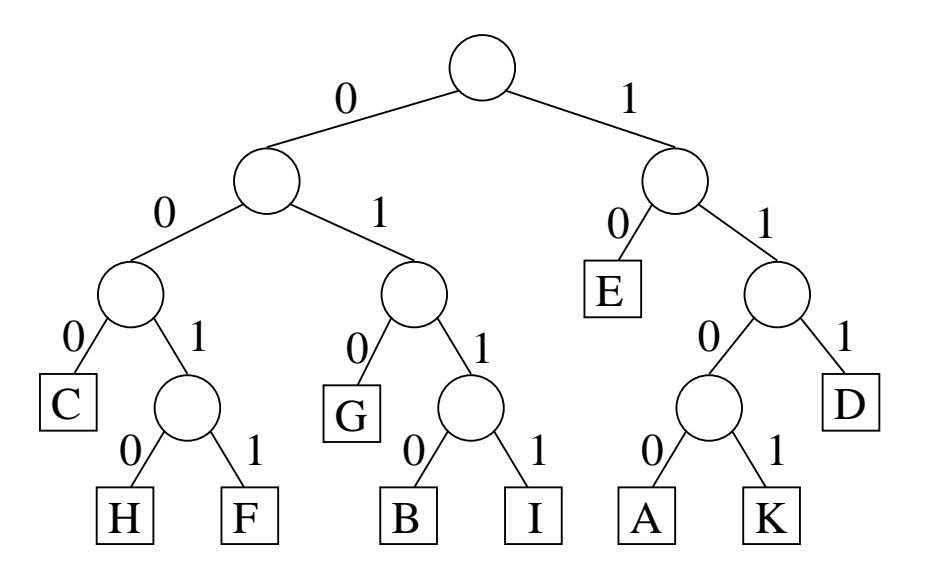

Ein Baum mit Tiefe 4, gleich der maximalen Länge eines Weges zu einem Blatt.

### Höhe eines Knotens:

Die Höhe  $h(v)$  eines Knotens in T ist die Tiefe  $d(T_v)$  des Teilbaums mit Wurzel v. Beispiel:

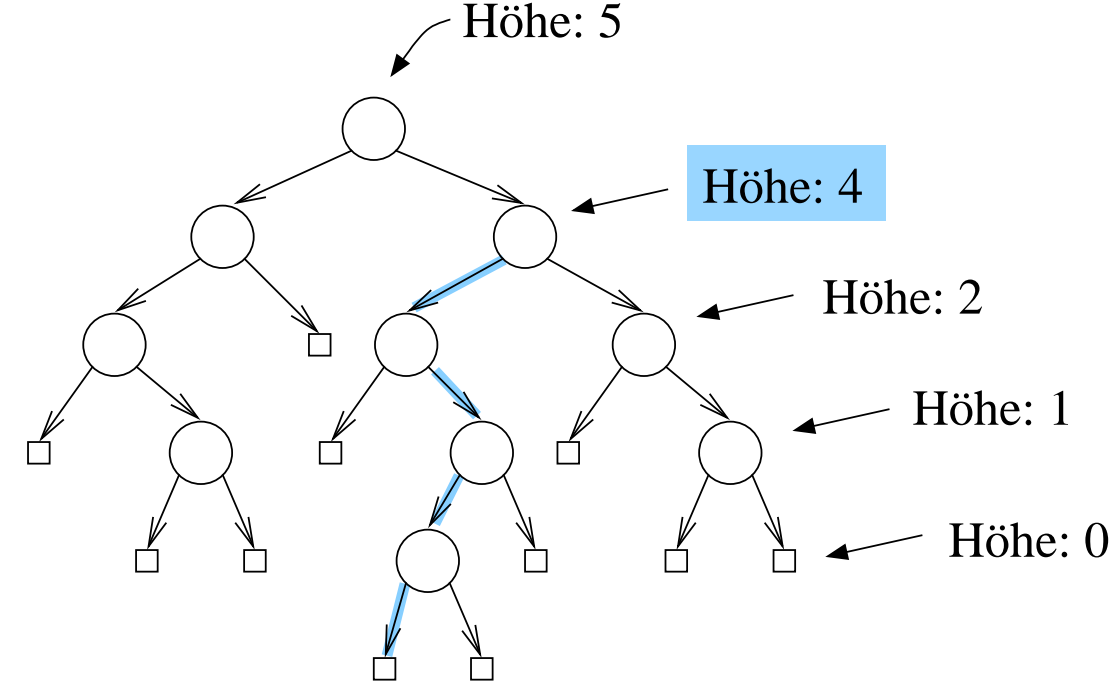

Hier angegeben: Fall "Blätter nicht leer".

# Teil 5: TIPL und TEPL

## 3.3 Binärbäume: Eigenschaften

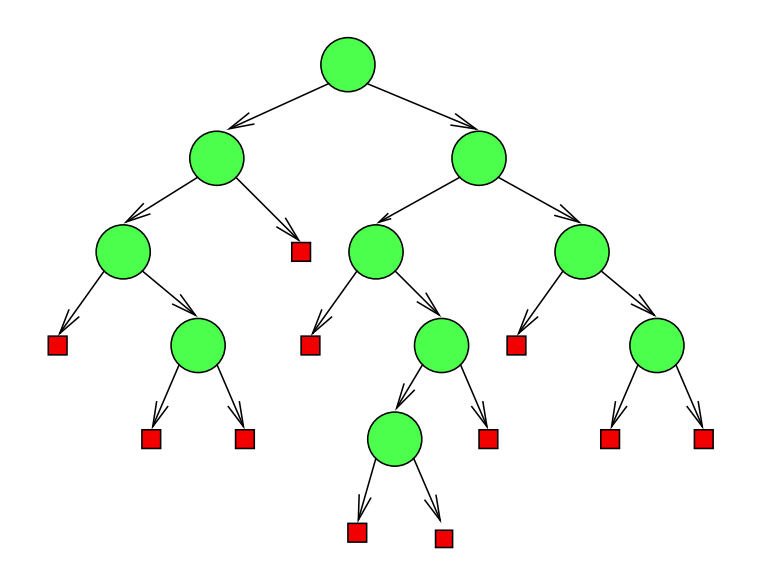

# 3.3 Binärbäume: Eigenschaften

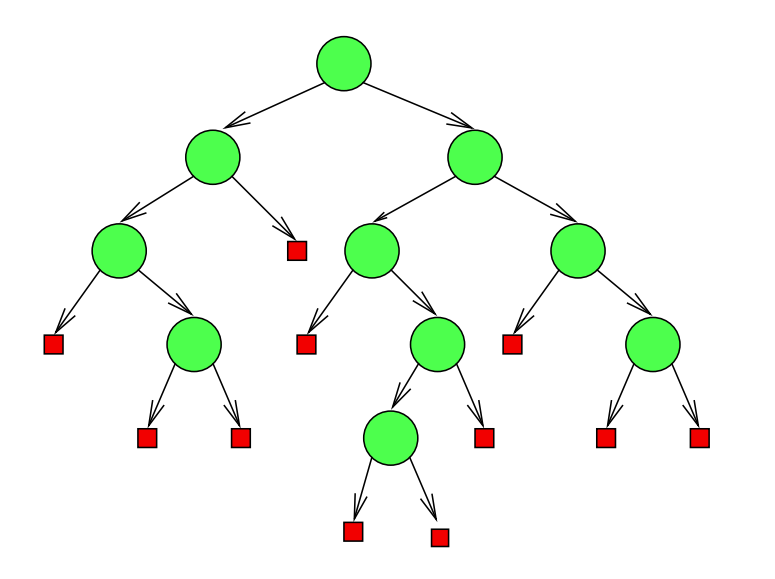

#### Proposition 3.3.1

Für einen Binärbaum T mit  $n \geq 0$  inneren Knoten und leeren äußeren Knoten gilt:

# 3.3 Binärbäume: Eigenschaften

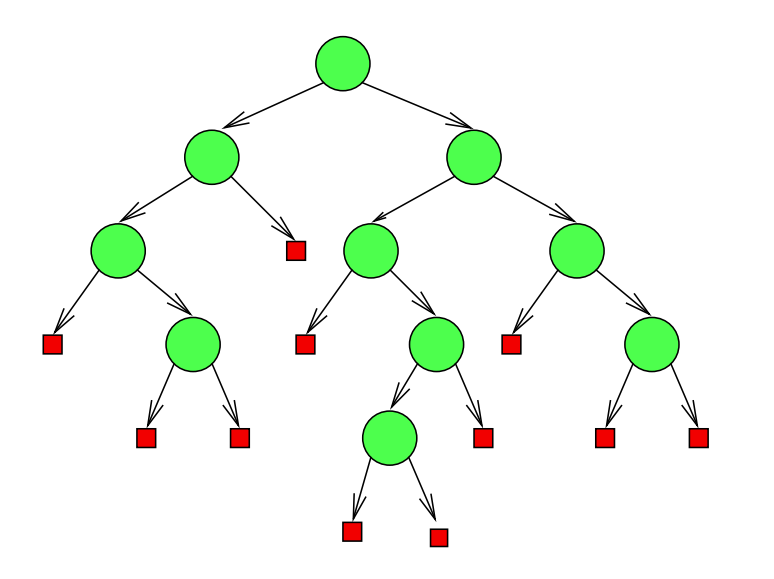

#### Proposition 3.3.1

Für einen Binärbaum T mit  $n \geq 0$  inneren Knoten und leeren äußeren Knoten gilt:

(a) T hat  $2n$  Zeiger/Kanten. (Im Beispiel:  $n = 10$ ,  $2n = 20$ .)
## 3.3 Binärbäume: Eigenschaften

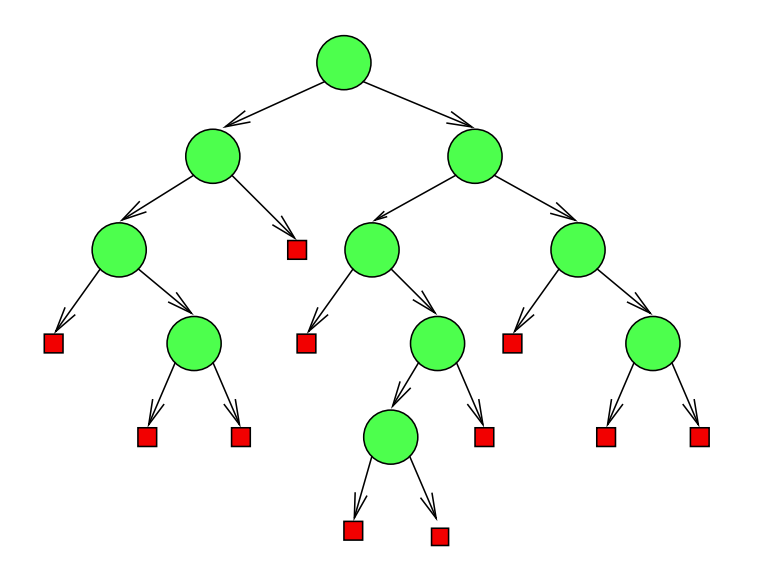

#### Proposition 3.3.1

Für einen Binärbaum T mit  $n \geq 0$  inneren Knoten und leeren äußeren Knoten gilt:

(a) T hat  $2n$  Zeiger/Kanten. (Im Beispiel:  $n = 10$ ,  $2n = 20$ .)

(b) T hat  $n + 1$  äußere Knoten. (Im Beispiel:  $n + 1 = 11$ .)

(c) Auf Level *l* liegen höchstens  $2^l$  Knoten, für  $l = 0, 1, 2, \ldots$ 

(c) Auf Level  $l$  liegen höchstens  $2^l$  Knoten, für  $l=0,1,2,\ldots$ .

(d) Auf Level  $0, 1, \ldots, l$  zusammen liegen höchstens

 $1 + 2 + 4 + \cdots + 2^{l}$ 

$$
1 + 2 + 4 + \dots + 2^l = 2^{l+1} - 1
$$

innere Knoten.

 $1 + 2 + 4 + \cdots + 2^{l} = 2^{l+1} - 1$ 

innere Knoten.

Daraus:  $\log(n + 1) \leq l + 1$ , für das Level l mit dem tiefsten inneren Knoten.

 $1 + 2 + 4 + \cdots + 2^{l} = 2^{l+1} - 1$ 

innere Knoten.

Daraus:  $\log(n + 1) \leq l + 1$ , für das Level l mit dem tiefsten inneren Knoten.

 $(e^*)^*$   $\lceil \log(n + 1) \rceil - 1 \leq d(T) \leq n - 1.$ 

 $1 + 2 + 4 + \cdots + 2^{l} = 2^{l+1} - 1$ 

innere Knoten.

Daraus:  $\log(n + 1) \leq l + 1$ , für das Level l mit dem tiefsten inneren Knoten.

(e)\* 
$$
\lceil \log(n+1) \rceil - 1 \le d(T) \le n - 1
$$
.

**Merke:** Die Tiefe eines Binärbaums mit n inneren Knoten ist

mindestens  $\log n - 1$  und höchstens  $n - 1$ .

 $1 + 2 + 4 + \cdots + 2^{l} = 2^{l+1} - 1$ 

innere Knoten.

Daraus:  $\log(n + 1) \leq l + 1$ , für das Level l mit dem tiefsten inneren Knoten.

(e)\* 
$$
\lceil \log(n+1) \rceil - 1 \le d(T) \le n - 1
$$
.

**Merke:** Die Tiefe eines Binärbaums mit  $n$  inneren Knoten ist

mindestens  $\log n - 1$  und höchstens  $n - 1$ .

<sup>\*</sup>  $\log n = \log_2 n$ .

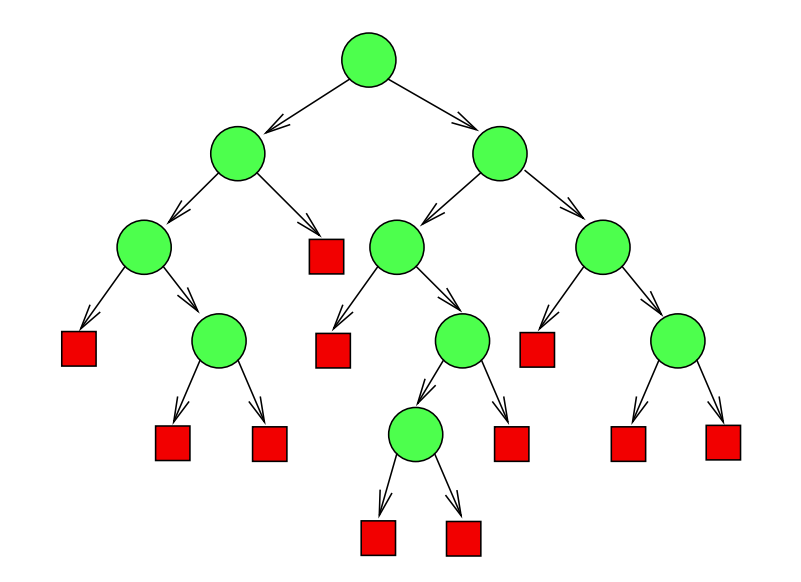

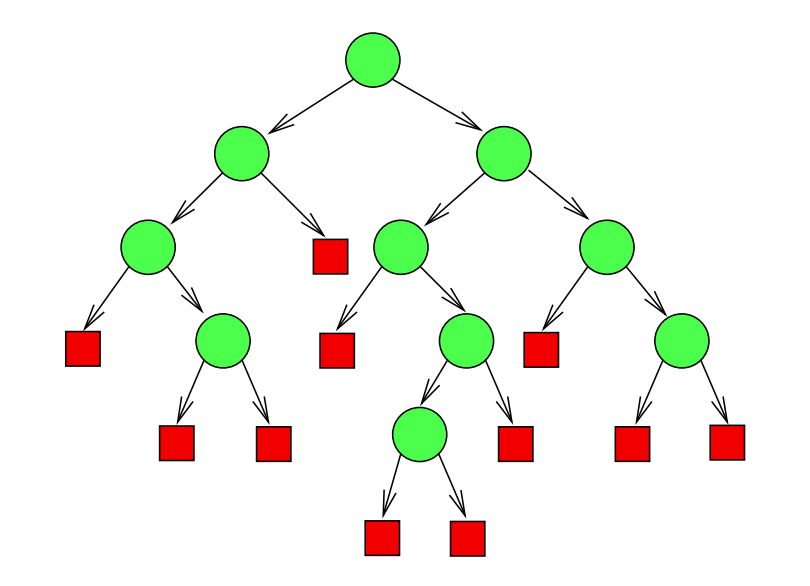

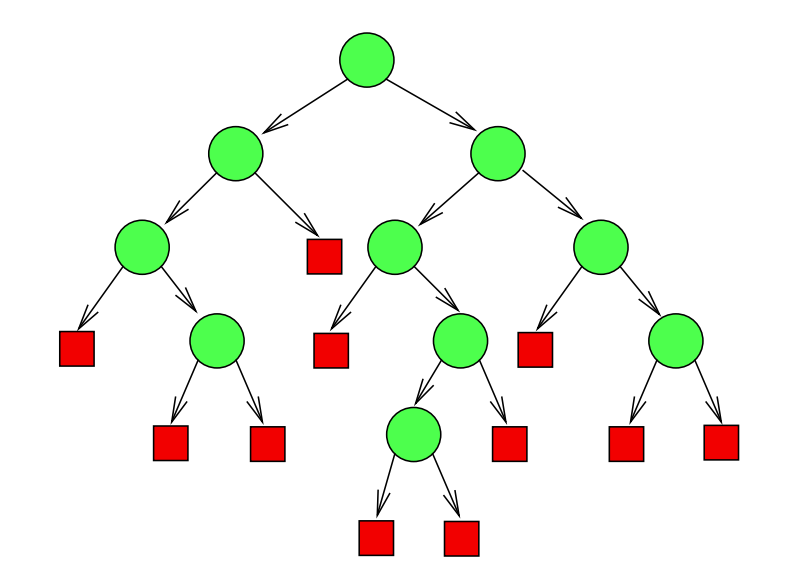

Für einen Binärbaum T mit  $N \geq 1$  nichtleeren äußeren Knoten gilt:

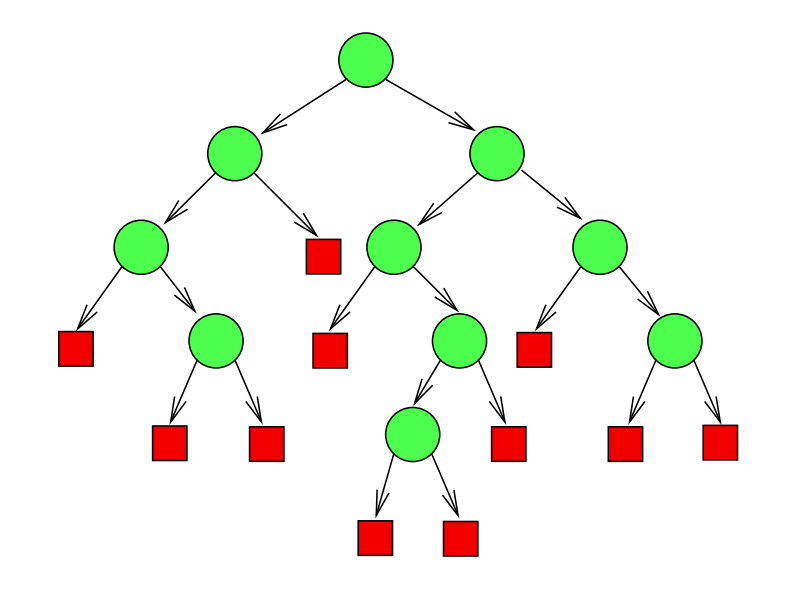

Für einen Binärbaum T mit  $N \geq 1$  nichtleeren äußeren Knoten gilt:

(a) T hat  $n = N - 1$  innere Knoten. (Im Beispiel:  $N = 11$ ,  $n = 10$ .)

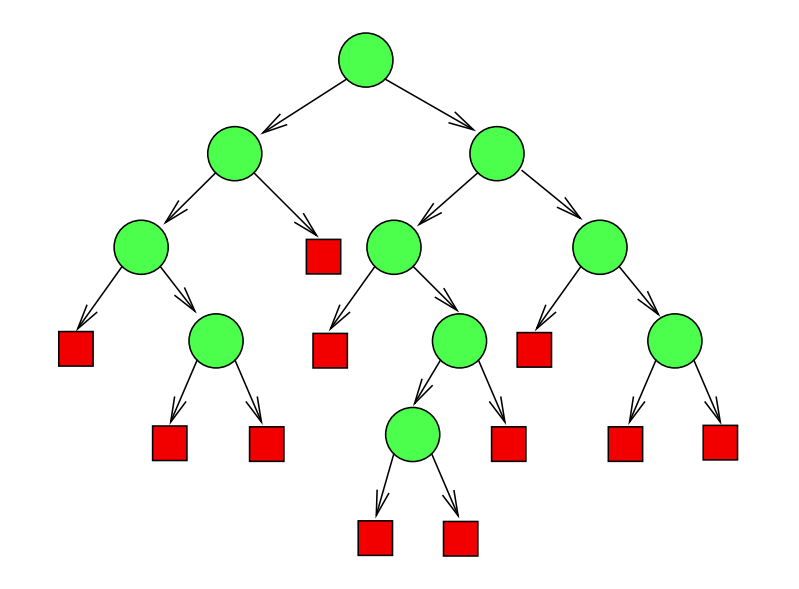

Für einen Binärbaum T mit  $N \geq 1$  nichtleeren äußeren Knoten gilt:

(a) T hat  $n = N - 1$  innere Knoten. (Im Beispiel:  $N = 11$ ,  $n = 10$ .)

(b) T hat  $2N-2$  Zeiger/Kanten.

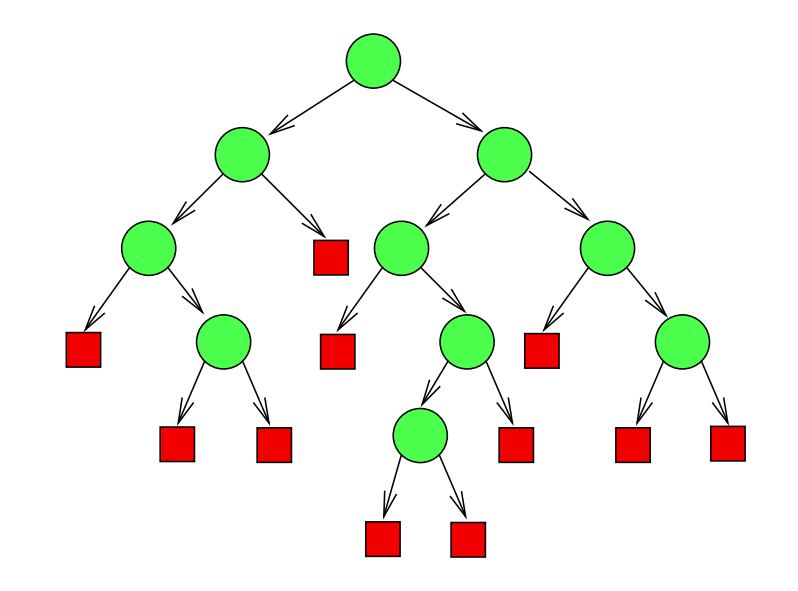

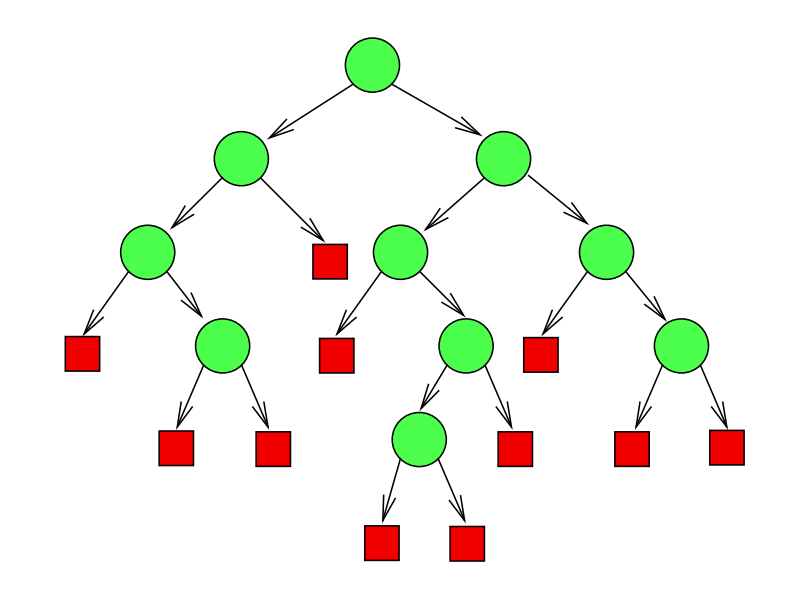

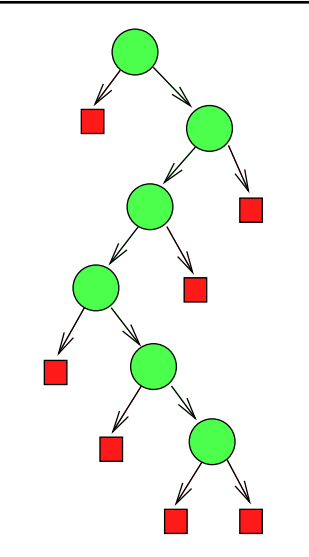

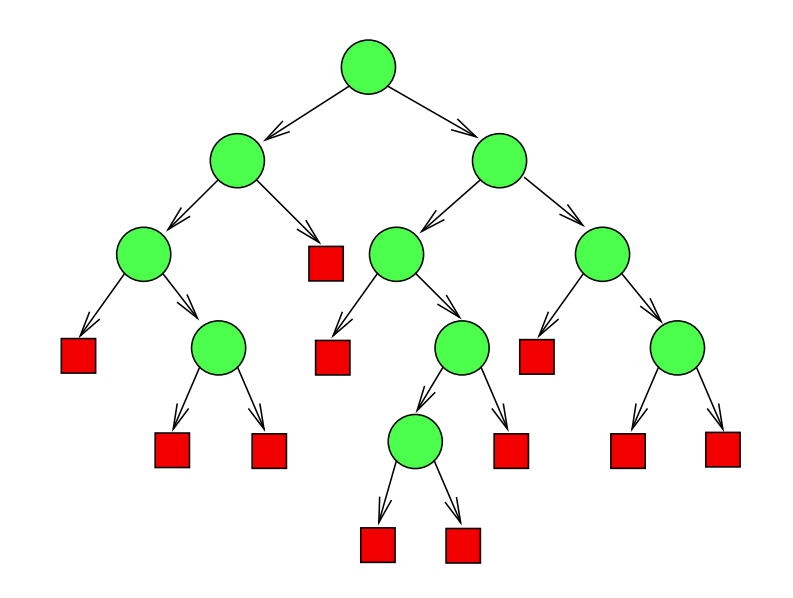

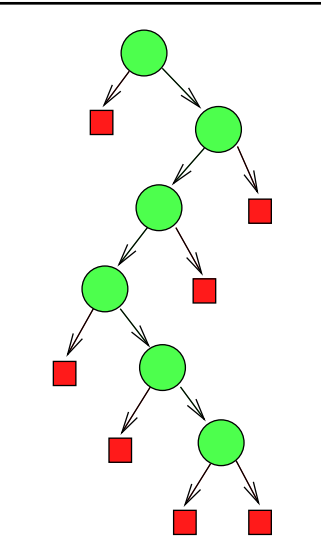

# (c)  $N \leq 2^{d(T)}$ .

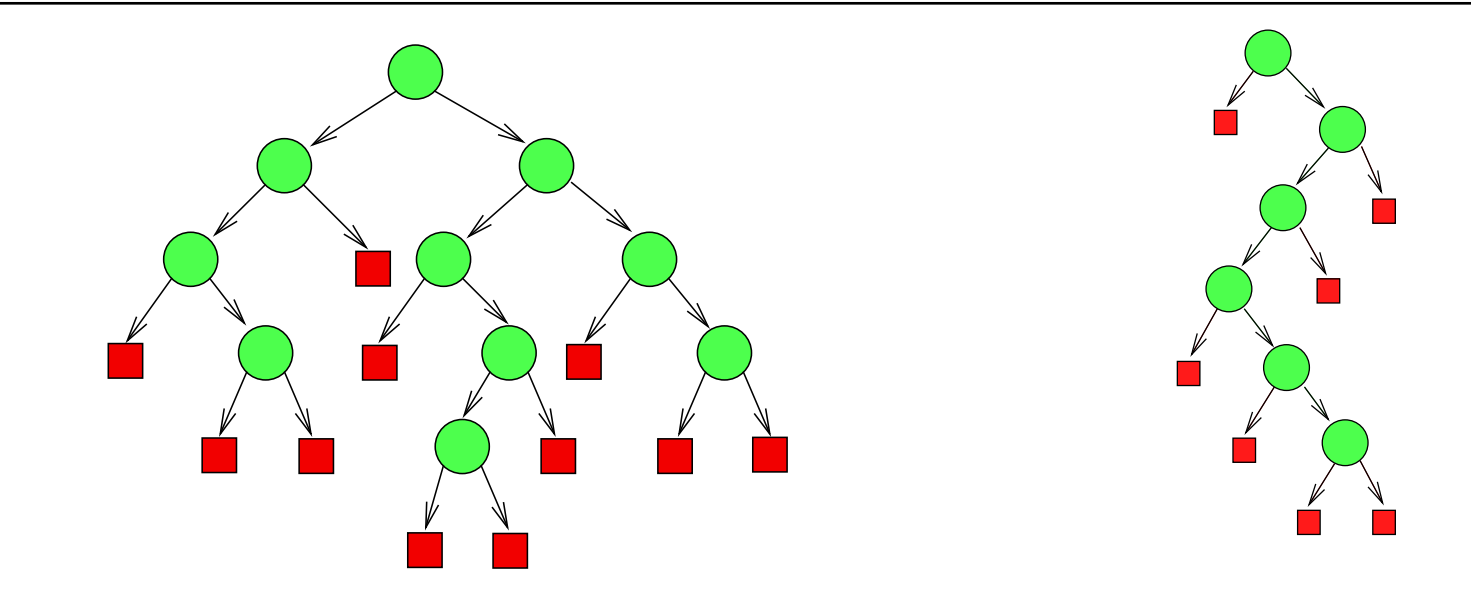

(c)  $N \leq 2^{d(T)}$ .

(Beweis: Induktion über Binärbaume, rekursive Struktur.)

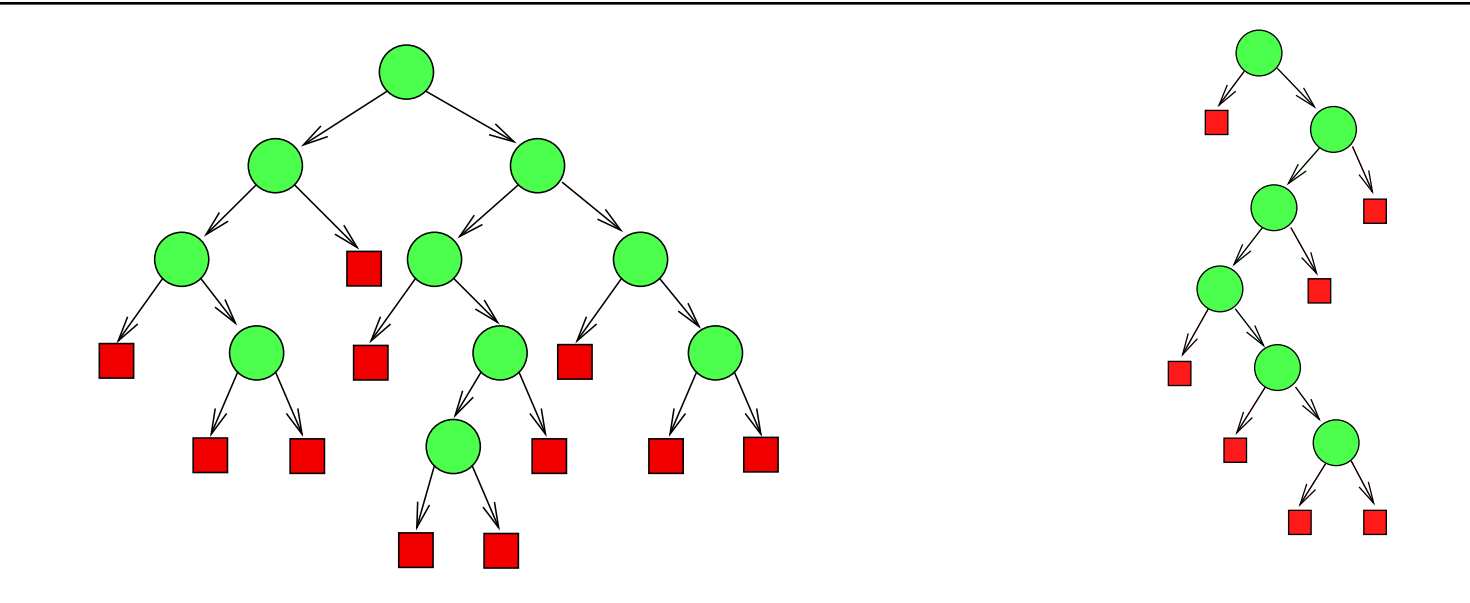

(c)  $N \leq 2^{d(T)}$ . (d)  $N - 1 \ge d(T) \ge \lceil \log N \rceil$ .

(Beweis: Induktion über Binärbaume, rekursive Struktur.)

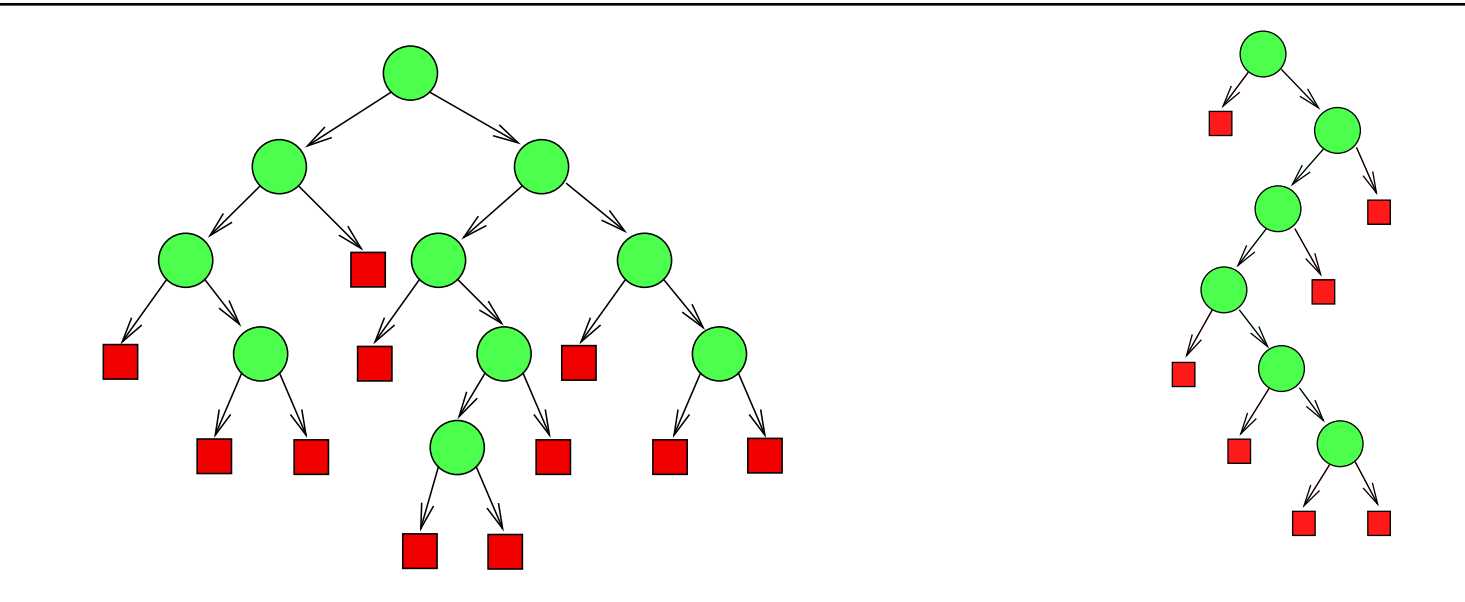

(c)  $N \leq 2^{d(T)}$ (d)  $N - 1 \ge d(T) \ge \lceil \log N \rceil$ .

(*Beweis*: Induktion über Binärbaume, rekursive Struktur.)

#### Merke:

Die Tiefe eines Binärbaums mit N nichtleeren äußeren Knoten ist  $\geq \log N$ .

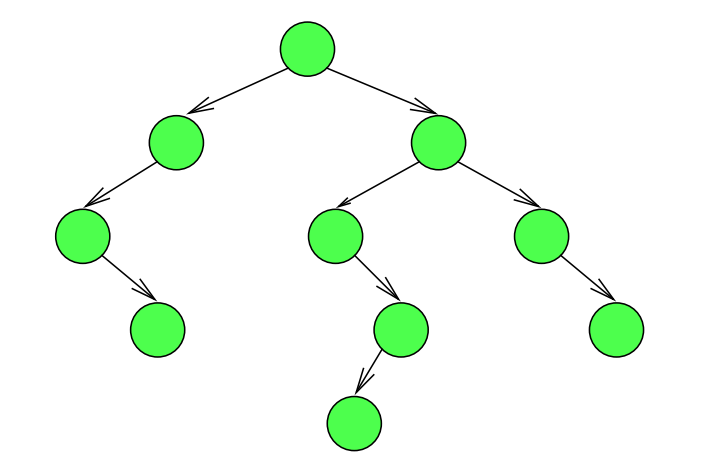

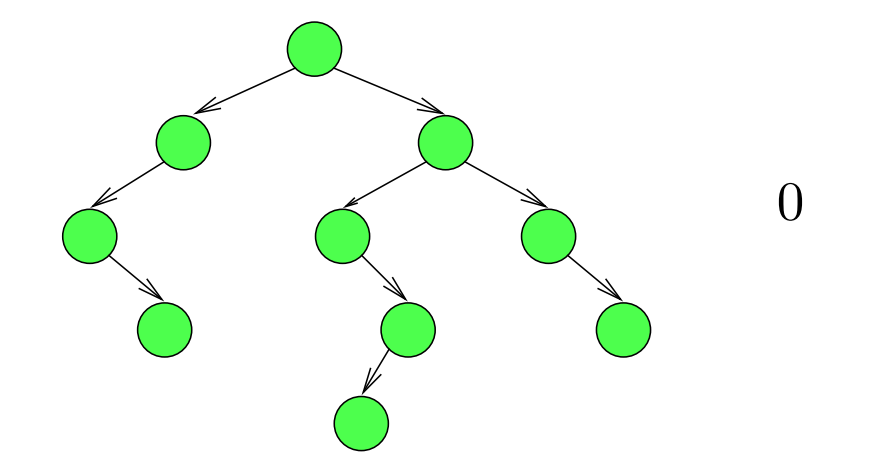

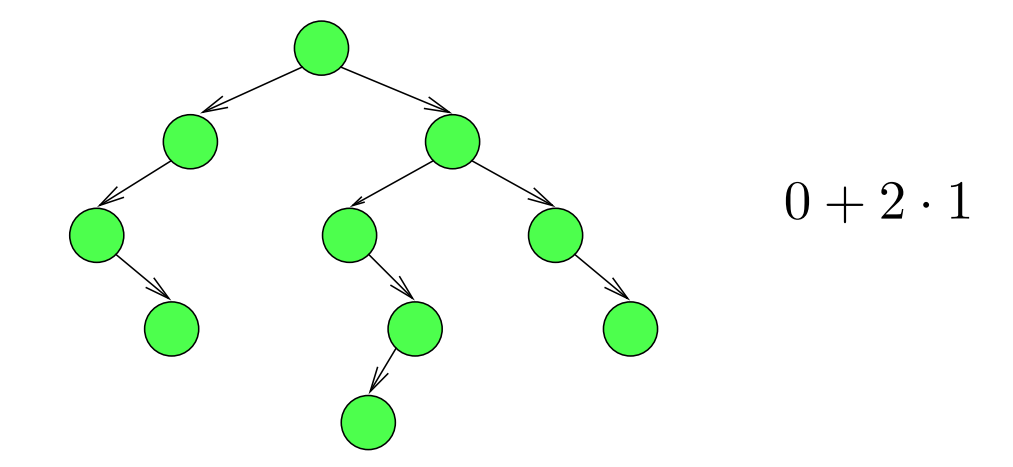

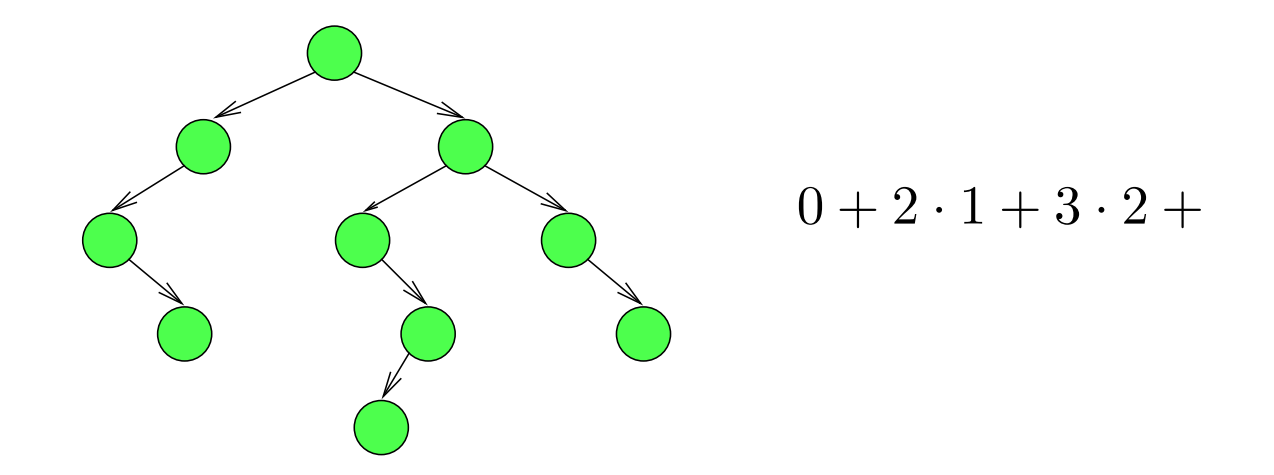

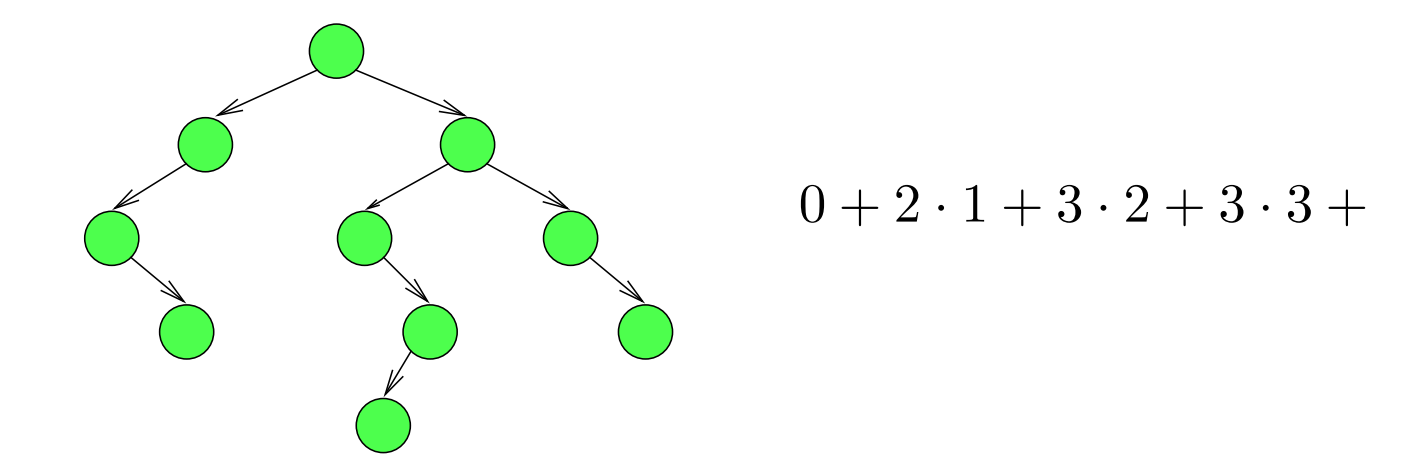

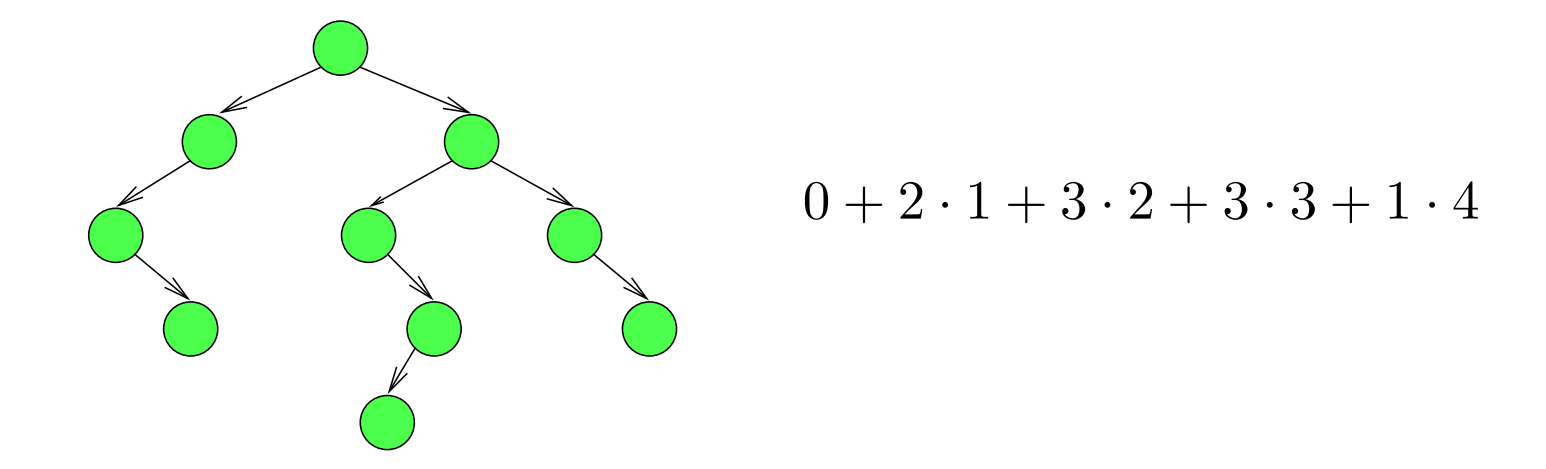

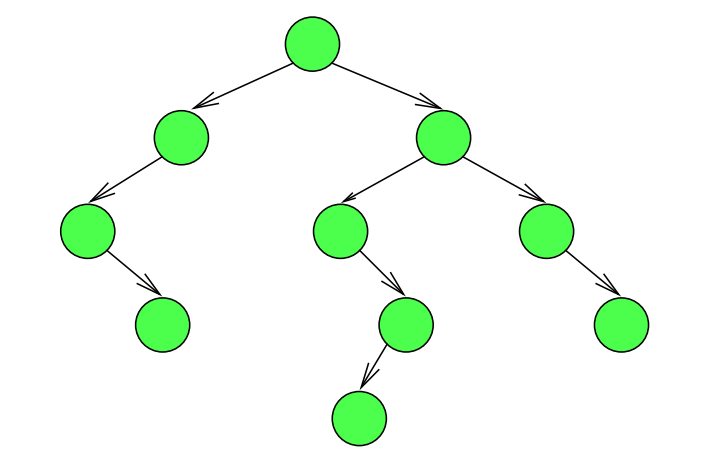

$$
0+2\cdot 1+3\cdot 2+3\cdot 3+1\cdot 4=21
$$

Laufe nacheinander von der Wurzel zu jedem *inneren* Knoten v. Wieviele Kanten werden insgesamt durchlaufen?

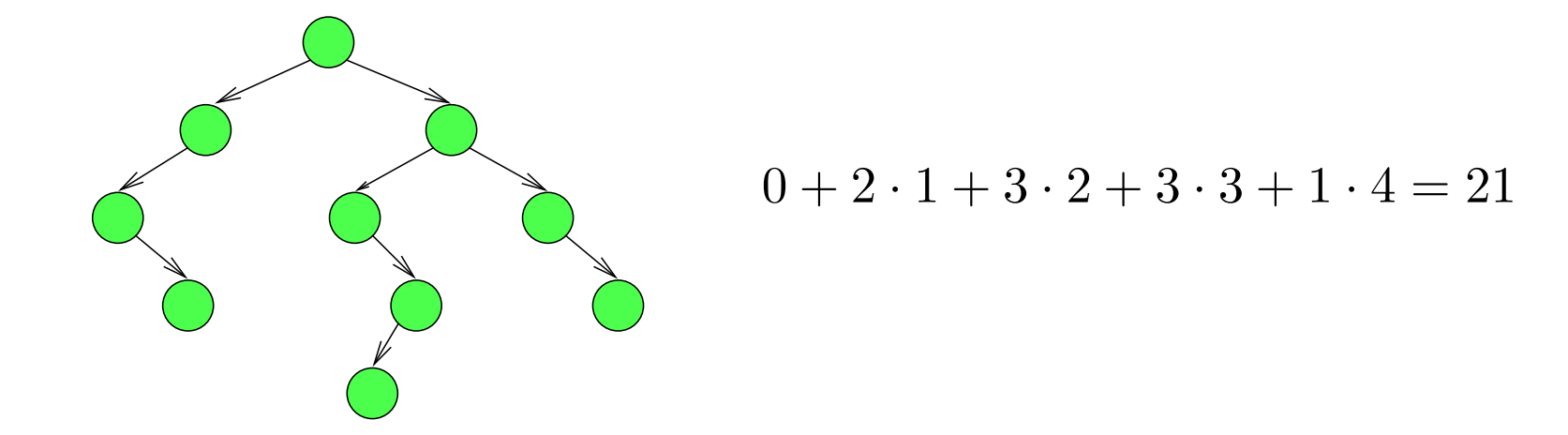

Totale innere Weglänge ( " total internal path length"): TIPL $(T) := \sum_{v \in V} d(v)$ .

Laufe nacheinander von der Wurzel zu jedem *inneren* Knoten v. Wieviele Kanten werden insgesamt durchlaufen?

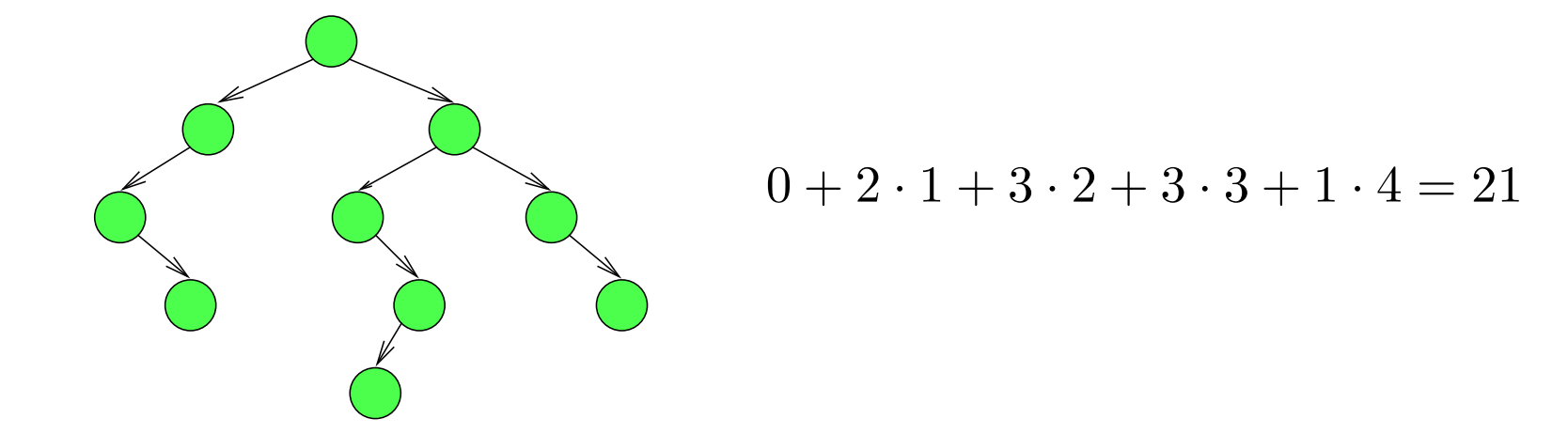

#### Totale innere Weglänge ( " total internal path length"):  $\textbf{TIPL}(T) := \sum_{v \in V} d(v).$  (Im Beispiel: 21.)

Laufe nacheinander von der Wurzel zu jedem *inneren* Knoten v. Wieviele Kanten werden insgesamt durchlaufen?

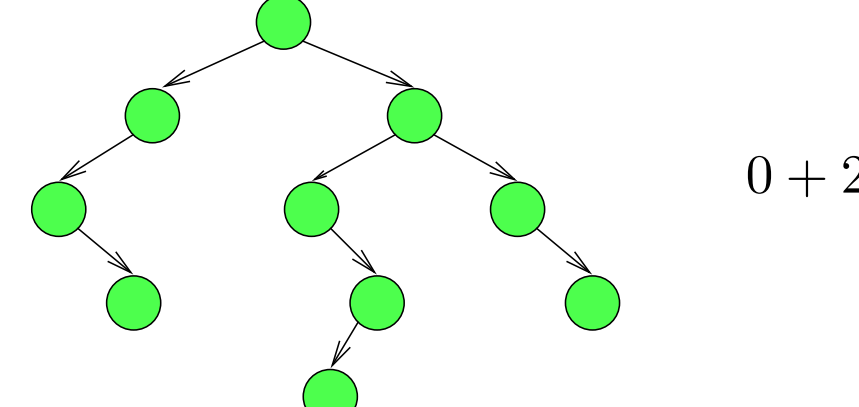

$$
0 + 2 \cdot 1 + 3 \cdot 2 + 3 \cdot 3 + 1 \cdot 4 = 21
$$

Totale innere Weglänge ( " total internal path length"):

 $\textbf{TIPL}(T) := \sum_{v \in V} d(v).$  (Im Beispiel: 21.) Mittlere innere Weglänge:  $\frac{1}{n}$ ·TIPL $(T)$ .

Laufe nacheinander von der Wurzel zu jedem *inneren* Knoten v. Wieviele Kanten werden insgesamt durchlaufen?

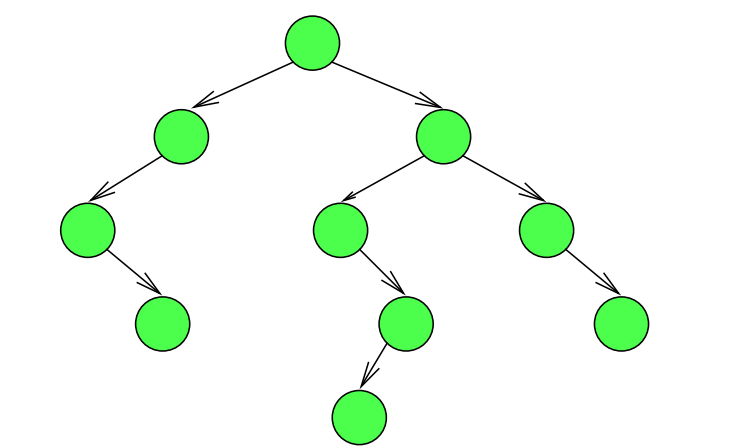

$$
0 + 2 \cdot 1 + 3 \cdot 2 + 3 \cdot 3 + 1 \cdot 4 = 21
$$

Totale innere Weglänge ( " total internal path length"):  $\textbf{TIPL}(T) := \sum_{v \in V} d(v).$  (Im Beispiel: 21.) Mittlere innere Weglänge:  $\frac{1}{n}$ ·TIPL $(T)$ . (Im Beispiel:  $\frac{21}{10}$ .)

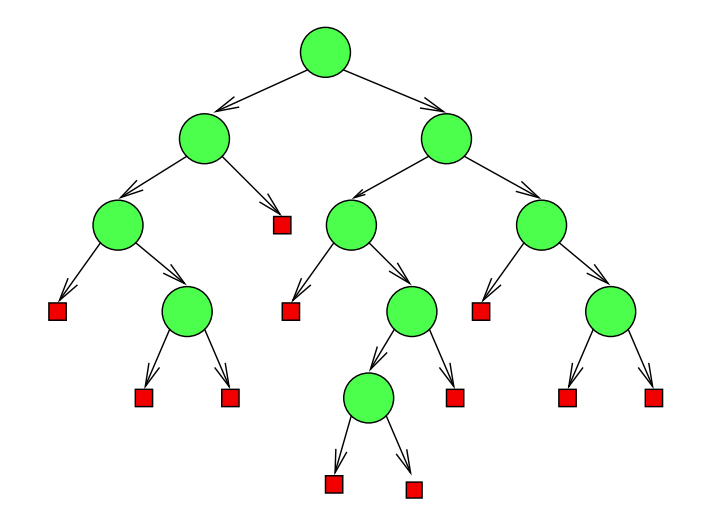

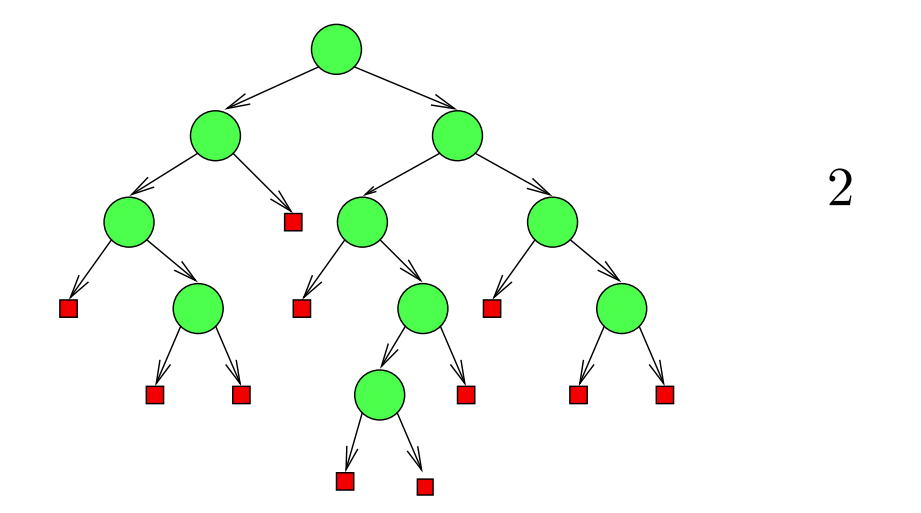

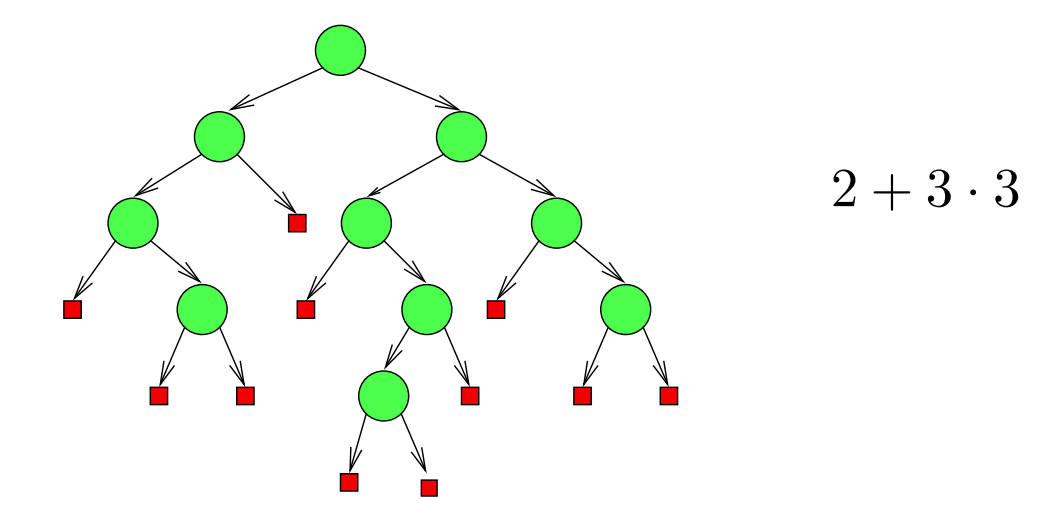

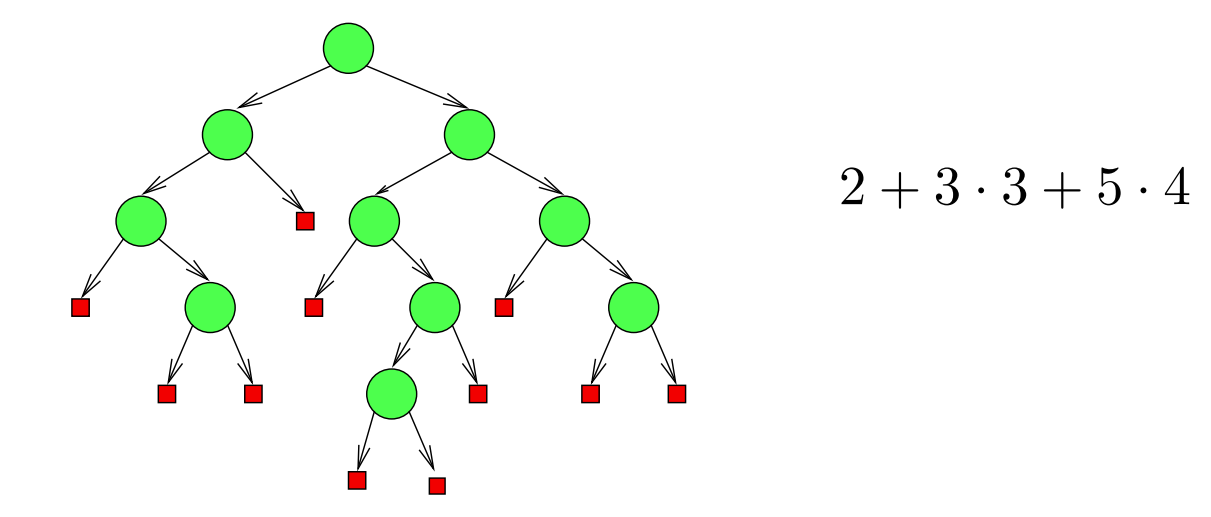

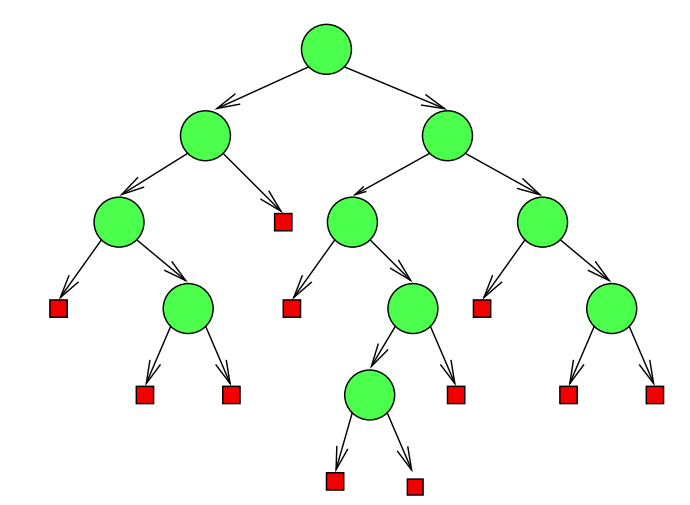

$$
2 + 3 \cdot 3 + 5 \cdot 4 + 2 \cdot 5 = 41.
$$

Laufe nacheinander von der Wurzel zu jedem äußeren Knoten  $\ell$ . Wieviele Kanten werden insgesamt durchlaufen?

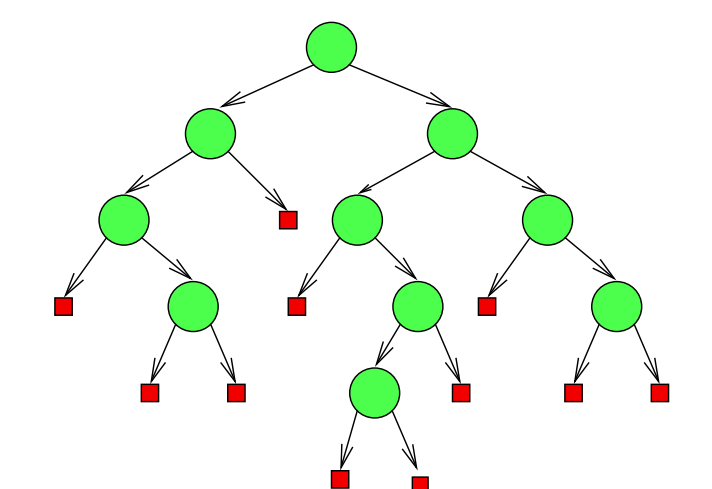

$$
2 + 3 \cdot 3 + 5 \cdot 4 + 2 \cdot 5 = 41.
$$

Totale äußere Weglänge ( " total external path length"): TEPL $(T) := \sum_{l \in L} d(l).$
## Totale äußere Weglänge

Laufe nacheinander von der Wurzel zu jedem äußeren Knoten  $\ell$ . Wieviele Kanten werden insgesamt durchlaufen?

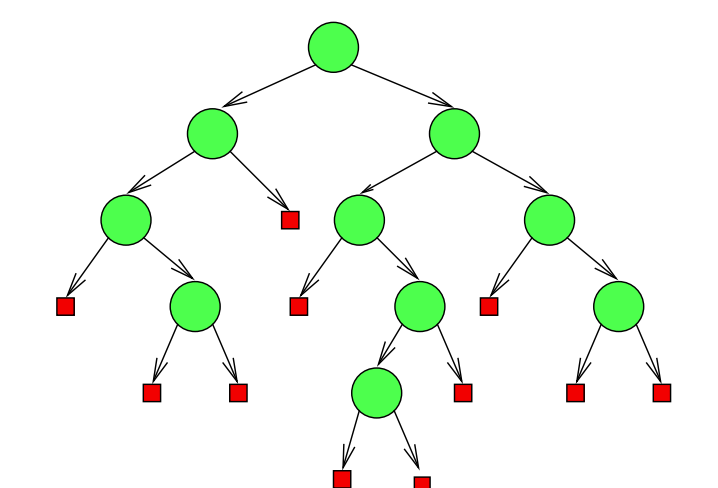

$$
2 + 3 \cdot 3 + 5 \cdot 4 + 2 \cdot 5 = 41.
$$

Totale äußere Weglänge ( " total external path length"):  $\mathsf{TEPL}(T) := \sum_{l \in L} d(l).$  (Im Beispiel: 41.)

## Totale äußere Weglänge

Laufe nacheinander von der Wurzel zu jedem äußeren Knoten  $\ell$ . Wieviele Kanten werden insgesamt durchlaufen?

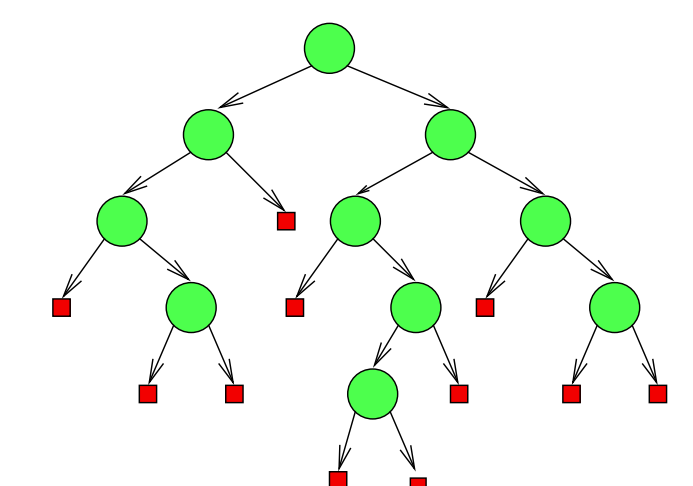

$$
2 + 3 \cdot 3 + 5 \cdot 4 + 2 \cdot 5 = 41.
$$

Totale äußere Weglänge ( " total external path length"):  $\mathsf{TEPL}(T) := \sum_{l \in L} d(l).$  (Im Beispiel: 41.) Mittlere äußere Weglänge: TEPL $(T)/(n + 1)$ .

## Totale äußere Weglänge

Laufe nacheinander von der Wurzel zu jedem äußeren Knoten  $\ell$ . Wieviele Kanten werden insgesamt durchlaufen?

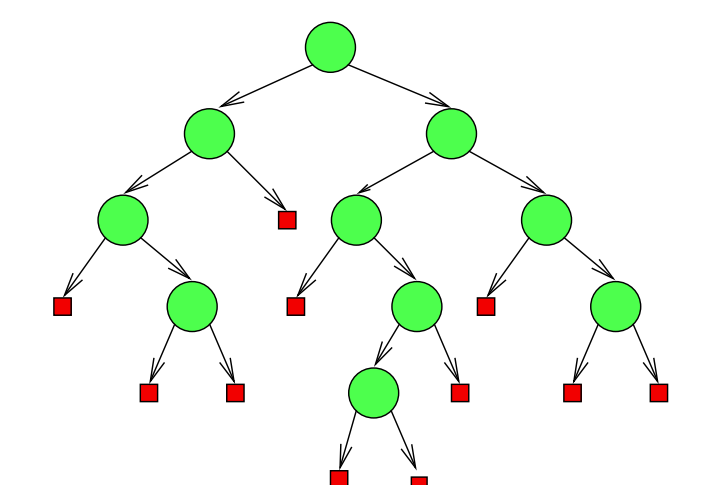

$$
2 + 3 \cdot 3 + 5 \cdot 4 + 2 \cdot 5 = 41.
$$

Totale äußere Weglänge ( " total external path length"):  $\mathsf{TEPL}(T) := \sum_{l \in L} d(l).$  (Im Beispiel: 41.) **Mittlere** äußere Weglänge: TEPL $(T)/(n + 1)$ . (Im Beispiel  $\frac{41}{11}$ .)

Für jeden Binärbaum mit  $n$  inneren Knoten gilt:

Für jeden Binärbaum mit n inneren Knoten gilt: TEPL $(T) = TIPL(T) + 2n$ .

## Für jeden Binärbaum mit n inneren Knoten gilt: TEPL $(T) = TIPL(T) + 2n$ . (Im Beispiel:  $41 = 21 + 2 \cdot 10$ .)

Für jeden Binärbaum mit n inneren Knoten gilt: TEPL $(T) = TIPL(T) + 2n$ .

(Im Beispiel:  $41 = 21 + 2 \cdot 10$ .)

Beweis: Induktion über  $n$ , s. Tafel/Druckfolien.

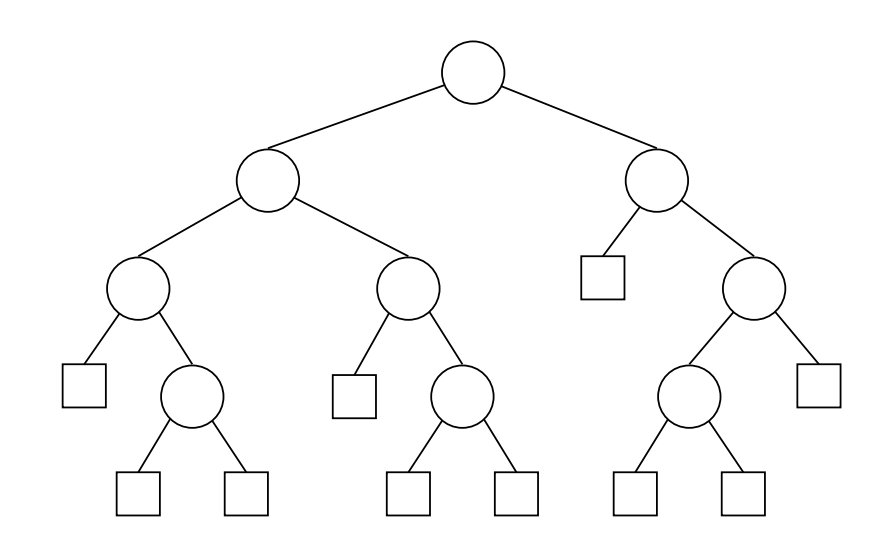

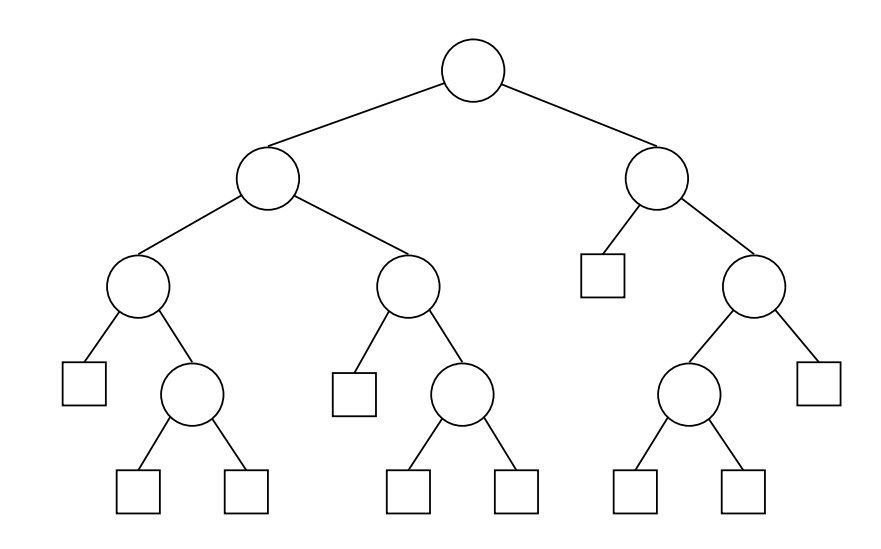

### Lemma

Sei  $T$  Binärbaum mit  $N$  Blättern und kleinstmöglicher totaler externer Weglänge.

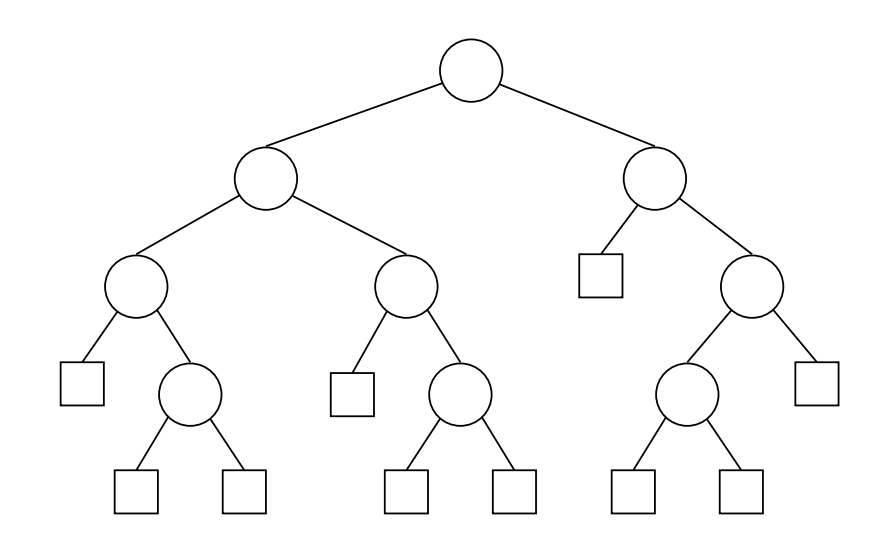

### Lemma

Sei  $T$  Binärbaum mit  $N$  Blättern und kleinstmöglicher totaler externer Weglänge. Dann gibt es in T keine zwei Blätter  $\ell$  und  $\ell'$  mit  $d(\ell) \geq d(\ell') + 2$ .

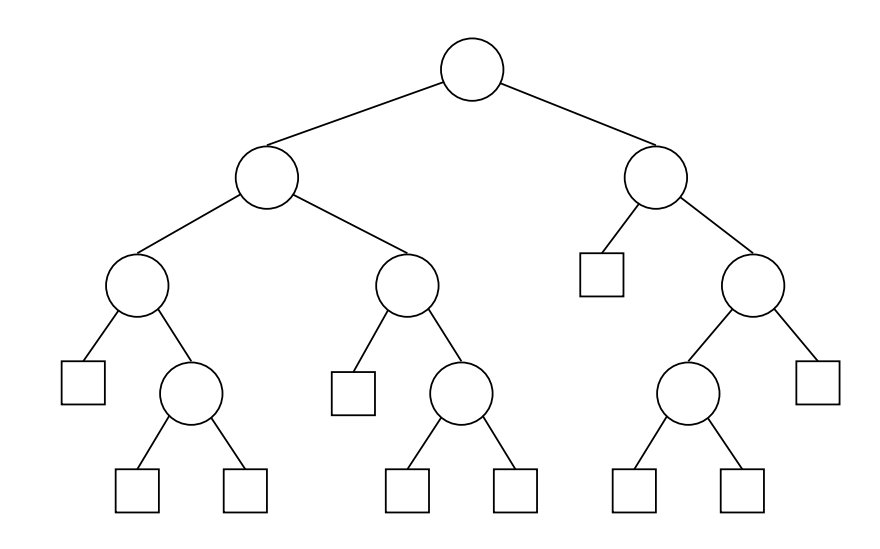

### Lemma

Sei  $T$  Binärbaum mit  $N$  Blättern und kleinstmöglicher totaler externer Weglänge. Dann gibt es in T keine zwei Blätter  $\ell$  und  $\ell'$  mit  $d(\ell) \geq d(\ell') + 2$ .

Beweis hiervon: Sonst könnte man  $\text{TEPL}(T)$  durch Umbauen verkleinern, wie im Bild.

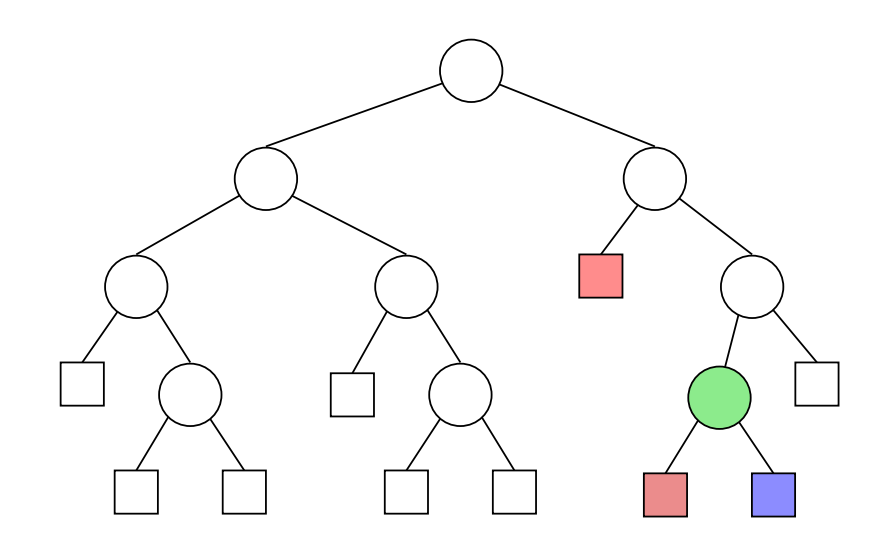

### Lemma

Sei  $T$  Binärbaum mit  $N$  Blättern und kleinstmöglicher totaler externer Weglänge. Dann gibt es in T keine zwei Blätter  $\ell$  und  $\ell'$  mit  $d(\ell) \geq d(\ell') + 2$ .

Beweis hiervon: Sonst könnte man  $\text{TEPL}(T)$  durch Umbauen verkleinern, wie im Bild.

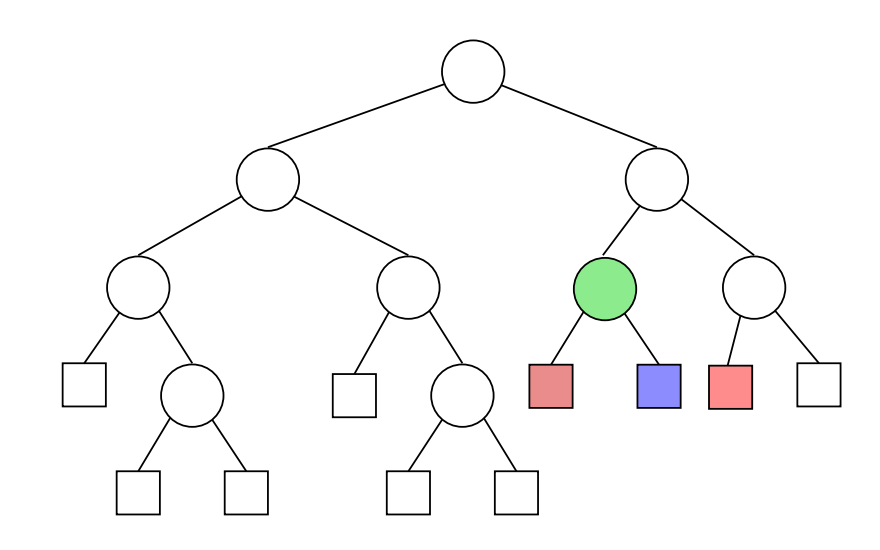

### Lemma

Sei  $T$  Binärbaum mit  $N$  Blättern und kleinstmöglicher totaler externer Weglänge. Dann gibt es in T keine zwei Blätter  $\ell$  und  $\ell'$  mit  $d(\ell) \geq d(\ell') + 2$ .

Beweis hiervon: Sonst könnte man  $\text{TEPL}(T)$  durch Umbauen verkleinern, wie im Bild.

## **Proposition 3.3.5** Binärbaum T hat N äußere Knoten  $\Rightarrow$  TEPL $(T) \geq N \log N$ .

Beweis: Siehe Tafel/Druckfolien.

Für die mittlere äußere Weglänge eines Binärbaums  $T$  mit  $N$  Blättern gilt:

$$
\frac{1}{N}\mathsf{TEPL}(T) \ge \log N.
$$

Für die mittlere äußere Weglänge eines Binärbaums  $T$  mit  $N$  Blättern gilt:

$$
\frac{1}{N}\mathsf{TEPL}(T) \ge \log N.
$$

Nach Proposition 3.3.3:  $\text{TEPL}(T) = \text{TIPL}(T) + 2n$ .

Für die **mittlere äußere Weglänge** eines Binärbaums T mit N Blättern gilt:

$$
\frac{1}{N}\mathsf{TEPL}(T) \ge \log N.
$$

Nach Proposition 3.3.3:  $\text{TEPL}(T) = \text{TIPL}(T) + 2n$ . Also: TIPL(T)  $\geq$  TEPL(T)  $- 2n \geq (n + 1) \log(n + 1) - 2n > n(\log n - 2)$ .

Korollar 3.3.7

Für die **mittlere äußere Weglänge** eines Binärbaums T mit N Blättern gilt:

$$
\frac{1}{N}\mathsf{TEPL}(T) \ge \log N.
$$

Nach Proposition 3.3.3:  $\text{TEPL}(T) = \text{TIPL}(T) + 2n$ . Also:  $TIPL(T) \geq TEPL(T) - 2n \geq (n + 1) \log(n + 1) - 2n > n(\log n - 2)$ .

### Korollar 3.3.7

Für die **mittlere innere Weglänge** eines Binärbaums T mit n Knoten gilt:

$$
\frac{1}{n}\mathsf{TIPL}(T) > \log n - 2.
$$

# Teil 6: Baumdurchläufe

 $(D, Z)$ -Binärbäume kann man systematisch durchlaufen,

 $(D, Z)$ -Binärbäume kann man systematisch durchlaufen, die Knoten nacheinander besuchen und (anwendungsabhängige) Aktionen an den Knoten ausführen.

 $(D, Z)$ -Binärbäume kann man systematisch durchlaufen, die Knoten nacheinander besuchen und (anwendungsabhängige) Aktionen an den Knoten ausführen.

Abstrakt gefasst: visit-Operation.

 $(D, Z)$ -Binärbäume kann man systematisch durchlaufen, die Knoten nacheinander besuchen und (anwendungsabhängige) Aktionen an den Knoten ausführen.

Abstrakt gefasst: visit-Operation.

Organisiere data-Teil der Knoten als Objekte einer Klasse;

 $(D, Z)$ -Binärbäume kann man systematisch durchlaufen, die Knoten nacheinander besuchen und (anwendungsabhängige) Aktionen an den Knoten ausführen.

Abstrakt gefasst: visit-Operation.

Organisiere data-Teil der Knoten als Objekte einer Klasse;

visit(T) löst Abarbeitung einer Methode von  $data(T)$  aus.

 $(D, Z)$ -Binärbäume kann man systematisch durchlaufen, die Knoten nacheinander besuchen und (anwendungsabhängige) Aktionen an den Knoten ausführen.

Abstrakt gefasst: visit-Operation.

Organisiere data-Teil der Knoten als Objekte einer Klasse;

visit(T) löst Abarbeitung einer Methode von  $data(T)$  aus.

 $(D, Z)$ -Binärbäume kann man systematisch durchlaufen, die Knoten nacheinander besuchen und (anwendungsabhängige) Aktionen an den Knoten ausführen.

Abstrakt gefasst: visit-Operation.

Organisiere data-Teil der Knoten als Objekte einer Klasse;

visit(T) löst Abarbeitung einer Methode von  $data(T)$  aus.

Möglichkeiten für visit bei Knoten  $v$ :

– Daten  $data(v)$  ausgeben;

 $(D, Z)$ -Binärbäume kann man systematisch durchlaufen, die Knoten nacheinander besuchen und (anwendungsabhängige) Aktionen an den Knoten ausführen.

Abstrakt gefasst: visit-Operation.

Organisiere data-Teil der Knoten als Objekte einer Klasse;

visit(T) löst Abarbeitung einer Methode von  $data(T)$  aus.

- Daten  $data(v)$  ausgeben;
- laufende Nummer für  $v$  vergeben;

 $(D, Z)$ -Binärbäume kann man systematisch durchlaufen, die Knoten nacheinander besuchen und (anwendungsabhängige) Aktionen an den Knoten ausführen.

Abstrakt gefasst: visit-Operation.

Organisiere data-Teil der Knoten als Objekte einer Klasse;

visit(T) löst Abarbeitung einer Methode von  $data(T)$  aus.

- Daten  $data(v)$  ausgeben;
- laufende Nummer für  $v$  vergeben;
- Zeiger auf  $v$  an Liste anhängen;

 $(D, Z)$ -Binärbäume kann man systematisch durchlaufen, die Knoten nacheinander besuchen und (anwendungsabhängige) Aktionen an den Knoten ausführen.

Abstrakt gefasst: visit-Operation.

Organisiere data-Teil der Knoten als Objekte einer Klasse;

visit(T) löst Abarbeitung einer Methode von  $data(T)$  aus.

- Daten  $data(v)$  ausgeben;
- laufende Nummer für  $v$  vergeben;
- Zeiger auf  $v$  an Liste anhängen;
- $-$  zu  $v$  gehörende Aktion ausführen

 $(D, Z)$ -Binärbäume kann man systematisch durchlaufen, die Knoten nacheinander besuchen und (anwendungsabhängige) Aktionen an den Knoten ausführen.

Abstrakt gefasst: visit-Operation.

Organisiere data-Teil der Knoten als Objekte einer Klasse;

visit(T) löst Abarbeitung einer Methode von  $data(T)$  aus.

Möglichkeiten für visit bei Knoten  $v$ :

- Daten  $data(v)$  ausgeben;
- laufende Nummer für  $v$  vergeben;
- Zeiger auf  $v$  an Liste anhängen;
- $-$  zu  $v$  gehörende Aktion ausführen (z. B. arithmetische Operation)

usw.

falls 
$$
T = \boxed{z}
$$
:

\ne-visit( $z$ ) ;  $\qquad \qquad \text{/} \text{/} \text{besuche außeren Knoten}$ 

$$
\begin{array}{ll}\n\text{falls } T = \boxed{z} : \\
\text{e-visit}(z) ; \quad \text{else} \\
\end{array}
$$

falls  $T = (T_1, x, T_2)$ :

falls 
$$
T = \boxed{z}
$$
:

\ne-visit( $z$ ) ;  $\qquad \qquad$  /  $\qquad$  besuche außeren Knoten

falls  $T = (T_1, x, T_2)$ : Inorder-Durchlauf durch  $T_1$ ;
$$
\begin{array}{ll}\n\text{falls } T = \boxed{z} : \\
\text{e-visit}(z) ; \quad \text{#} \quad \text{#} \quad \text{if } \text{where } \text{F} \quad \text{Knoten}\n\end{array}
$$

falls 
$$
T = (T_1, x, T_2)
$$
:

\nInorder-Durchlauf durch  $T_1$ ;

\ni–visit(x) ;

\n// besuche inneren Knoten

$$
\begin{array}{ll}\n\text{falls } T = \boxed{z} : \\
\text{e-visit}(z) ; \quad \text{#} \quad \text{#} \quad \text{if } \text{where } \text{F} \quad \text{Knoten}\n\end{array}
$$

falls 
$$
T = (T_1, x, T_2)
$$
:

\nInorder-Durchlauf durch  $T_1$ ;

\ni–visit(x) ; // besuche inneren Knoten

\nInorder-Durchlauf durch  $T_2$ .

$$
\begin{array}{ll}\n\text{falls } T = \boxed{z} : \\
\text{e-visit}(z) ; \quad \text{else} \\
\end{array}
$$

falls 
$$
T = (T_1, x, T_2)
$$
:

\nInorder-Durchlauf durch  $T_1$ ;

\ni–visit(x) ; // besuche inneren Knoten

\nInorder-Durchlauf durch  $T_2$ .

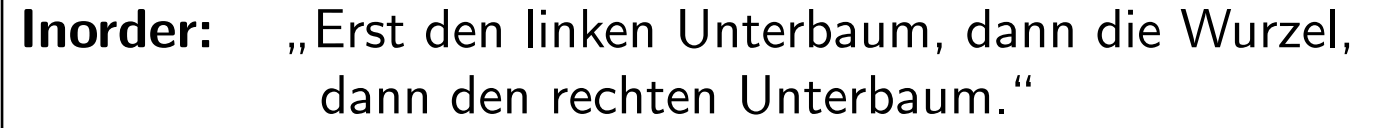

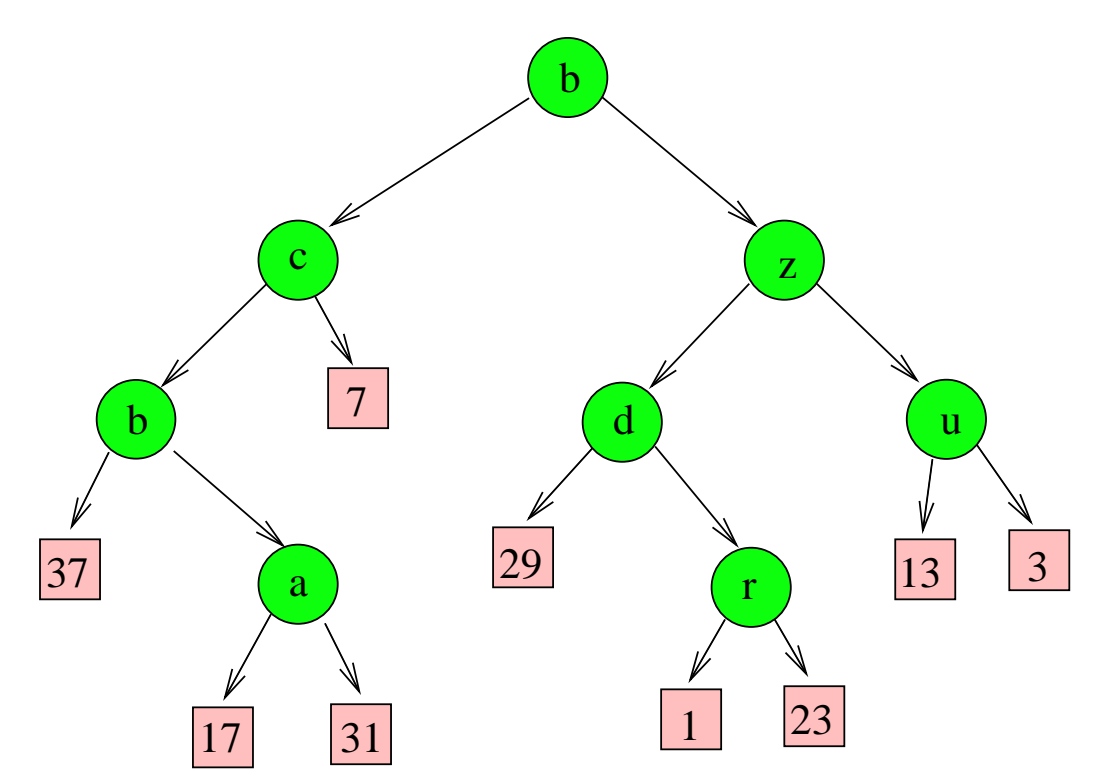

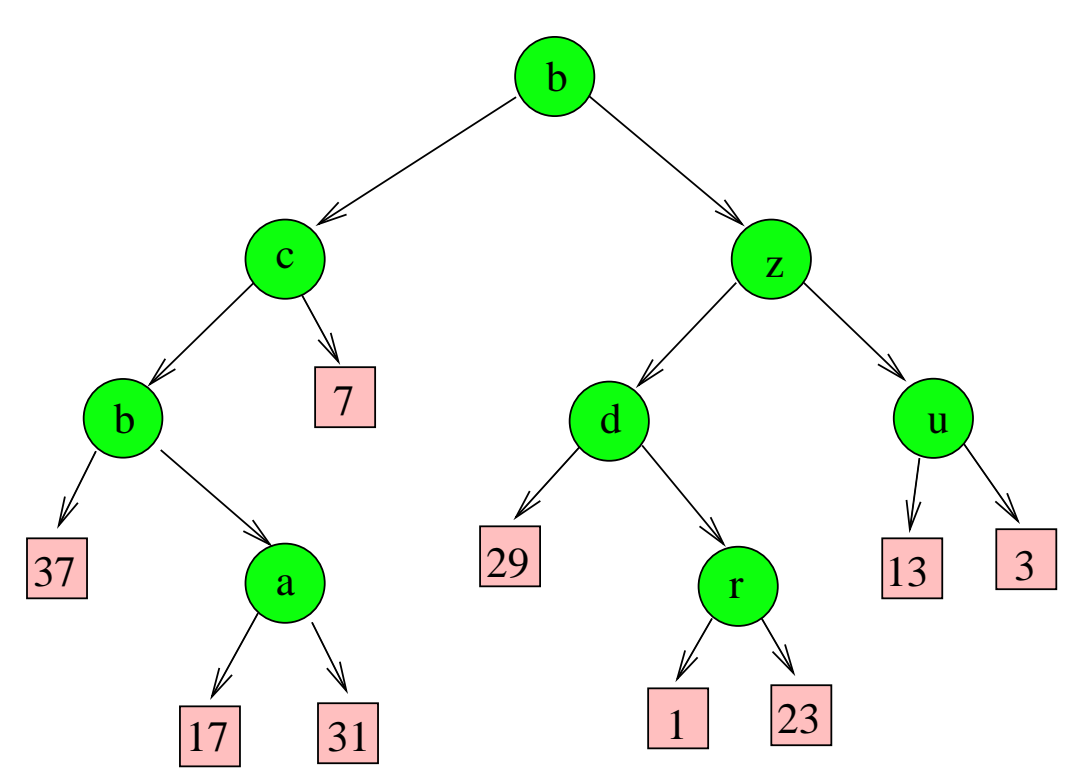

Ausgabe: 37, b, 17, a, 31, c, 7, b, 29, d, 1,r, 23, z, 13, u, 3.

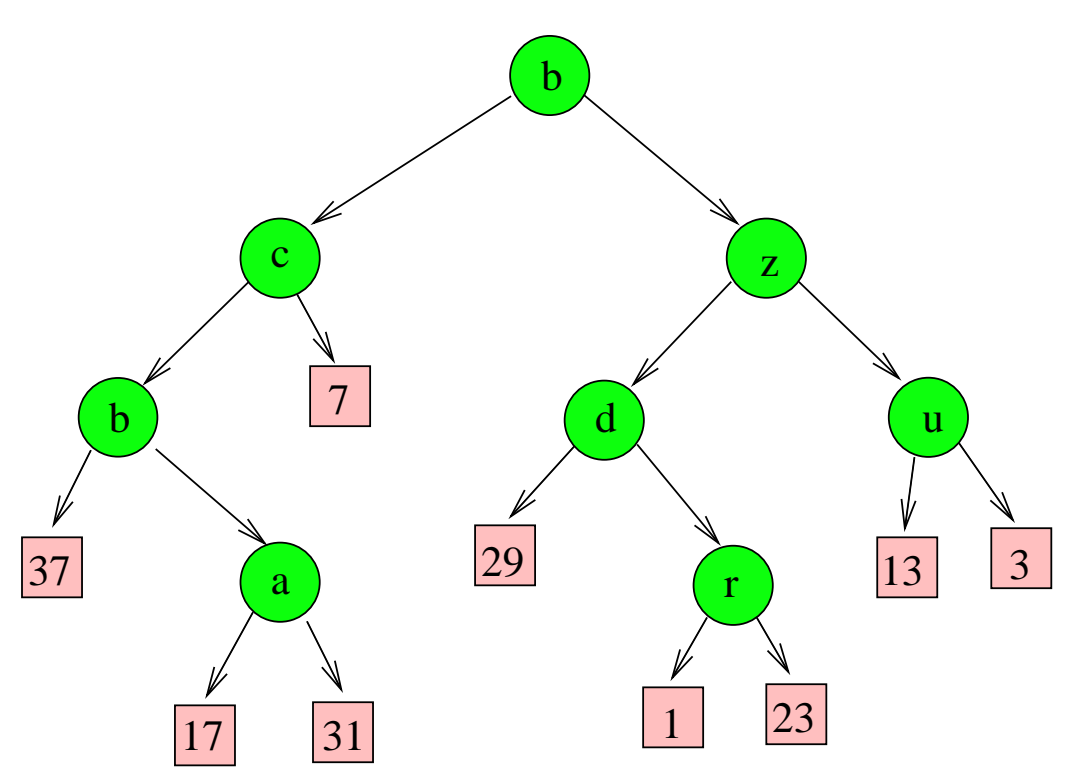

Ausgabe: 37, b, 17, a, 31, c, 7, b, 29, d, 1,r, 23, z, 13, u, 3.

Beobachte: Man besucht abwechselnd externe und interne Knoten.

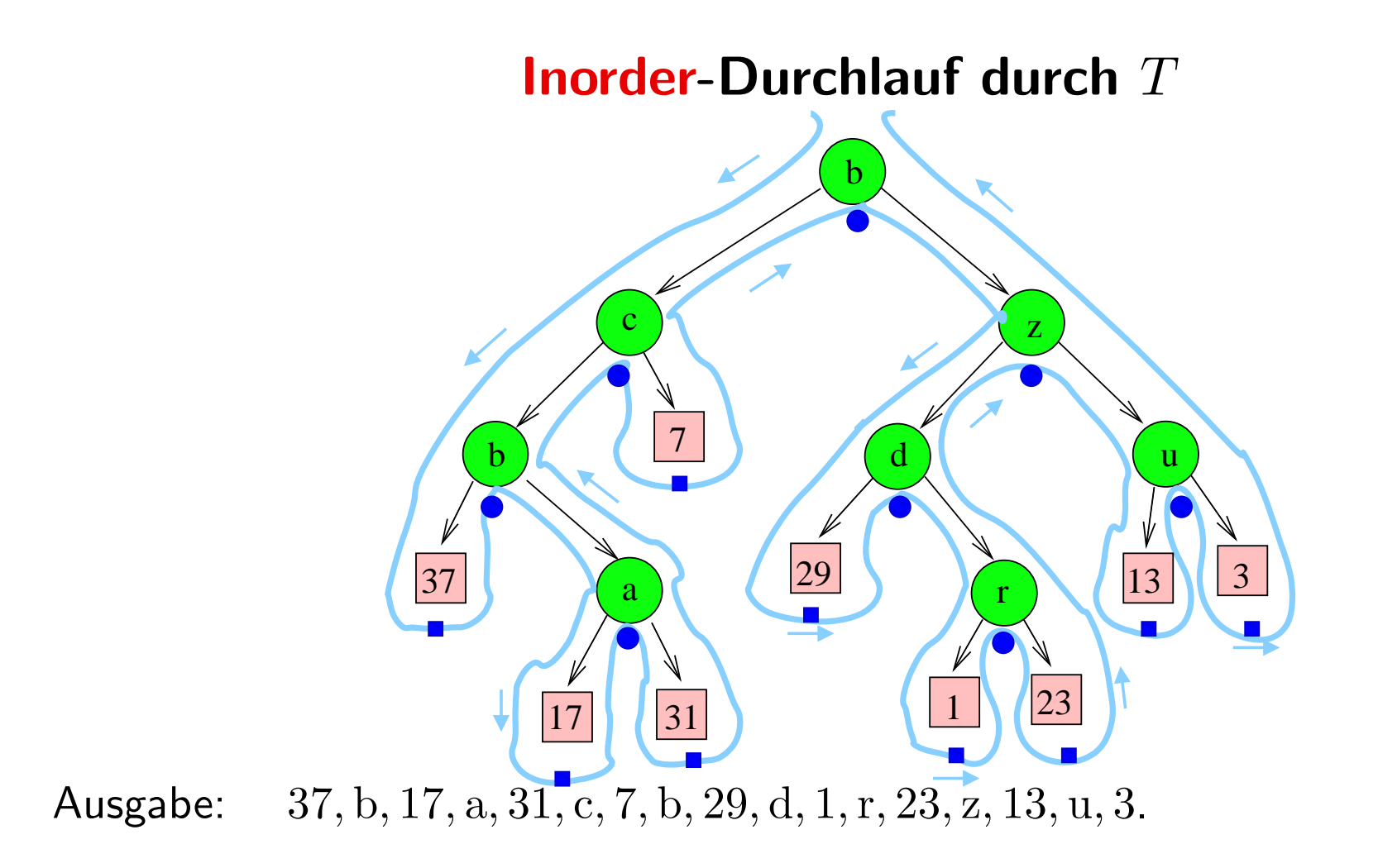

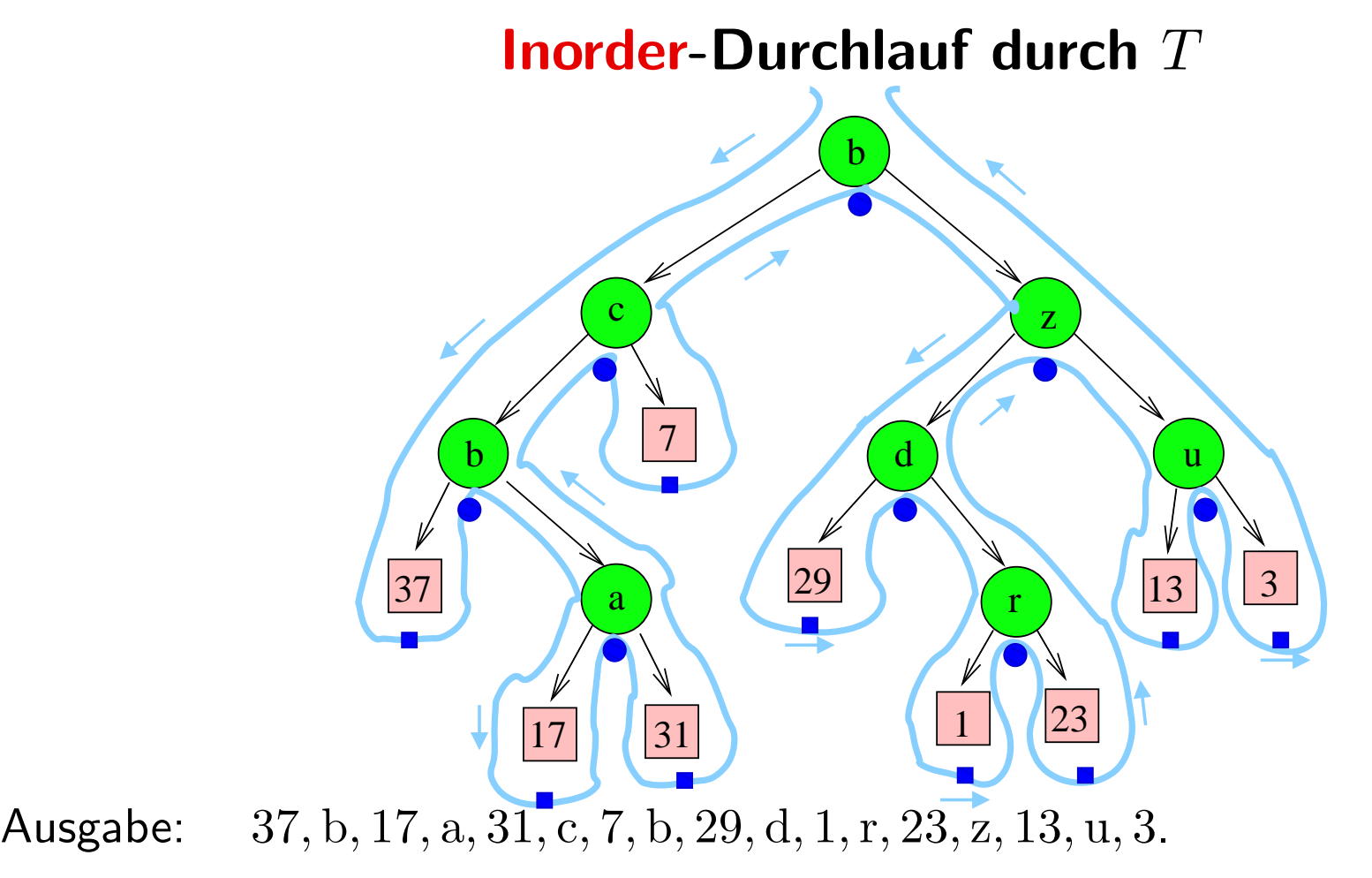

Beobachte: Man besucht abwechselnd externe und interne Knoten.

$$
\begin{array}{c} \text{falls } T = \boxed{z} \\ \text{e-visit}(z) \end{array};
$$

$$
\begin{array}{c} \text{falls } T = \boxed{z} \\ \text{e-visit}(z) \; ; \end{array}
$$

falls  $T = (T_1, x, T_2)$ :

$$
\begin{array}{c}\n\text{falls } T = \boxed{z} \\
\text{e-visit}(z) \end{array}
$$

falls  $T = (T_1, x, T_2)$ :  $i$ -visit $(x)$ ;

falls  $T = \boxed{z}$ :  $e$ -visit $(z)$ ;

falls 
$$
T = (T_1, x, T_2)
$$
:  
\ni-visit(x);  
\nPräorder-Durchlauf durch  $T_1$ ;

falls  $T = \boxed{z}$ :  $e$ -visit $(z)$ ;

falls  $T = (T_1, x, T_2)$ :  $i$ -visit $(x)$ ; Präorder-Durchlauf durch  $T_1$ ; Präorder-Durchlauf durch  $T_2$ ;

falls  $T = \boxed{z}$ :  $e$ -visit $(z)$ ;

falls  $T = (T_1, x, T_2)$ :  $i$ -visit $(x)$ ; Präorder-Durchlauf durch  $T_1$ ; Präorder-Durchlauf durch  $T_2$ ;

> Präorder: Erst die Wurzel, dann den linken Unterbaum, dann den rechten Unterbaum."

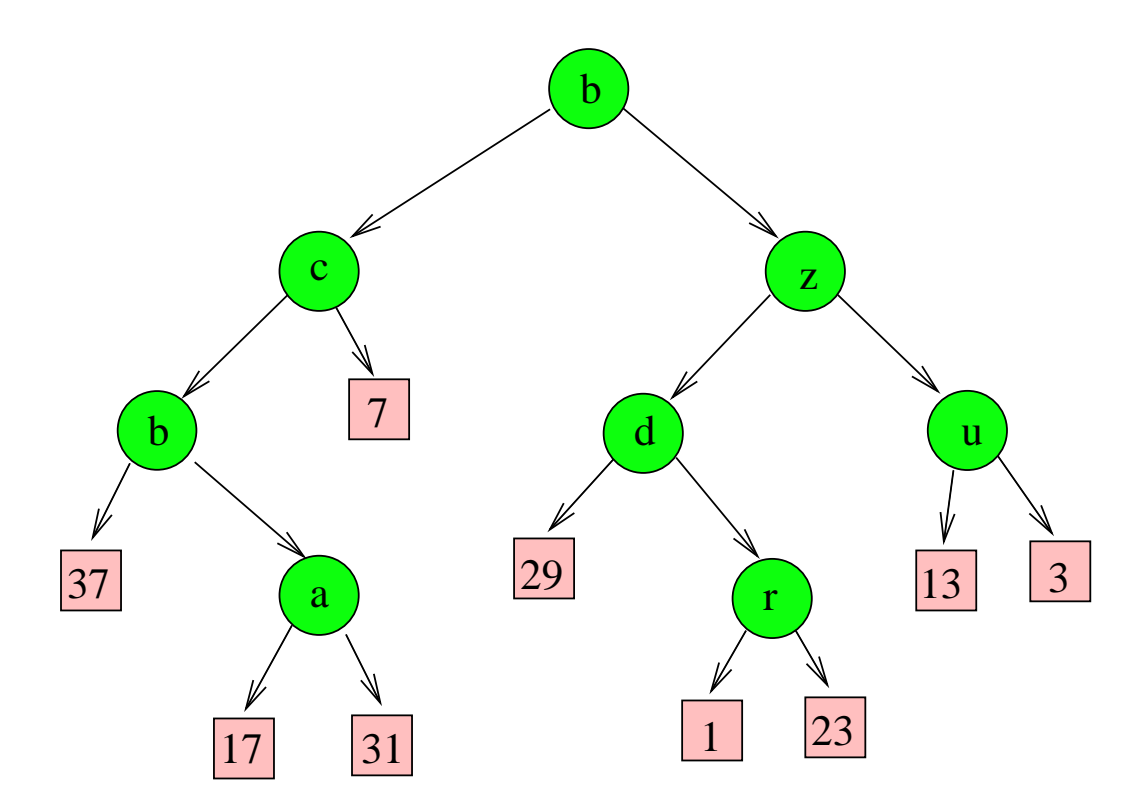

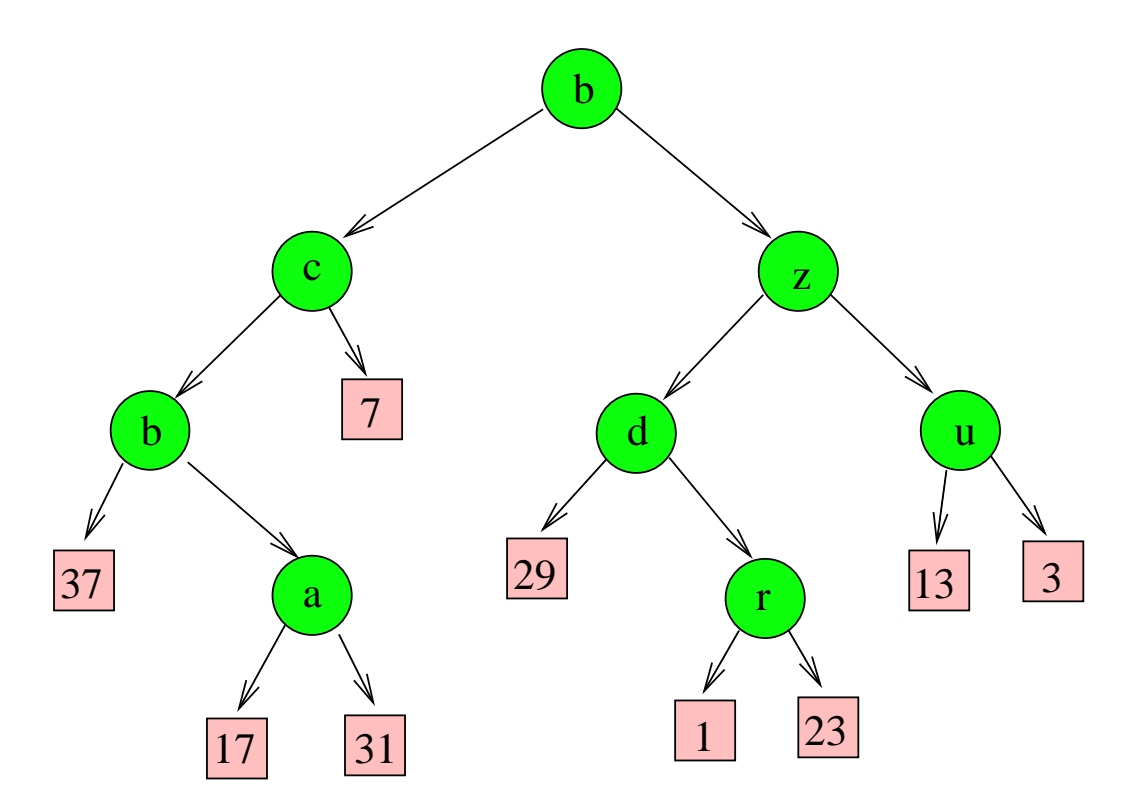

#### Ausgabe: b, c, b, 37, a, 17, 31, 7, z, d, 29, r, 1, 23, u, 13, 3

FG KTuEA, TU Ilmenau Algorithmen und Datenstrukturen - SS 2021 - Kapitel 3

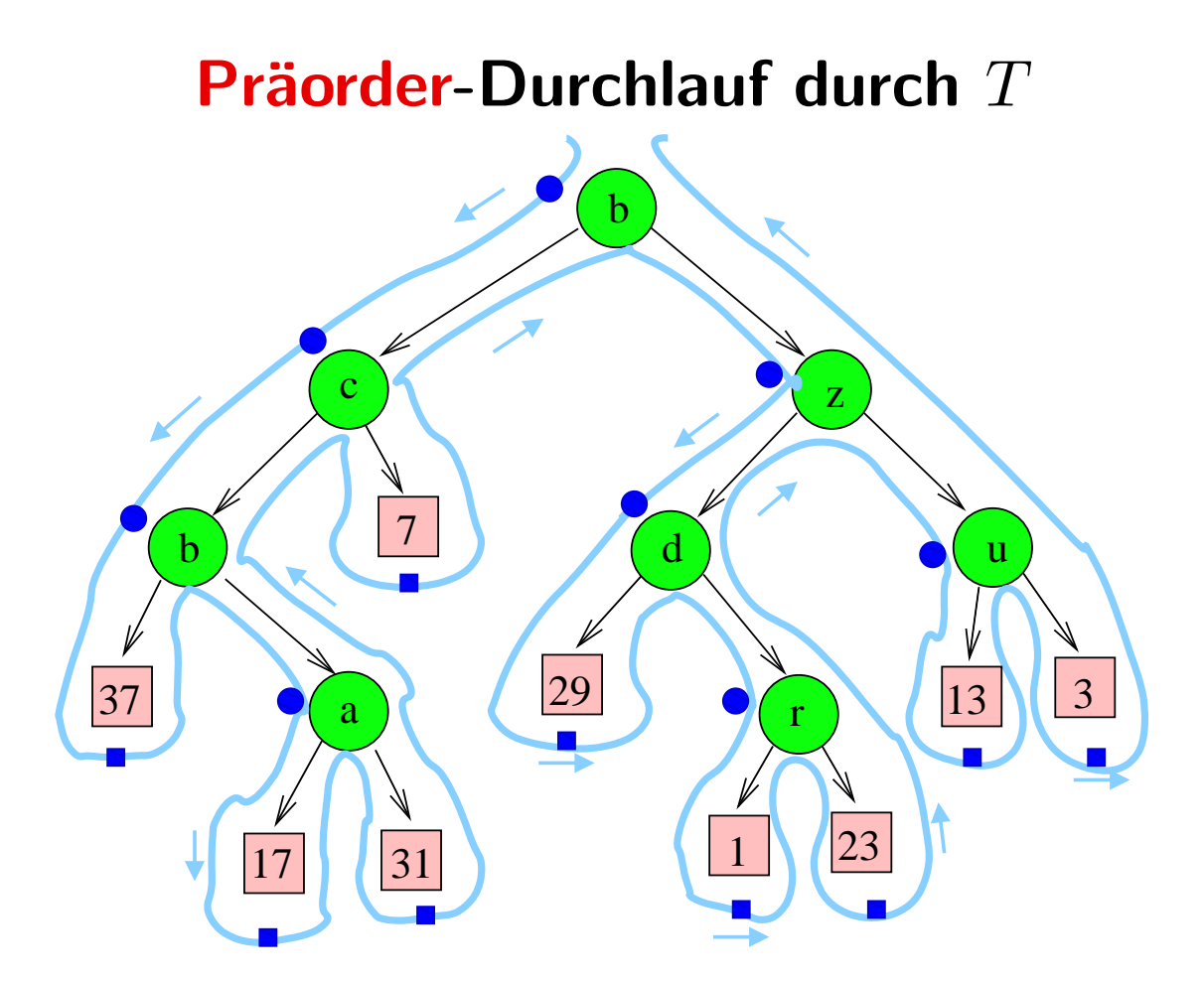

b, c, b, 37, a, 17, 31, 7, z, d, 29, r, 1, 23, u, 13, 3 Ausgabe:

$$
\begin{array}{c} \text{falls } T = \boxed{z} \\ \text{e-visit}(z) \end{array};
$$

$$
\begin{array}{c} \text{falls } T = \boxed{z} \\ \text{e-visit}(z) \end{array};
$$

falls  $T = (T_1, x, T_2)$ :

$$
\begin{array}{c} \text{falls } T = \boxed{z} \\ \text{e-visit}(z) \; ; \end{array}
$$

falls  $T = (T_1, x, T_2)$ : Postorder-Durchlauf durch  $T_1$ ;

falls  $T = \boxed{z}$ :  $e$ -visit $(z)$ ;

falls  $T = (T_1, x, T_2)$ : Postorder-Durchlauf durch  $T_1$ ; Postorder-Durchlauf durch  $T_2$ ;

falls  $T = \boxed{z}$ :  $e$ -visit $(z)$ ;

falls  $T = (T_1, x, T_2)$ : Postorder-Durchlauf durch  $T_1$ ; Postorder-Durchlauf durch  $T_2$ ;  $\texttt{i}-\texttt{visit}(x)$  ;

falls  $T = \boxed{z}$ :  $e$ -visit $(z)$ ;

falls  $T = (T_1, x, T_2)$ : Postorder-Durchlauf durch  $T_1$ ; Postorder-Durchlauf durch  $T_2$ ;  $i$ -visit $(x)$ ;

Postorder: Erst den linken Unterbaum, dann den rechten Unterbaum, zuletzt die Wurzel."

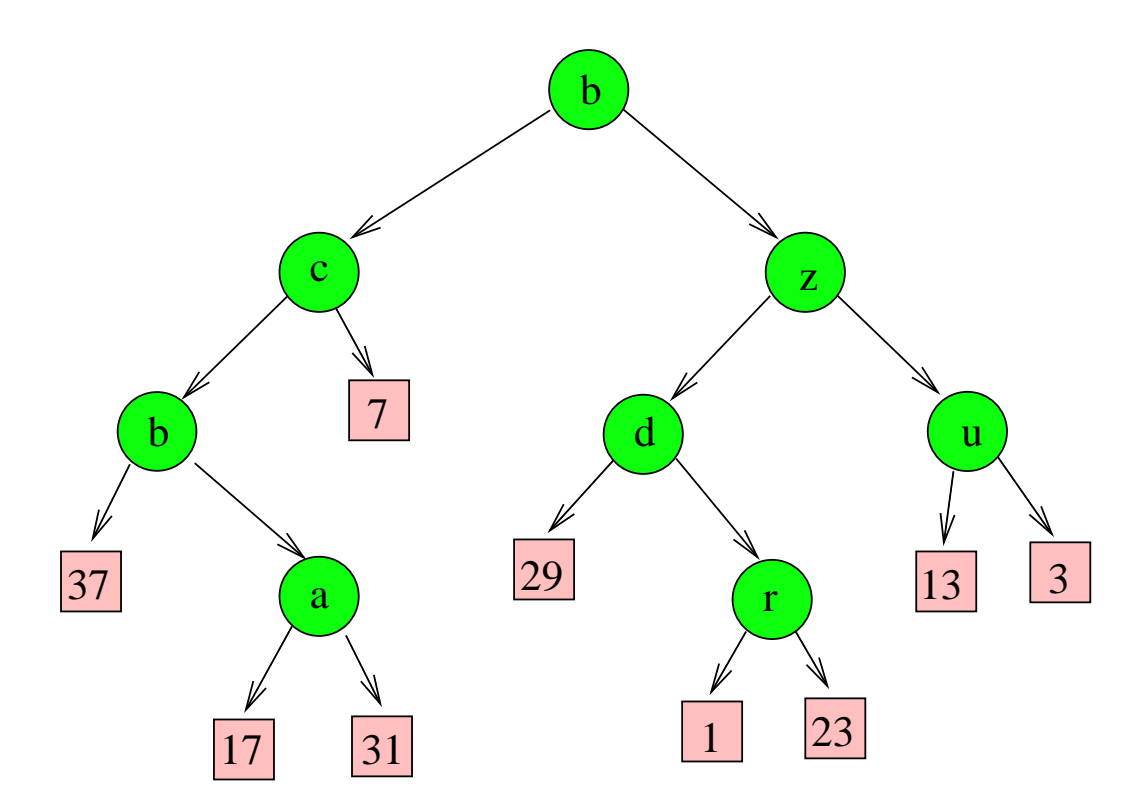

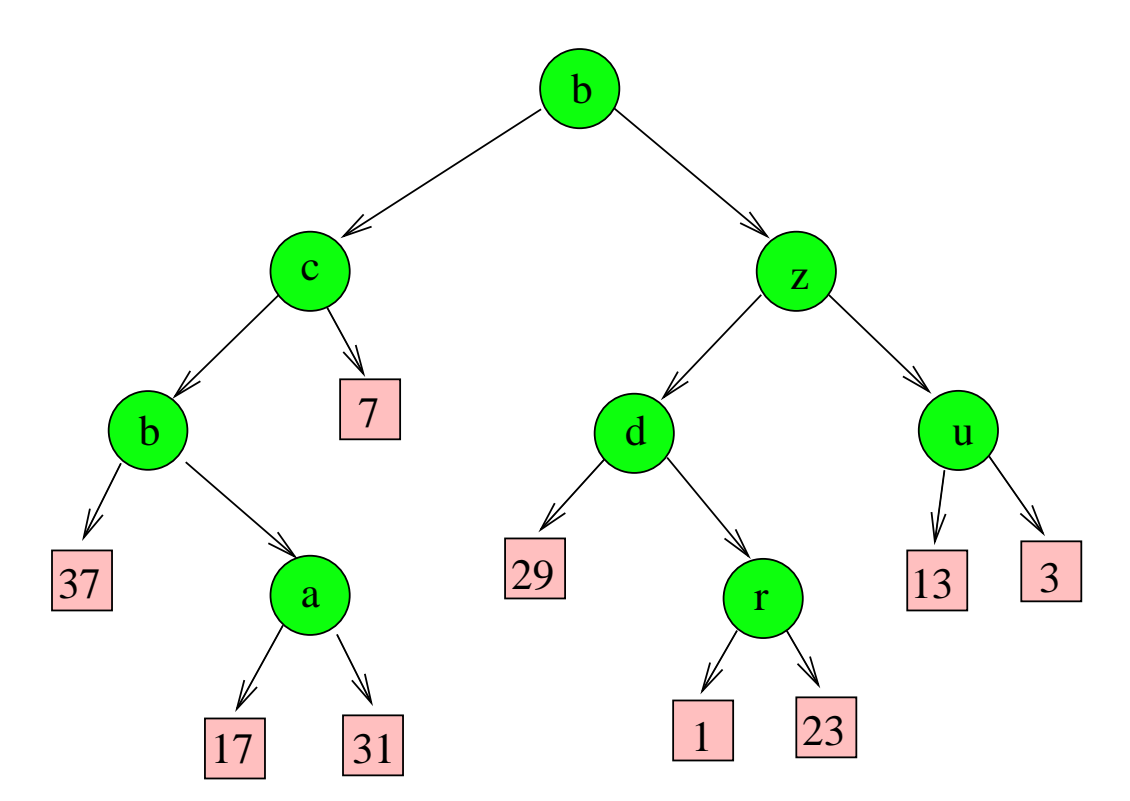

#### Ausgabe: 37, 17, 31, a, b, 7, c, 29, 1, 23,r, d, 13, 3, u, z, b.

FG KTuEA, TU Ilmenau Algorithmen und Datenstrukturen - SS 2021 - Kapitel 3 46

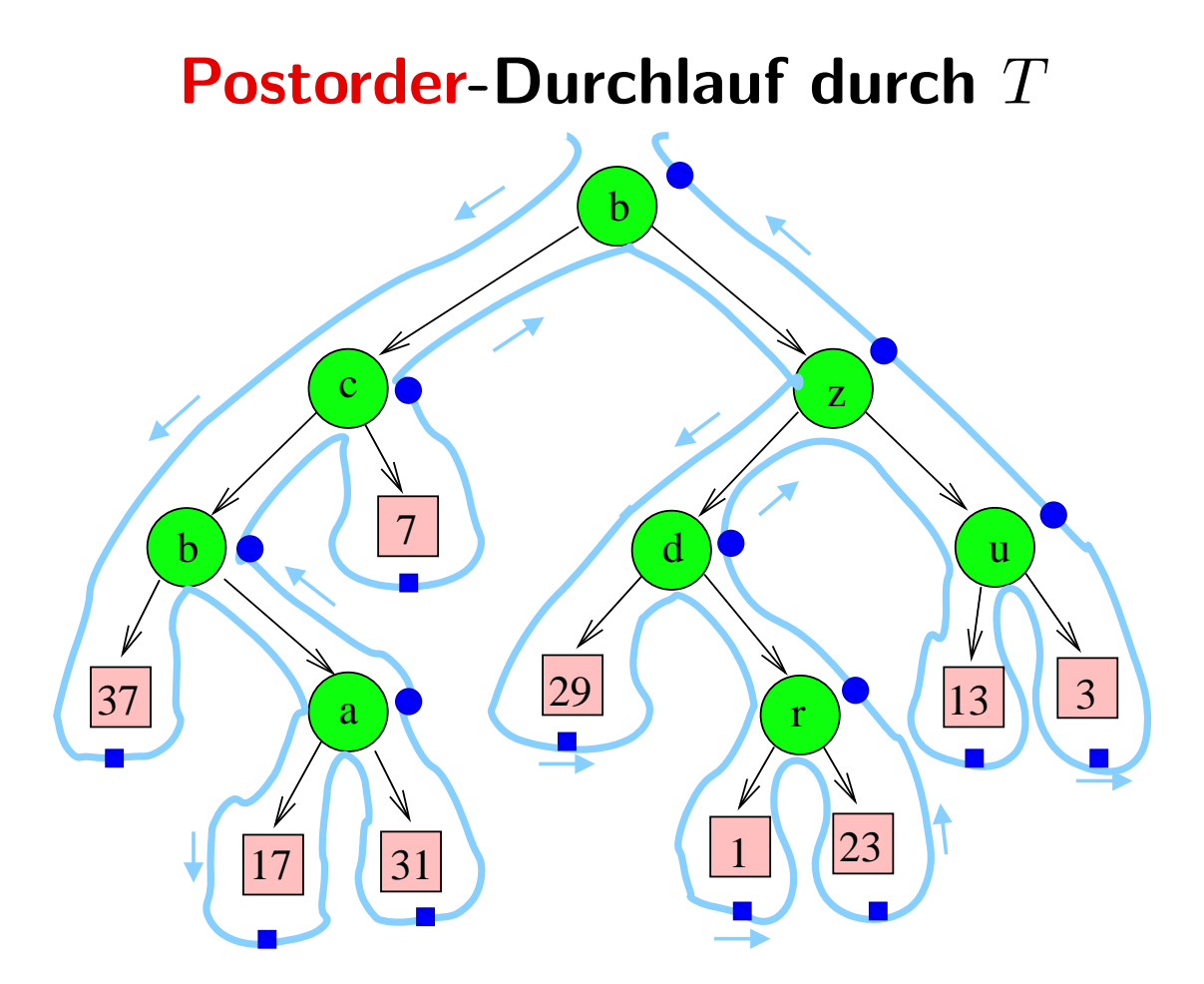

Ausgabe: 37, 17, 31, a, b, 7, c, 29, 1, 23,r, d, 13, 3, u, z, b.

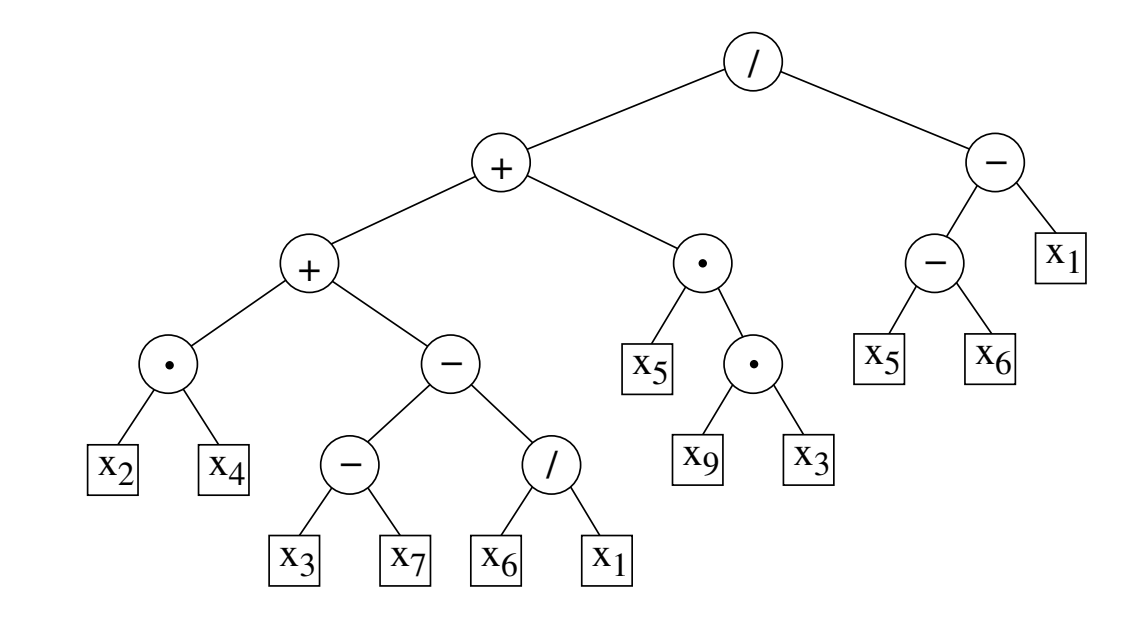

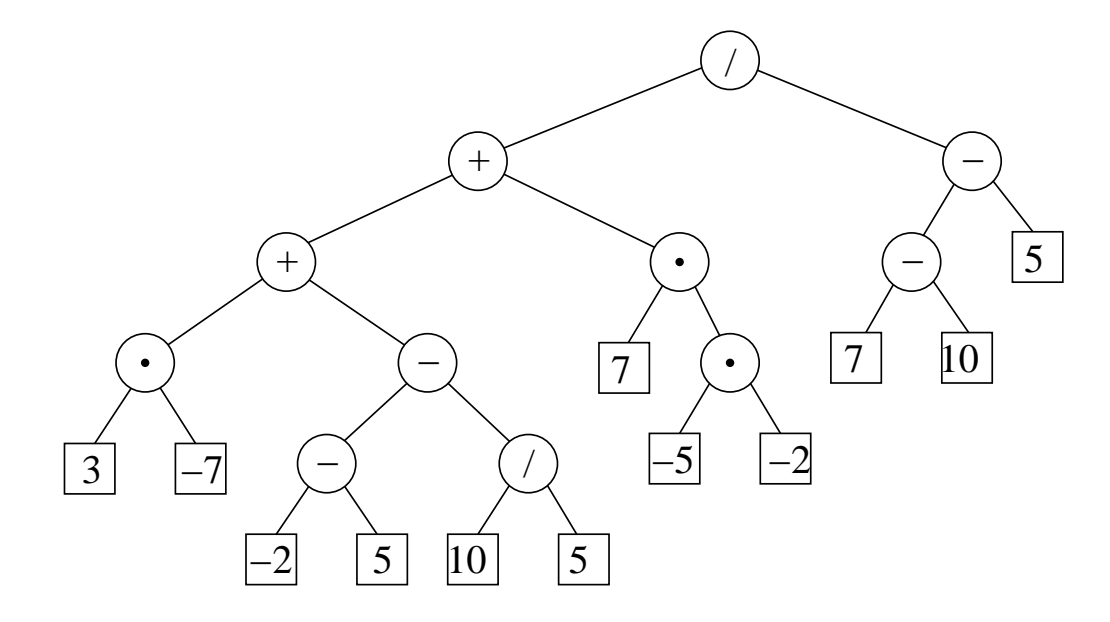

Ordne den Blättern konkrete Werte zu, z.B.  $x_1 = 5$ ,  $x_2 = 3$ ,  $x_3 = -2$ ,  $x_4 = -7$ ,  $x_5 = 7$ ,  $x_6 = 10$ ,  $x_7 = 5$ ,  $x_9 = -5$ .

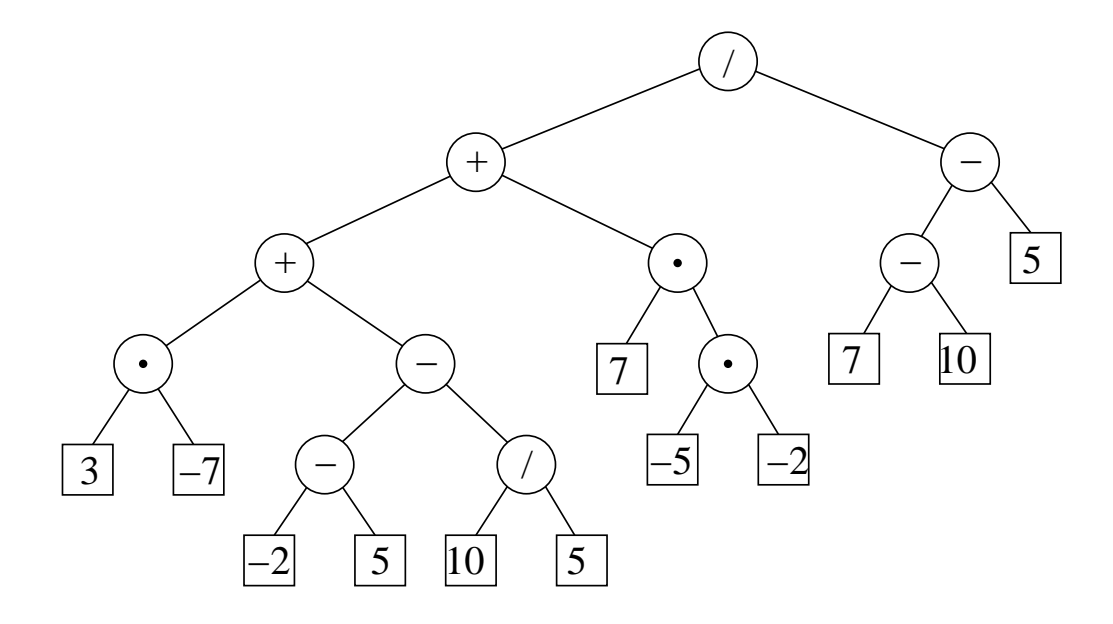

Ordne den Blättern konkrete Werte zu, z.B.  $x_1 = 5$ ,  $x_2 = 3$ ,  $x_3 = -2$ ,  $x_4 = -7$ ,  $x_5 = 7$ ,  $x_6 = 10$ ,  $x_7 = 5$ ,  $x_9 = -5$ . Dann ordne jedem Knoten einen Wert zu. (Ergebnis des Unterbaums.)

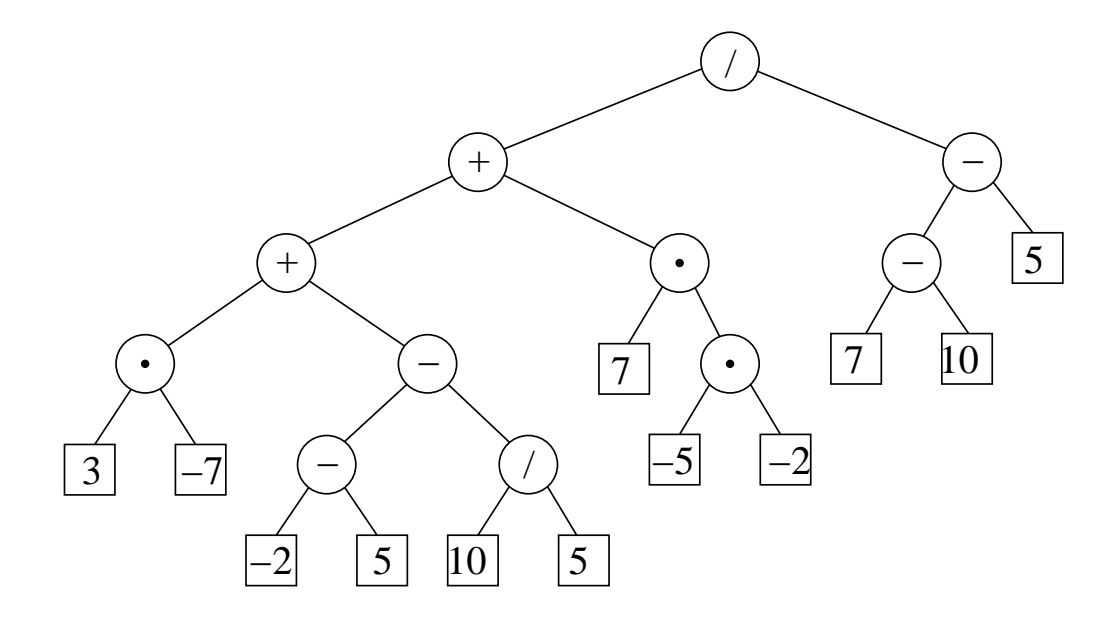

Ordne den Blättern konkrete Werte zu, z.B.  $x_1 = 5$ ,  $x_2 = 3$ ,  $x_3 = -2$ ,  $x_4 = -7$ ,  $x_5 = 7$ ,  $x_6 = 10$ ,  $x_7 = 5$ ,  $x_9 = -5$ . Dann ordne jedem Knoten einen Wert zu. (Ergebnis des Unterbaums.) Geeignete Reihenfolge:

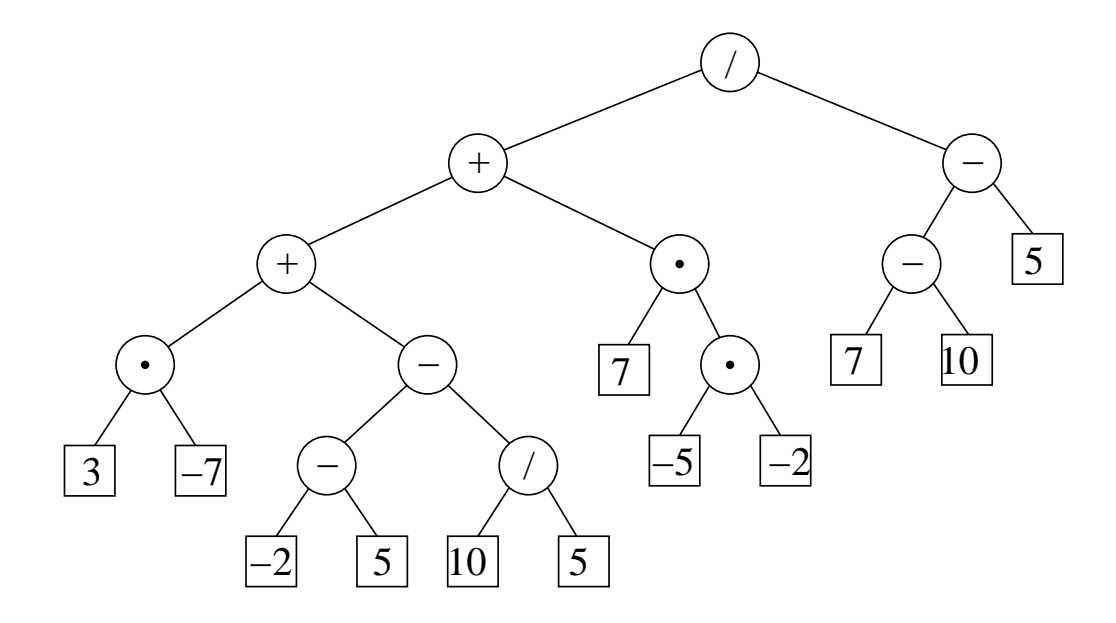

Ordne den Blättern konkrete Werte zu, z.B.  $x_1 = 5$ ,  $x_2 = 3$ ,  $x_3 = -2$ ,  $x_4 = -7$ ,  $x_5 = 7$ ,  $x_6 = 10$ ,  $x_7 = 5$ ,  $x_9 = -5$ . Dann ordne jedem Knoten einen Wert zu. (Ergebnis des Unterbaums.) Geeignete Reihenfolge: Postorder-Durchlauf.

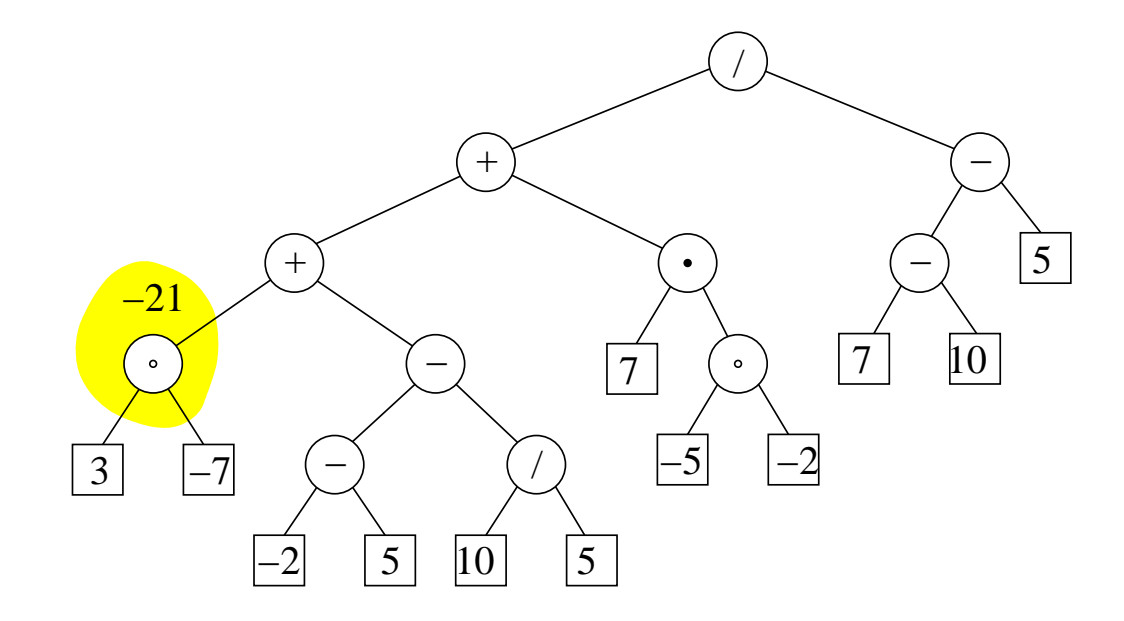

Ordne den Blättern konkrete Werte zu, z.B.  $x_1 = 5$ ,  $x_2 = 3$ ,  $x_3 = -2$ ,  $x_4 = -7$ ,  $x_5 = 7$ ,  $x_6 = 10$ ,  $x_7 = 5$ ,  $x_9 = -5$ . Dann ordne jedem Knoten einen Wert zu. (Ergebnis des Unterbaums.) Geeignete Reihenfolge: Postorder-Durchlauf.

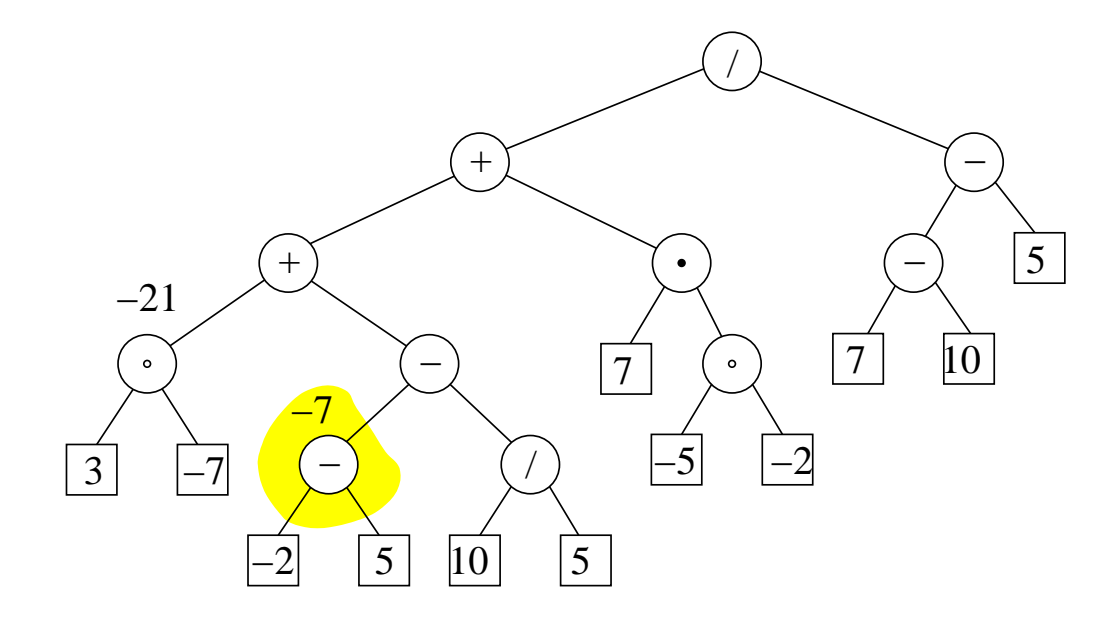

Ordne den Blättern konkrete Werte zu, z.B.  $x_1 = 5$ ,  $x_2 = 3$ ,  $x_3 = -2$ ,  $x_4 = -7$ ,  $x_5 = 7$ ,  $x_6 = 10$ ,  $x_7 = 5$ ,  $x_9 = -5$ . Dann ordne jedem Knoten einen Wert zu. (Ergebnis des Unterbaums.) Geeignete Reihenfolge: Postorder-Durchlauf.
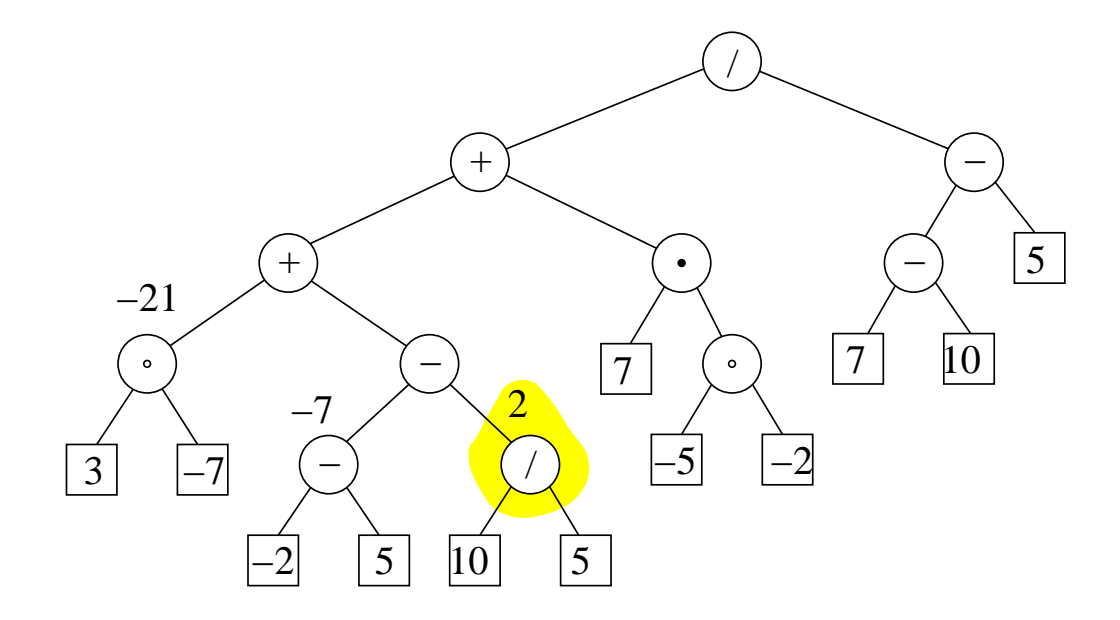

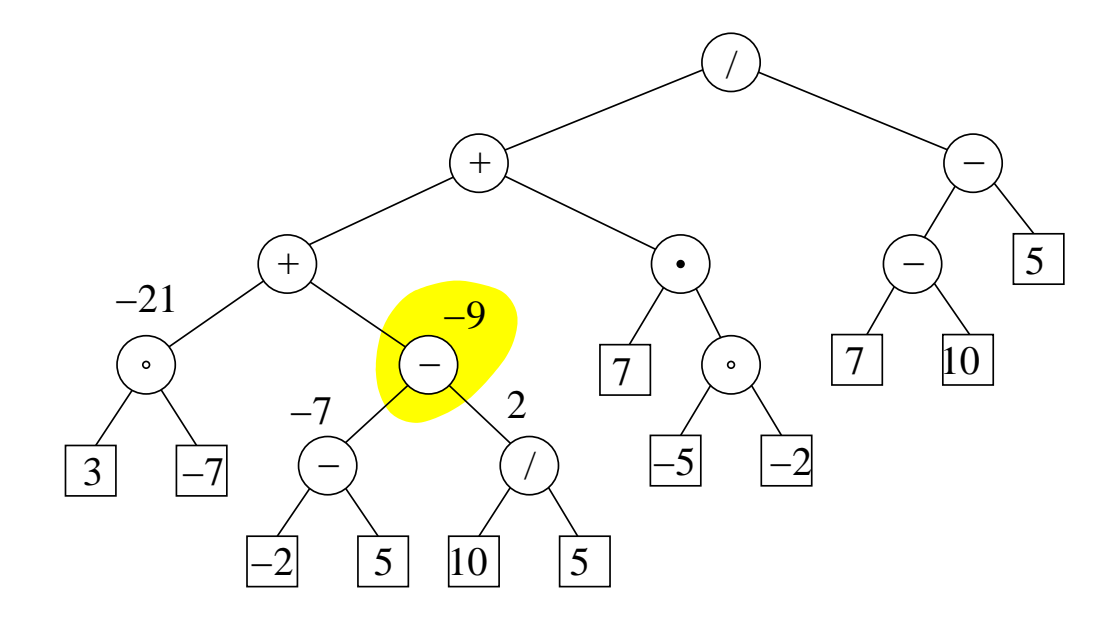

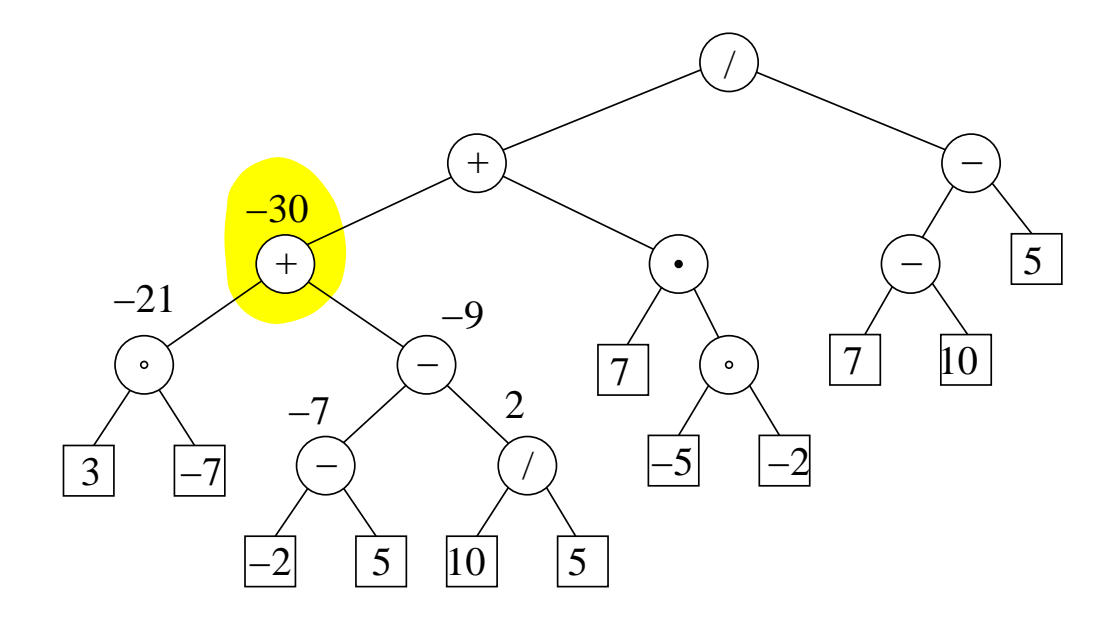

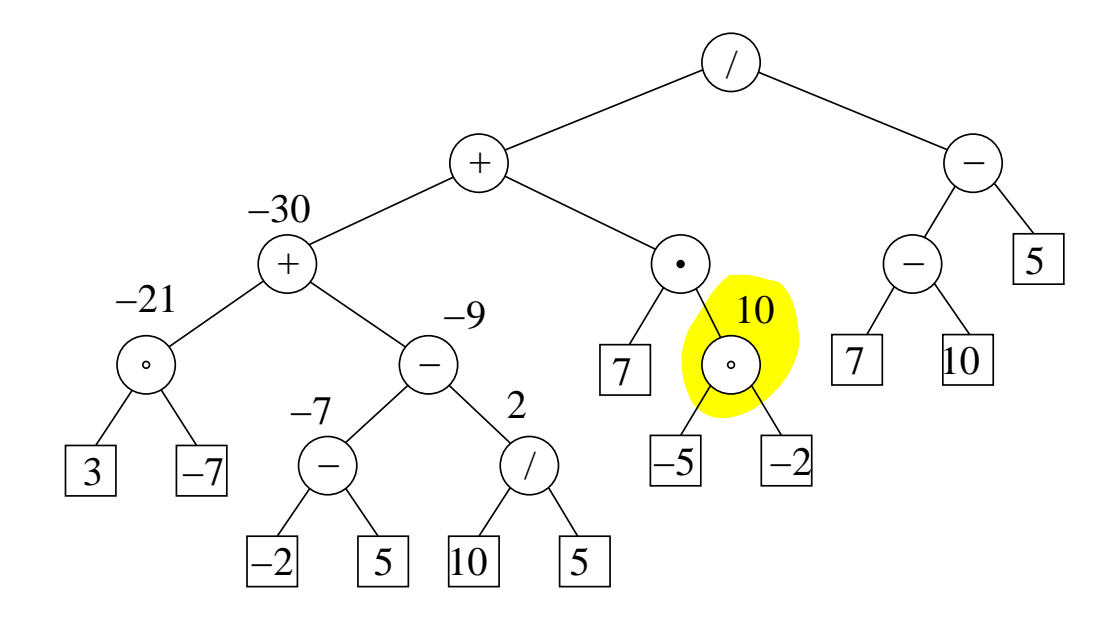

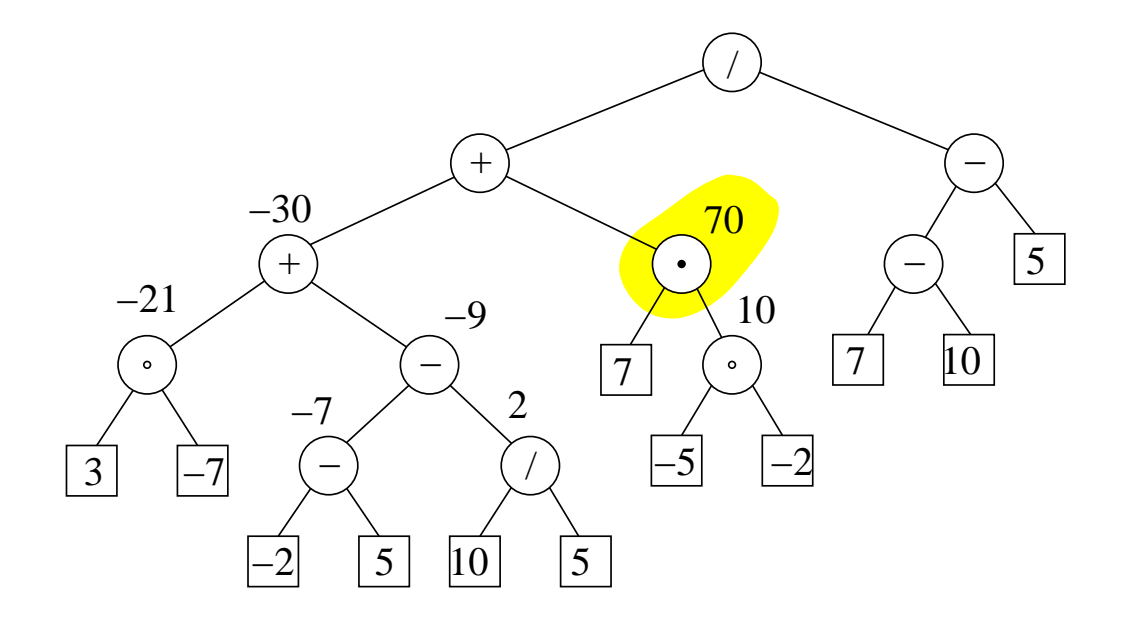

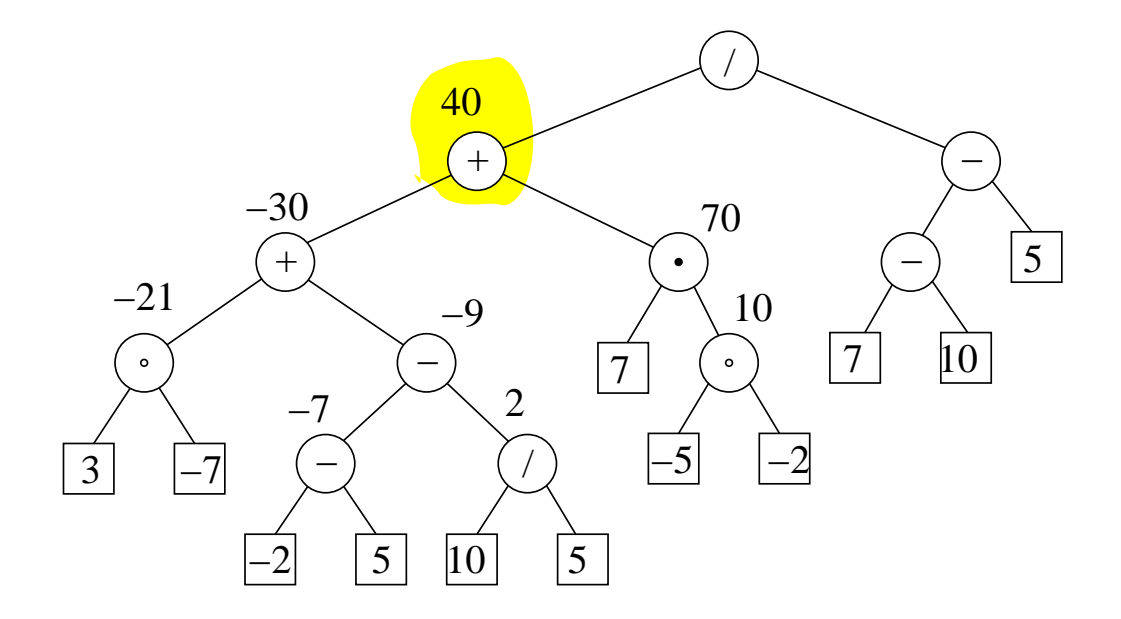

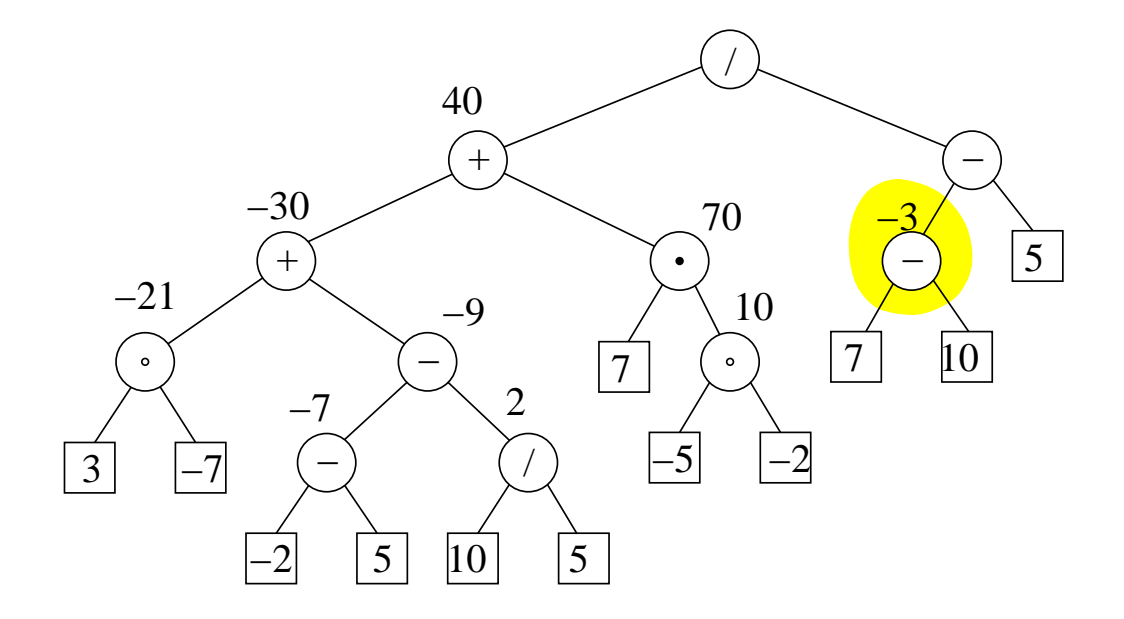

Ordne den Blättern konkrete Werte zu, z.B.  $x_1 = 5$ ,  $x_2 = 3$ ,  $x_3 = -2$ ,  $x_4 = -7$ ,  $x_5 = 7$ ,  $x_6 = 10$ ,  $x_7 = 5$ ,  $x_9 = -5$ . Dann ordne jedem Knoten einen Wert zu. (Ergebnis des Unterbaums.) Geeignete Reihenfolge: Postorder-Durchlauf.

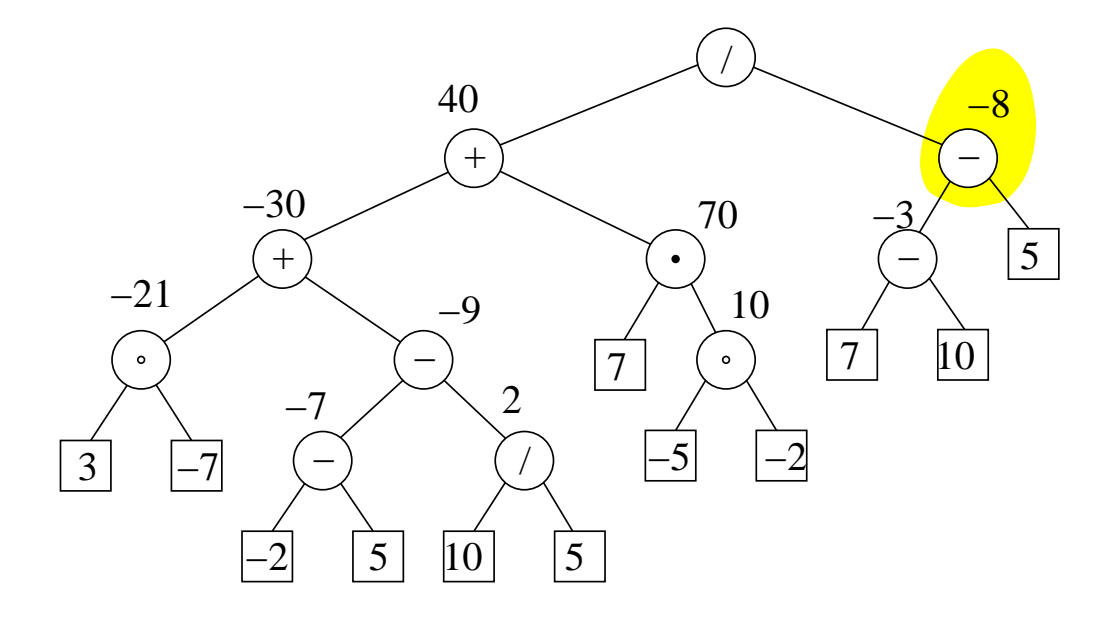

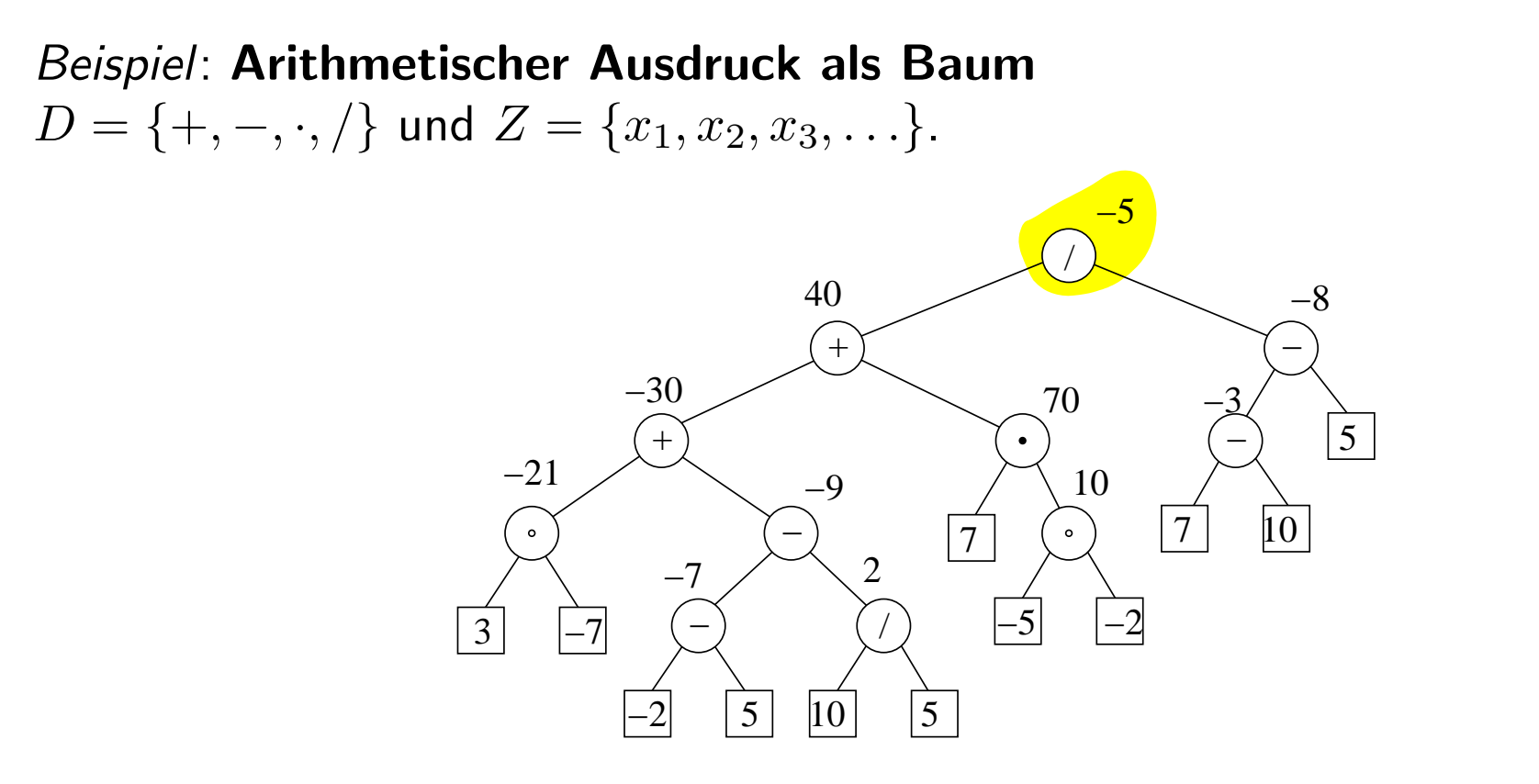

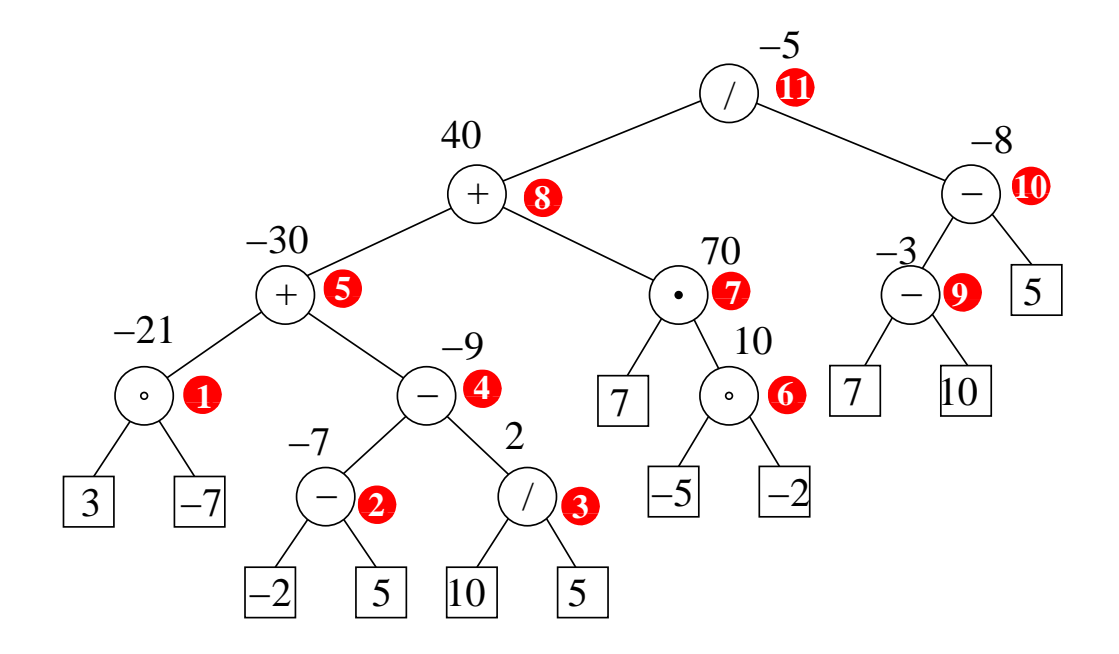

Ordne den Blättern konkrete Werte zu, z.B.  $x_1 = 5$ ,  $x_2 = 3$ ,  $x_3 = -2$ ,  $x_4 = -7$ ,  $x_5 = 7$ ,  $x_6 = 10$ ,  $x_7 = 5$ ,  $x_9 = -5$ . Dann ordne jedem Knoten einen Wert zu. (Ergebnis des Unterbaums.) Geeignete Reihenfolge: Postorder-Durchlauf. (Rote Kreise.)

$$
\begin{aligned} \text{falls } T &= \boxed{z} \\ \text{e-visit}(z) \; ; \end{aligned}
$$

falls  $T = \boxed{z}$ :  $e$ -visit $(z)$ ;

falls  $T = (T_1, x, T_2)$ :

falls  $T = \boxed{z}$ :  $e$ -visit $(z)$ ;

falls  $T = (T_1, x, T_2)$ :  $\texttt{preord-}\texttt{i-visit}(x)$  ;

falls  $T = \boxed{z}$ :  $e$ -visit $(z)$ ;

falls  $T = (T_1, x, T_2)$ :  $\texttt{proord-}$ i-visit $(x)$ ; Kombi-Durchlauf durch  $T_1$ ;

falls  $T = \boxed{z}$ :  $e$ -visit $(z)$ ;

```
falls T = (T_1, x, T_2):
   \texttt{proord-}i-visit(x);
   Kombi-Durchlauf durch T_1;
   inord-i-visit(x);
```
falls  $T = \boxed{z}$ :  $e$ -visit $(z)$ ;

falls  $T = (T_1, x, T_2)$ :  $\texttt{preord-}\texttt{i-visit}(x)$ ; Kombi-Durchlauf durch  $T_1$ ; inord-i-visit $(x)$ ; Kombi-Durchlauf durch  $T_2$ ;

falls  $T = \boxed{z}$ :  $e$ -visit $(z)$ ;

falls  $T = (T_1, x, T_2)$ :  $\texttt{preord}-\texttt{i}-\texttt{visit}(x)$  ; Kombi-Durchlauf durch  $T_1$ ; inord-i-visit $(x)$ ; Kombi-Durchlauf durch  $T_2$ ; postord-i-visit $(x)$ ;

```
falls T = \boxed{z}:
   e-visit(z);
```

```
falls T = (T_1, x, T_2):
   \texttt{preord-}\texttt{i-visit}(x);
   Kombi-Durchlauf durch T_1;
   inord-i-visit(x);
   Kombi-Durchlauf durch T_2;
   postord-i-visit(x);
```
Ermöglicht Datentransport von der Wurzel nach unten in den Baum hinein und wieder zurück.

#### Kombi-Durchlauf durch T

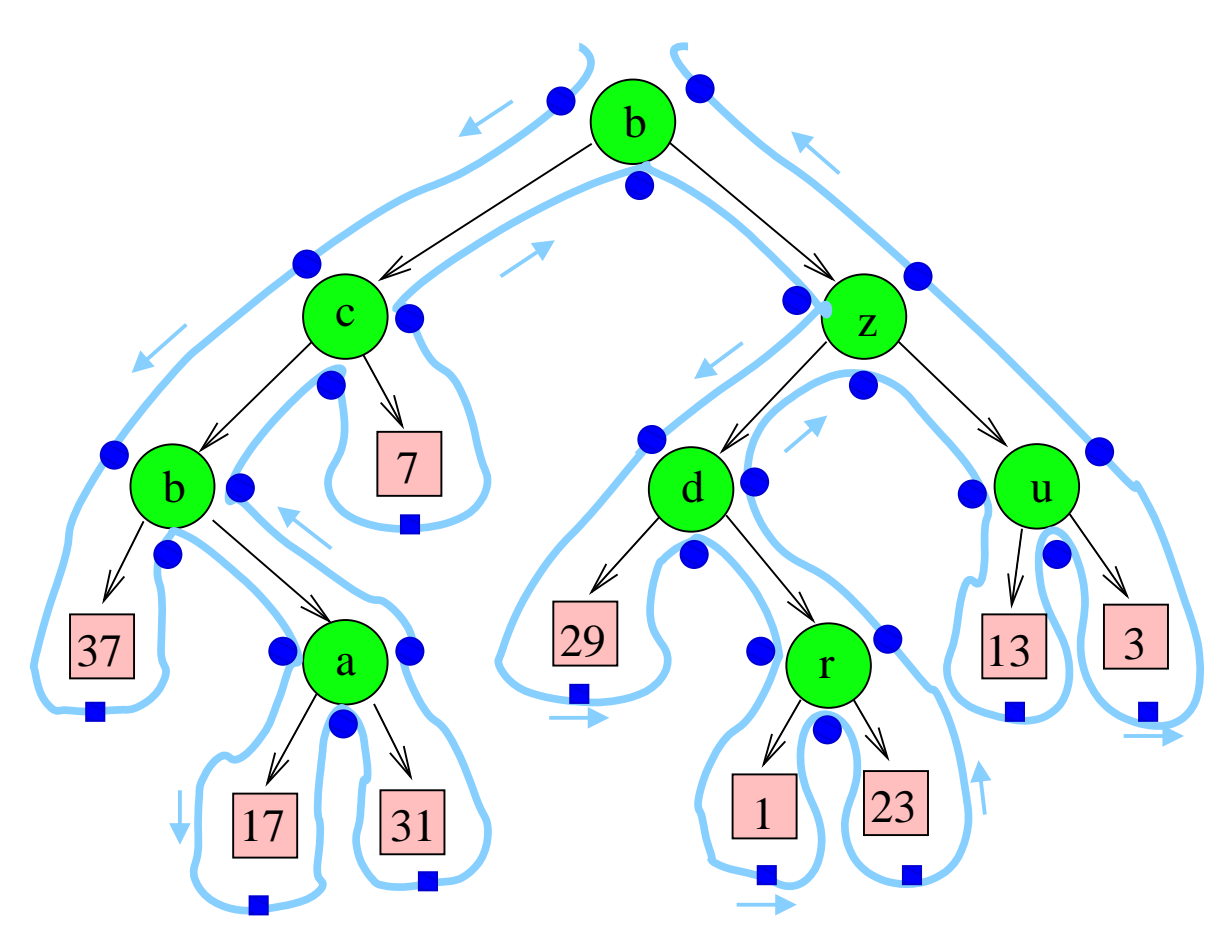

**Gegeben**: Binärbaum  $T$  als verzeigerte Struktur (Folie [16\)](#page-0-0).

**Aufgabe:** Generiere die rekursive Darstellung von  $T$ , aufgeschrieben als ein String (Folien [11–12\)](#page-0-0).

**Gegeben**: Binärbaum  $T$  als verzeigerte Struktur (Folie [16\)](#page-0-0).

**Aufgabe:** Generiere die rekursive Darstellung von  $T$ , aufgeschrieben als ein String (Folien [11–12\)](#page-0-0).

Zeichen sollen sequenziell in die Ausgabe geschrieben werden ("**print**").

**Gegeben**: Binärbaum  $T$  als verzeigerte Struktur (Folie [16\)](#page-0-0).

**Aufgabe:** Generiere die rekursive Darstellung von  $T$ , aufgeschrieben als ein String (Folien [11–12\)](#page-0-0).

Zeichen sollen sequenziell in die Ausgabe geschrieben werden ("**print**").

Dazu muss man nur die vier Besuchsmethoden geeignet spezifizieren:

 $e$ -visit $(z)$ :

**Gegeben**: Binärbaum  $T$  als verzeigerte Struktur (Folie [16\)](#page-0-0).

**Aufgabe:** Generiere die rekursive Darstellung von  $T$ , aufgeschrieben als ein String (Folien [11–12\)](#page-0-0).

Zeichen sollen sequenziell in die Ausgabe geschrieben werden ("**print**").

Dazu muss man nur die vier Besuchsmethoden geeignet spezifizieren:

 $e$ -visit $(z)$ : **print** $("("", z, ")"$ ).

**Gegeben**: Binärbaum  $T$  als verzeigerte Struktur (Folie [16\)](#page-0-0).

**Aufgabe:** Generiere die rekursive Darstellung von  $T$ , aufgeschrieben als ein String (Folien [11–12\)](#page-0-0).

Zeichen sollen sequenziell in die Ausgabe geschrieben werden ("**print**").

Dazu muss man nur die vier Besuchsmethoden geeignet spezifizieren:

```
e-visit(z): print("("", z, ")").
preord-i-visit(x):
```
**Gegeben**: Binärbaum  $T$  als verzeigerte Struktur (Folie [16\)](#page-0-0).

**Aufgabe:** Generiere die rekursive Darstellung von  $T$ , aufgeschrieben als ein String (Folien [11–12\)](#page-0-0).

Zeichen sollen sequenziell in die Ausgabe geschrieben werden ("**print**").

Dazu muss man nur die vier Besuchsmethoden geeignet spezifizieren:

```
e-visit(z): print("("z, ")].
preord-i-visit(x): print("").
```
**Gegeben**: Binärbaum  $T$  als verzeigerte Struktur (Folie [16\)](#page-0-0).

**Aufgabe:** Generiere die rekursive Darstellung von  $T$ , aufgeschrieben als ein String (Folien [11–12\)](#page-0-0).

Zeichen sollen sequenziell in die Ausgabe geschrieben werden ("**print**").

Dazu muss man nur die vier Besuchsmethoden geeignet spezifizieren:

```
e-visit(z): print("("z, ")].
preord-i-visit(x): print("").
inord-i-visit(x):
```
**Gegeben**: Binärbaum  $T$  als verzeigerte Struktur (Folie [16\)](#page-0-0).

**Aufgabe:** Generiere die rekursive Darstellung von  $T$ , aufgeschrieben als ein String (Folien [11–12\)](#page-0-0).

Zeichen sollen sequenziell in die Ausgabe geschrieben werden ("**print**").

Dazu muss man nur die vier Besuchsmethoden geeignet spezifizieren:

 $e$ -visit $(z)$ : **print** $("("z, ")]$ . preord-i-visit $(x)$ : print $("")$ . inord-i-visit $(x)$ : print $(","',x,"")$ .

**Gegeben**: Binärbaum T als verzeigerte Struktur (Folie [16\)](#page-0-0).

**Aufgabe:** Generiere die rekursive Darstellung von  $T$ , aufgeschrieben als ein String (Folien [11–12\)](#page-0-0).

Zeichen sollen sequenziell in die Ausgabe geschrieben werden ("**print**").

Dazu muss man nur die vier Besuchsmethoden geeignet spezifizieren:

 $e$ -visit $(z)$ : **print** $("("z, ")]$ . preord-i-visit $(x)$ : print $("")$ . inord-i-visit $(x)$ : print $(","',x,"")$ .  $postord-i-visit(x)$ :

**Gegeben**: Binärbaum T als verzeigerte Struktur (Folie [16\)](#page-0-0).

**Aufgabe:** Generiere die rekursive Darstellung von  $T$ , aufgeschrieben als ein String (Folien [11–12\)](#page-0-0).

Zeichen sollen sequenziell in die Ausgabe geschrieben werden ("**print**").

Dazu muss man nur die vier Besuchsmethoden geeignet spezifizieren:

 $e$ -visit $(z)$ : **print** $("("z, ")]$ .  $preord-i-visit(x)$ : print("("). inord-i-visit $(x)$ : print $(","',x,"")$ . postord-i-visit $(x)$ : print $(")"$ ).

**Gegeben**: Binärbaum  $T$  als verzeigerte Struktur (Folie [16\)](#page-0-0).

**Aufgabe:** Generiere die rekursive Darstellung von  $T$ , aufgeschrieben als ein String (Folien [11–12\)](#page-0-0).

Zeichen sollen sequenziell in die Ausgabe geschrieben werden ("**print**").

Dazu muss man nur die vier Besuchsmethoden geeignet spezifizieren:

 $e$ -visit $(z)$ : **print** $("("z, ")]$ . preord-i-visit $(x)$ : print $("")$ . inord-i-visit $(x)$ : print $(","',x,"")$ . postord-i-visit $(x)$ : print $(")"$ ).

Man sollte dies an einem Beispiel testen.

Die Baumdurchläufe können mittels rekursiver Prozeduren implementiert werden.

Die Baumdurchläufe können mittels rekursiver Prozeduren implementiert werden. Beispiel: Inorder-Durchlauf. Prozedur: inorder(T)

Die Baumdurchläufe können mittels rekursiver Prozeduren implementiert werden. Beispiel: Inorder-Durchlauf. Prozedur: inorder(T)

Angewendet auf einen Baum  $T$  mit  $n$  inneren Knoten.

Die Baumdurchläufe können mittels rekursiver Prozeduren implementiert werden.

Beispiel: Inorder-Durchlauf. Prozedur: inorder(T)

Angewendet auf einen Baum  $T$  mit  $n$  inneren Knoten.

Für jeden inneren und äußeren Knoten wird die Prozedur inorder(.) einmal aufgerufen,

Die Baumdurchläufe können mittels rekursiver Prozeduren implementiert werden.

Beispiel: Inorder-Durchlauf. Prozedur: inorder(T)

Angewendet auf einen Baum  $T$  mit  $n$  inneren Knoten.

Für jeden inneren und äußeren Knoten wird die Prozedur inorder(.) einmal aufgerufen, insgesamt  $(2n + 1)$ -mal.
# Zeitanalyse für Baumdurchlauf

Die Baumdurchläufe können mittels rekursiver Prozeduren implementiert werden.

Beispiel: Inorder-Durchlauf. Prozedur: inorder(T)

Angewendet auf einen Baum  $T$  mit  $n$  inneren Knoten.

Für jeden inneren und äußeren Knoten wird die Prozedur inorder(.) einmal aufgerufen, insgesamt  $(2n + 1)$ -mal.

Kosten pro Aufruf:  $O(1)$  plus Kosten für i-visit/e-visit-Operation.

# Zeitanalyse für Baumdurchlauf

Die Baumdurchläufe können mittels rekursiver Prozeduren implementiert werden.

Beispiel: Inorder-Durchlauf. Prozedur: inorder(T)

Angewendet auf einen Baum  $T$  mit  $n$  inneren Knoten.

Für jeden inneren und äußeren Knoten wird die Prozedur inorder(.) einmal aufgerufen, insgesamt  $(2n + 1)$ -mal.

Kosten pro Aufruf:  $O(1)$  plus Kosten für i-visit/e-visit-Operation.

Insgesamt:  $(2n + 1) \cdot (O(1) + C_{\text{visit}})$ ,

wobei  $C_{\text{visit}}$  eine Schranke für die Kosten der visit-Operationen ist.

# Zeitanalyse für Baumdurchlauf

Die Baumdurchläufe können mittels rekursiver Prozeduren implementiert werden.

Beispiel: Inorder-Durchlauf. Prozedur: inorder(T)

Angewendet auf einen Baum  $T$  mit  $n$  inneren Knoten.

Für jeden inneren und äußeren Knoten wird die Prozedur inorder(.) einmal aufgerufen, insgesamt  $(2n + 1)$ -mal.

Kosten pro Aufruf:  $O(1)$  plus Kosten für i-visit/e-visit-Operation.

Insgesamt:  $(2n + 1) \cdot (O(1) + C_{\text{visit}})$ , wobei  $C_{\text{visit}}$  eine Schranke für die Kosten der visit-Operationen ist.

### Behauptung 3.4.1

Baumdurchläufe haben lineare Laufzeit.

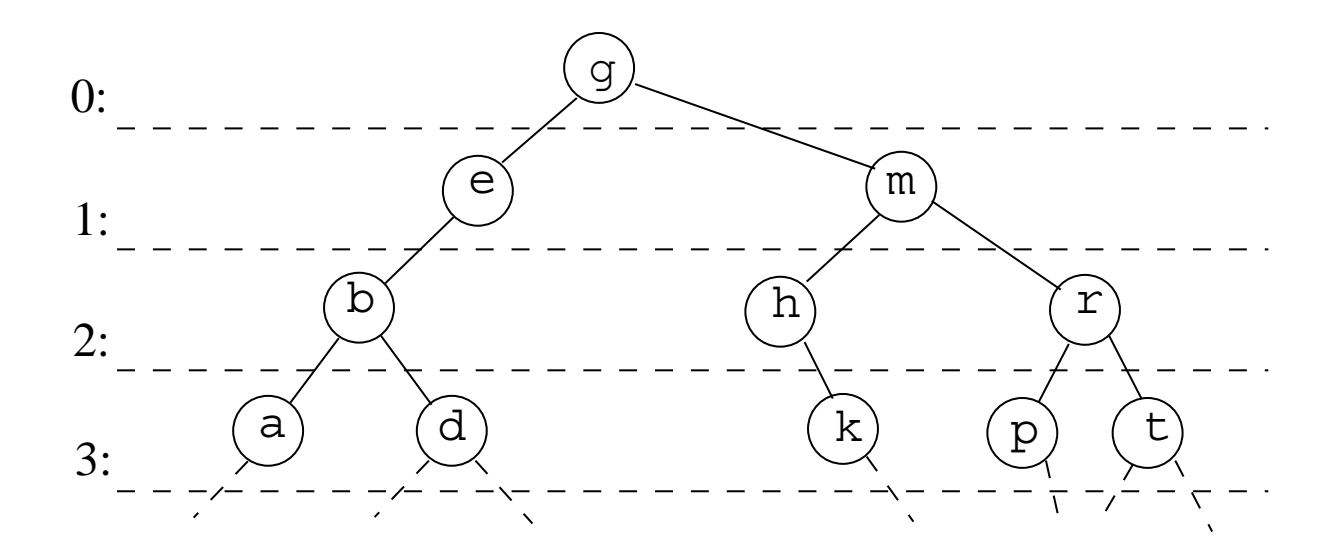

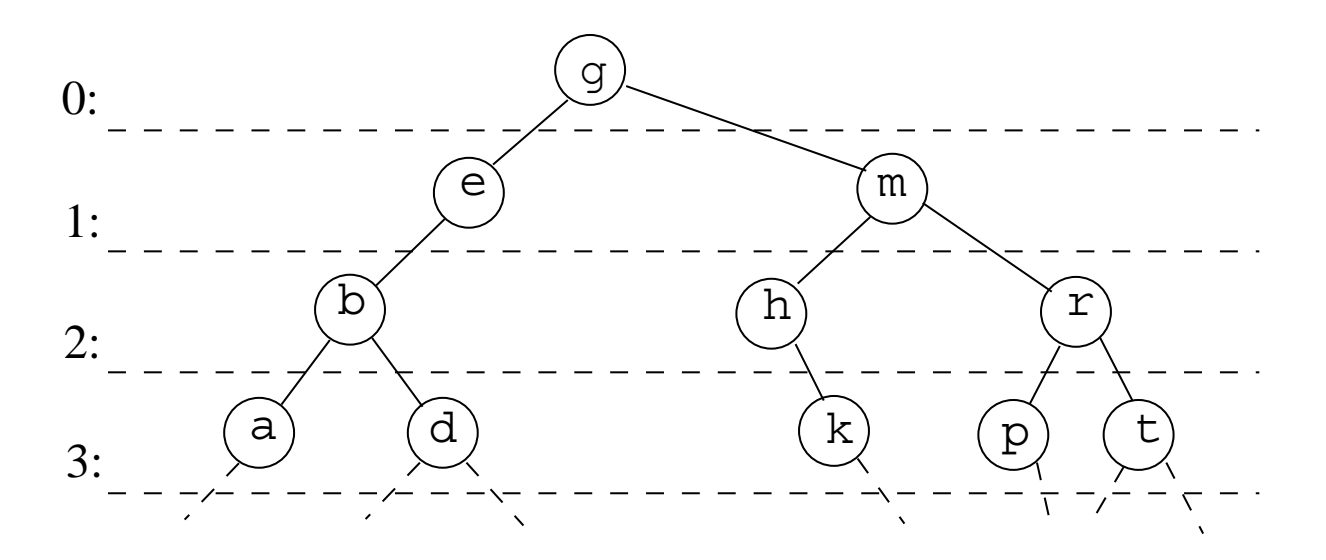

Wunschausgabe:

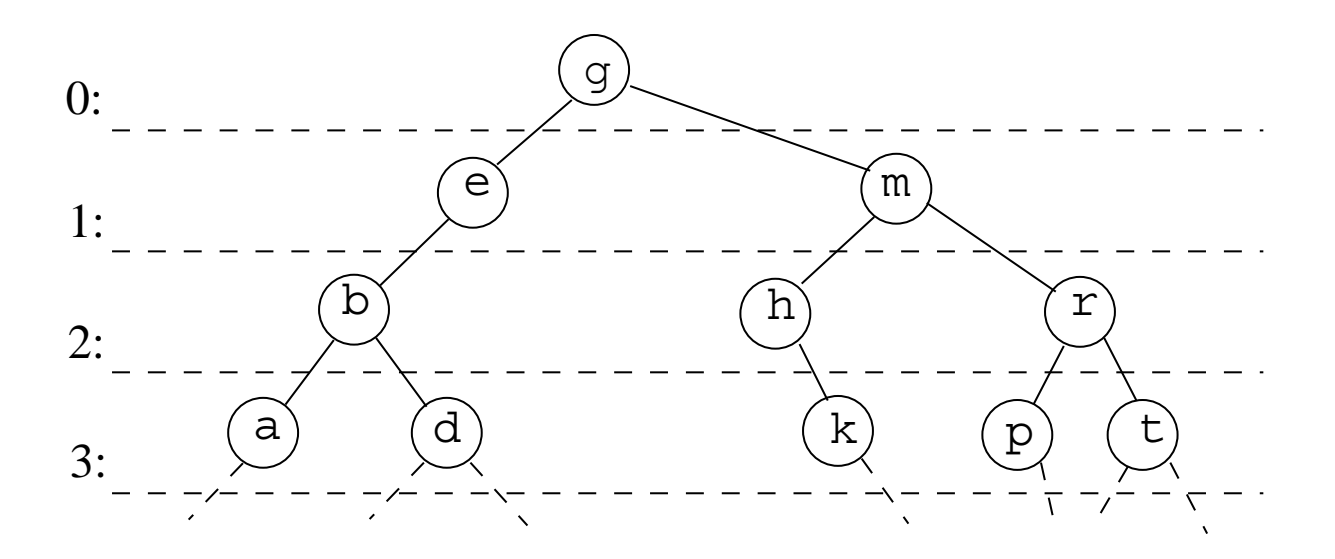

Wunschausgabe: g em bhr adkpt

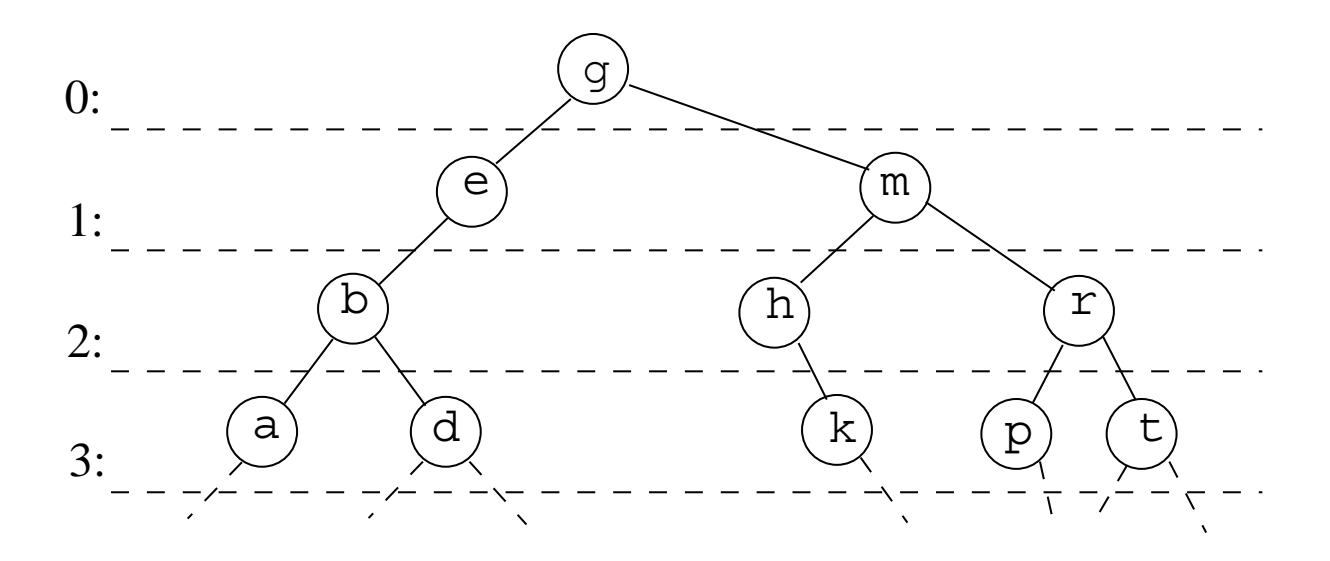

Wunschausgabe: g em bhr adkpt , " levelweise von links nach rechts".

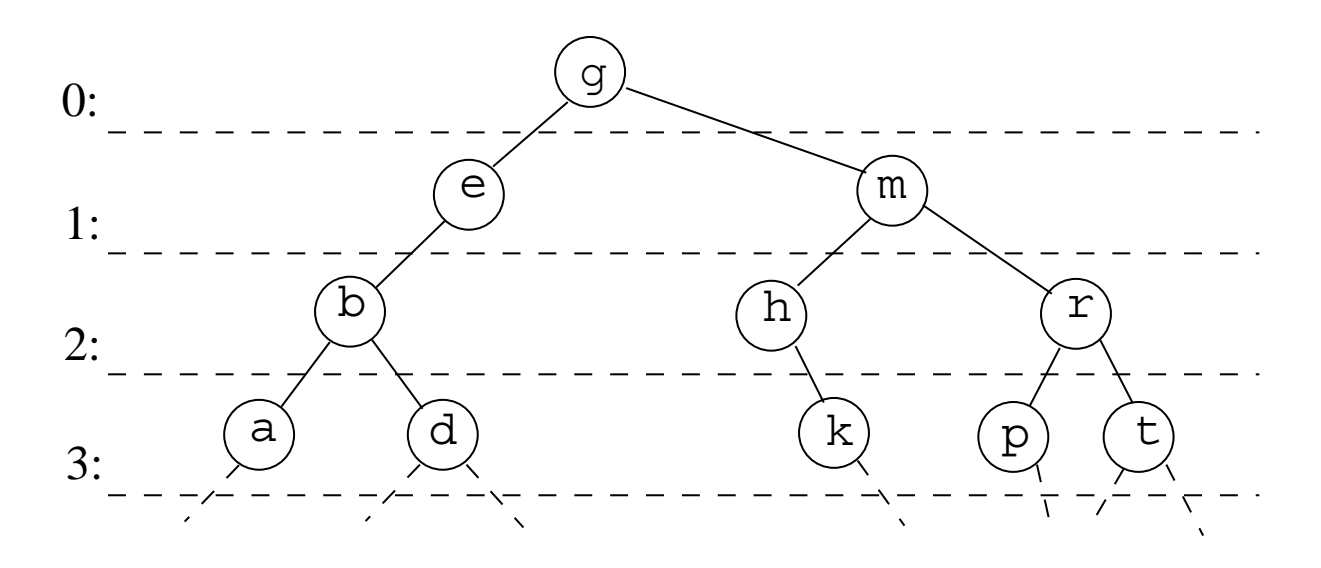

Wunschausgabe: g em bhr adkpt , " levelweise von links nach rechts".

Datenstruktur:

Queue Q, die Zeiger/Referenzen auf Binärbaumknoten speichern kann.

Prozedur Leveldurchlauf  $(T:$  Baum mit leeren äußeren Knoten) **Eingabe:** v: node; // Wurzel von  $T$  $(1)$  Q: Queue für node;  $(2)$  count  $\leftarrow 0$ ; (3) if  $v \neq$  NULL then  $//$  entdecke Wurzel  $(4)$  count++; v.lnum  $\leftarrow$  count; (5)  $v.\text{level} \leftarrow 0$ ; enqueue(v); (6) while not Q.isempty do  $(V7)$   $W \leftarrow Q$ .first; Q.dequeue; (8) visit(w); // bearbeite w (9)  $p \leftarrow w.leftchild;$  $(10)$  if  $p \neq$  NULL then (11) count++; p.lnum  $\leftarrow$  count; // entdecke p (12)  $p.\text{level} \leftarrow w.\text{level} + 1$ ; enqueue(p);  $(13)$  p  $\leftarrow$  w.rightchild;  $(14)$  if  $p \neq$  NULL then (15) count++; p.lnum  $\leftarrow$  count; // entdecke p (16)  $p.\text{level} \leftarrow w.\text{level} + 1$ ; enqueue(p);

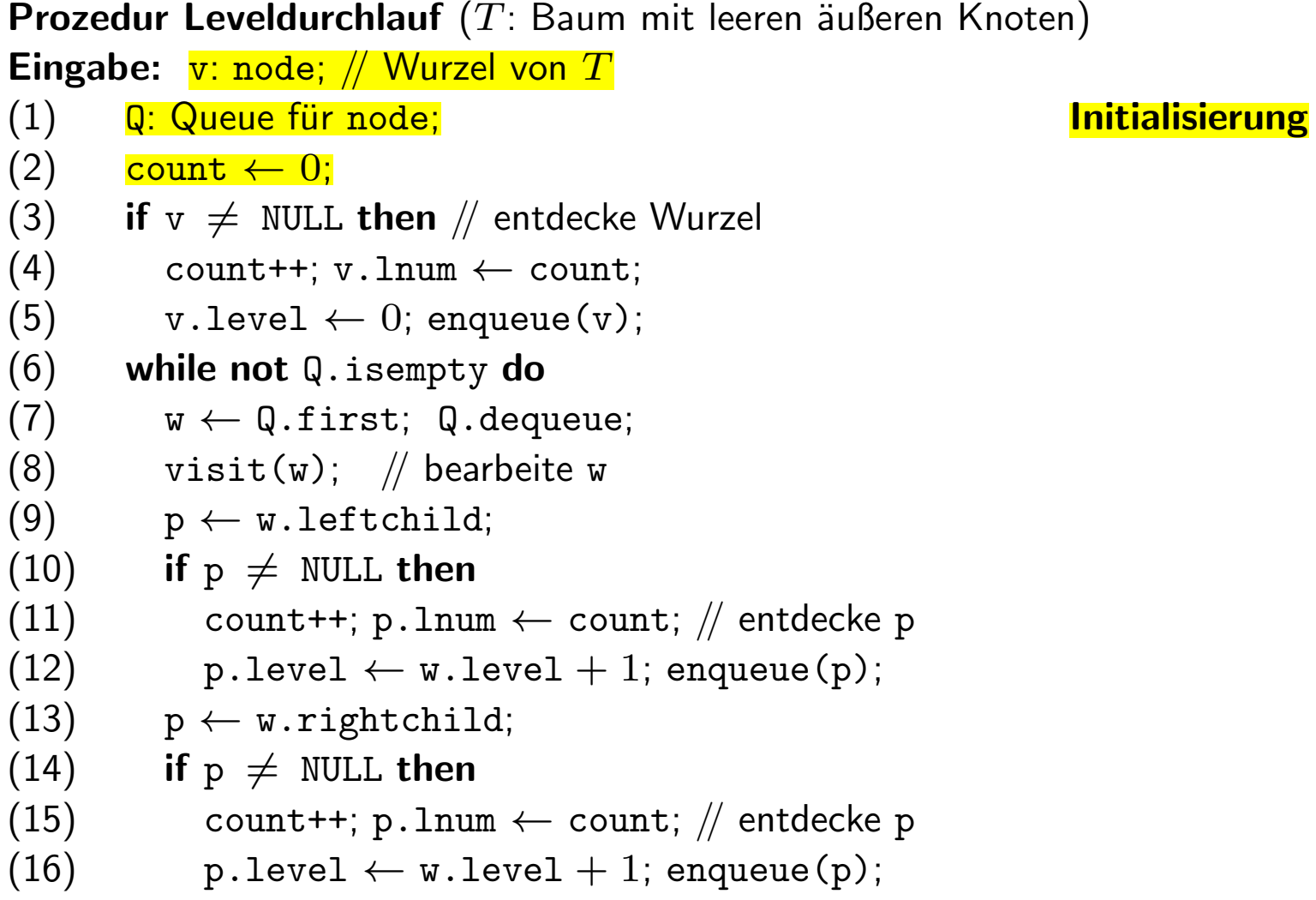

Prozedur Leveldurchlauf  $(T:$  Baum mit leeren äußeren Knoten) **Eingabe:** v: node; // Wurzel von  $T$  $(1)$  Q: Queue für node;  $(2)$  count  $\leftarrow 0$ ; (3) if  $v \neq$  NULL then  $\frac{1}{2}$  entdecke Wurzel (4) count++; v.lnum ← count; entdecke Wurzel  $(5)$  v.level  $\leftarrow$  0; enqueue(v); (6) while not Q.isempty do  $(V7)$   $W \leftarrow Q$ .first; Q.dequeue; (8) visit(w); // bearbeite w (9)  $p \leftarrow w.leftchild;$  $(10)$  if  $p \neq$  NULL then (11) count++; p.lnum  $\leftarrow$  count; // entdecke p (12)  $p.\text{level} \leftarrow w.\text{level} + 1$ ; enqueue(p);  $(13)$  p  $\leftarrow$  w.rightchild;  $(14)$  if  $p \neq$  NULL then (15) count++; p.lnum  $\leftarrow$  count; // entdecke p (16)  $p.\text{level} \leftarrow w.\text{level} + 1$ ; enqueue(p);

Prozedur Leveldurchlauf  $(T:$  Baum mit leeren äußeren Knoten) **Eingabe:** v: node; // Wurzel von  $T$  $(1)$  Q: Queue für node;  $(2)$  count  $\leftarrow 0$ ; (3) if  $v \neq$  NULL then  $//$  entdecke Wurzel  $(4)$  count++; v.lnum  $\leftarrow$  count; (5)  $v.\text{level} \leftarrow 0$ ; enqueue(v); (6) while not Q.isempty do **Bearbeitungsschleife**  $(7)$  w ← Q.first; Q.dequeue; (8)  $\overline{visit(w)}$ ; // bearbeite w  $(9)$  p  $\leftarrow$  w.leftchild;  $(10)$  if  $p \neq$  NULL then (11) count++; p.lnum  $\leftarrow$  count; // entdecke p (12)  $p.\text{level} \leftarrow w.\text{level} + 1$ ; enqueue(p);  $(13)$  p  $\leftarrow$  w.rightchild;  $(14)$  if  $p \neq$  NULL then (15) count++; p.lnum  $\leftarrow$  count; // entdecke p (16)  $p.\text{level} \leftarrow w.\text{level} + 1$ ; enqueue(p);

Prozedur Leveldurchlauf  $(T:$  Baum mit leeren äußeren Knoten) **Eingabe:** v: node; // Wurzel von  $T$  $(1)$  Q: Queue für node;  $(2)$  count  $\leftarrow 0$ ; (3) if  $v \neq$  NULL then  $//$  entdecke Wurzel  $(4)$  count++; v.lnum  $\leftarrow$  count; (5)  $v.\text{level} \leftarrow 0$ ; enqueue(v); (6) while not Q.isempty do  $(V7)$   $W \leftarrow Q$ .first; Q.dequeue;  $(8)$  visit(w); // bearbeite w  $(9)$  p  $\leftarrow$  w.leftchild; (10) if  $p \neq$  NULL then Bearbeitung: prüfe linkes Kind (11) count++; p.lnum  $\leftarrow$  count; // entdecke p (12)  $p.\text{level} \leftarrow w.\text{level} + 1$ ; enqueue(p);  $(13)$  p  $\leftarrow$  w.rightchild;  $(14)$  if  $p \neq$  NULL then (15) count++; p.lnum  $\leftarrow$  count; // entdecke p (16)  $p.\text{level} \leftarrow w.\text{level} + 1$ ; enqueue(p);

Prozedur Leveldurchlauf  $(T:$  Baum mit leeren äußeren Knoten) **Eingabe:** v: node; // Wurzel von  $T$  $(1)$  Q: Queue für node;  $(2)$  count  $\leftarrow 0$ ; (3) if  $v \neq$  NULL then  $//$  entdecke Wurzel  $(4)$  count++; v.lnum  $\leftarrow$  count; (5)  $v.\text{level} \leftarrow 0$ ; enqueue(v); (6) while not Q.isempty do  $(V7)$   $W \leftarrow Q$ .first; Q.dequeue;  $(8)$  visit(w); // bearbeite w (9)  $p \leftarrow w.leftchild;$  $(10)$  if  $p \neq$  NULL then  $(11)$  count++; p.lnum  $\leftarrow$  count;  $\frac{1}{2}$  entdecke p Bearbeitung: entdecke linkes Kind  $(12)$  p.level  $\leftarrow$  w.level  $+$  1; enqueue(p);  $(13)$  p  $\leftarrow$  w.rightchild;  $(14)$  if  $p \neq$  NULL then (15) count++; p.lnum  $\leftarrow$  count; // entdecke p (16)  $p.\text{level} \leftarrow w.\text{level} + 1$ ; enqueue(p);

Prozedur Leveldurchlauf  $(T:$  Baum mit leeren äußeren Knoten) **Eingabe:** v: node; // Wurzel von  $T$  $(1)$  Q: Queue für node;  $(2)$  count  $\leftarrow 0$ ; (3) if  $v \neq$  NULL then  $//$  entdecke Wurzel  $(4)$  count++; v.lnum  $\leftarrow$  count; (5)  $v.\text{level} \leftarrow 0$ ; enqueue(v); (6) while not Q.isempty do  $(7)$   $w \leftarrow Q \text{. first}$ ; Q.dequeue;  $(8)$  visit(w); // bearbeite w (9)  $p \leftarrow w.leftchild;$  $(10)$  if  $p \neq$  NULL then (11) count++; p.lnum  $\leftarrow$  count; // entdecke p (12)  $p.\text{level} \leftarrow w.\text{level} + 1$ ; enqueue(p); (13)  $p \leftarrow w.rightchild;$  **Bearbeitung: prüfe rechtes Kind** (14) if  $p \neq$  NULL then entropy entropy entropy entropy entropy  $p$  entropy  $p$  and  $p$  and  $p$  and  $p$  and  $p$  and  $p$  and  $p$  and  $p$  and  $p$  and  $p$  and  $p$  and  $p$  and  $p$  and  $p$  and  $p$  and  $p$  and  $p$  and  $p$  and  $(15)$  count++; p.lnum  $\leftarrow$  count; // entdecke p  $(16)$  p.level  $\leftarrow$  w.level  $+$  1; enqueue(p);

### Behauptung 3.4.2

(a) Levelorder-Durchlauf benötigt Zeit  $n \cdot t_{\text{visit}} + O(n)$ , wobei  $t_{\text{visit}}$  die Zeit für visit angibt.

(a) Levelorder-Durchlauf benötigt Zeit  $n \cdot t_{\text{visit}} + O(n)$ , wobei  $t_{\text{visit}}$  die Zeit für visit angibt.

(b) Der Levelorder-Durchlauf ordnet jedem Binärbaumknoten  $v$  (in  $v$ . Level) korrekt seine Tiefe zu.

(a) Levelorder-Durchlauf benötigt Zeit  $n \cdot t_{\text{visit}} + O(n)$ , wobei  $t_{\text{visit}}$  die Zeit für visit angibt.

(b) Der Levelorder-Durchlauf ordnet jedem Binärbaumknoten  $v$  (in  $v$ . Level) korrekt seine Tiefe zu.

Beweis: Man zeigt durch Induktion über das Level von  $v$ :

(a) Levelorder-Durchlauf benötigt Zeit  $n \cdot t_{\text{visit}} + O(n)$ , wobei  $t_{\text{visit}}$  die Zeit für visit angibt.

(b) Der Levelorder-Durchlauf ordnet jedem Binärbaumknoten  $v$  (in  $v$ . Level) korrekt seine Tiefe zu.

Beweis: Man zeigt durch Induktion über das Level von  $v$ :

Jeder innere Knoten  $v$  des Binärbaums wird genau einmal in die Queue eingefügt, genau einmal entnommen und im Schleifenrumpf  $(7)-(16)$  bearbeitet.

(a) Levelorder-Durchlauf benötigt Zeit  $n \cdot t_{\text{visit}} + O(n)$ , wobei  $t_{\text{visit}}$  die Zeit für visit angibt.

(b) Der Levelorder-Durchlauf ordnet jedem Binärbaumknoten  $v$  (in  $v$ . Level) korrekt seine Tiefe zu.

Beweis: Man zeigt durch Induktion über das Level von  $v$ :

Jeder innere Knoten  $v$  des Binärbaums wird genau einmal in die Queue eingefügt, genau einmal entnommen und im Schleifenrumpf  $(7)-(16)$  bearbeitet. Dabei wird die korrekte Levelnummer vergeben.

(a) Levelorder-Durchlauf benötigt Zeit  $n \cdot t_{\text{visit}} + O(n)$ , wobei  $t_{\text{visit}}$  die Zeit für visit angibt.

(b) Der Levelorder-Durchlauf ordnet jedem Binärbaumknoten  $v$  (in  $v$ . Level) korrekt seine Tiefe zu.

Beweis: Man zeigt durch Induktion über das Level von  $v$ :

Jeder innere Knoten  $v$  des Binärbaums wird genau einmal in die Queue eingefügt, genau einmal entnommen und im Schleifenrumpf  $(7)-(16)$  bearbeitet. Dabei wird die korrekte Levelnummer vergeben.

Weil Queue-Operationen Zeit  $O(1)$  benötigen, ist der restliche Zeitbedarf  $O(n)$ .  $\Box$ 

Anstelle von Binärbäumen kann man auch Bäume betrachten, bei denen ein (innerer) Knoten  $v$  eine beliebige Anzahl  $d_v \geq 0$  von Kindern haben kann.

Anstelle von Binärbäumen kann man auch Bäume betrachten, bei denen ein (innerer) Knoten  $v$  eine beliebige Anzahl  $d_v \geq 0$  von Kindern haben kann. Wenn  $d_v = 0$  ist, ist v ein Blatt.

Anstelle von Binärbäumen kann man auch Bäume betrachten, bei denen ein (innerer) Knoten  $v$  eine beliebige Anzahl  $d_v > 0$  von Kindern haben kann. Wenn  $d_v = 0$  ist, ist v ein Blatt. Dabei hat ein Knoten  $v$  nicht ein "linkes" und ein "rechtes" Kind, sondern Kind  $1,\ \ldots\,$  , Kind  $d_v$  (ohne die<br>Märkleit eines Jasma" Kindelstess) Möglichkeit eines "leeren" Kindplatzes).

Anstelle von Binärbäumen kann man auch Bäume betrachten, bei denen ein (innerer) Knoten  $v$  eine beliebige Anzahl  $d_v > 0$  von Kindern haben kann. Wenn  $d_v = 0$  ist, ist v ein Blatt. Dabei hat ein Knoten  $v$  nicht ein "linkes" und ein "rechtes" Kind, sondern Kind  $1,\ \ldots\,$  , Kind  $d_v$  (ohne die<br>Märkleit eines Jasma" Kindelstess) Möglichkeit eines "leeren" Kindplatzes).

**Induktive Definition** von "Mehrwegbaum mit Knotenmarkierungen aus  $D^{\prime\prime}$ :

Anstelle von Binärbäumen kann man auch Bäume betrachten, bei denen ein (innerer) Knoten  $v$  eine beliebige Anzahl  $d_v > 0$  von Kindern haben kann. Wenn  $d_v = 0$  ist, ist v ein Blatt. Dabei hat ein Knoten  $v$  nicht ein "linkes" und ein "rechtes" Kind, sondern Kind  $1,\ \ldots\,$  , Kind  $d_v$  (ohne die<br>Märkleit eines Jasma" Kindelstess) Möglichkeit eines "leeren" Kindplatzes).

**Induktive Definition** von "Mehrwegbaum mit Knotenmarkierungen aus  $D^{\prime\prime}$ :

(i) Für  $x \in D$  ist  $(x)$  ein Mw-D-Baum.

Anstelle von Binärbäumen kann man auch Bäume betrachten, bei denen ein (innerer) Knoten  $v$  eine beliebige Anzahl  $d_v \geq 0$  von Kindern haben kann. Wenn  $d_v = 0$  ist, ist  $v$  ein Blatt. Dabei hat ein Knoten  $v$  nicht ein "linkes" und ein "rechtes" Kind, sondern Kind  $1,\ \ldots\,$  , Kind  $d_v$  (ohne die<br>Märkleit eines Jasma" Kindelstess) Möglichkeit eines "leeren" Kindplatzes).

**Induktive Definition** von "Mehrwegbaum mit Knotenmarkierungen aus  $D^{\prime\prime}$ :

- (i) Für  $x \in D$  ist  $(x)$  ein Mw-D-Baum.
- (ii) Wenn  $d \geq 1$  ist und  $T_1, \ldots, T_d$  Mw-D-Bäume sind und  $x \in D$  ist, dann ist auch  $(x, T_1, \ldots, T_d)$  ein Mw-D-Baum.

Anstelle von Binärbäumen kann man auch Bäume betrachten, bei denen ein (innerer) Knoten  $v$  eine beliebige Anzahl  $d_v \geq 0$  von Kindern haben kann. Wenn  $d_v = 0$  ist, ist  $v$  ein Blatt. Dabei hat ein Knoten  $v$  nicht ein "linkes" und ein "rechtes" Kind, sondern Kind  $1,\ \ldots\,$  , Kind  $d_v$  (ohne die<br>Märkleit eines Jasma" Kindelstess) Möglichkeit eines "leeren" Kindplatzes).

**Induktive Definition** von "Mehrwegbaum mit Knotenmarkierungen aus  $D^{\prime\prime}$ :

- (i) Für  $x \in D$  ist  $(x)$  ein Mw-D-Baum.
- (ii) Wenn  $d \geq 1$  ist und  $T_1, \ldots, T_d$  Mw-D-Bäume sind und  $x \in D$  ist,

dann ist auch  $(x, T_1, \ldots, T_d)$  ein Mw-D-Baum.

Implementierung solcher Bäume: Ein Knoten enthält einen Dateneintrag aus  $D$  und eine (lineare) Liste oder ein Array von Zeigern auf Kindknoten.

Anstelle von Binärbäumen kann man auch Bäume betrachten, bei denen ein (innerer) Knoten  $v$  eine beliebige Anzahl  $d_v \geq 0$  von Kindern haben kann. Wenn  $d_v = 0$  ist, ist  $v$  ein Blatt. Dabei hat ein Knoten  $v$  nicht ein "linkes" und ein "rechtes" Kind, sondern Kind  $1,\ \ldots\,$  , Kind  $d_v$  (ohne die<br>Märkleit eines Jasma" Kindelstess) Möglichkeit eines "leeren" Kindplatzes).

**Induktive Definition** von "Mehrwegbaum mit Knotenmarkierungen aus  $D^{\prime\prime}$ :

- (i) Für  $x \in D$  ist  $(x)$  ein Mw-D-Baum.
- (ii) Wenn  $d \geq 1$  ist und  $T_1, \ldots, T_d$  Mw-D-Bäume sind und  $x \in D$  ist,

dann ist auch  $(x, T_1, \ldots, T_d)$  ein Mw-D-Baum.

Implementierung solcher Bäume: Ein Knoten enthält einen Dateneintrag aus  $D$  und eine (lineare) Liste oder ein Array von Zeigern auf Kindknoten. In [AuP], Kap. 10, wird skizziert, wie sich solche Bäume mit Hilfe von Binärbaumknoten darstellen lassen.

Anstelle von Binärbäumen kann man auch Bäume betrachten, bei denen ein (innerer) Knoten  $v$  eine beliebige Anzahl  $d_v \geq 0$  von Kindern haben kann. Wenn  $d_v = 0$  ist, ist  $v$  ein Blatt. Dabei hat ein Knoten  $v$  nicht ein "linkes" und ein "rechtes" Kind, sondern Kind  $1,\ \ldots\,$  , Kind  $d_v$  (ohne die<br>Märkleit eines Jasma" Kindelstess) Möglichkeit eines "leeren" Kindplatzes).

**Induktive Definition** von "Mehrwegbaum mit Knotenmarkierungen aus  $D^{\prime\prime}$ :

- (i) Für  $x \in D$  ist  $(x)$  ein Mw-D-Baum.
- (ii) Wenn  $d \geq 1$  ist und  $T_1, \ldots, T_d$  Mw-D-Bäume sind und  $x \in D$  ist,

dann ist auch  $(x, T_1, \ldots, T_d)$  ein Mw-D-Baum.

Implementierung solcher Bäume: Ein Knoten enthält einen Dateneintrag aus  $D$  und eine (lineare) Liste oder ein Array von Zeigern auf Kindknoten. In [AuP], Kap. 10, wird skizziert, wie sich solche Bäume mit Hilfe von Binärbaumknoten darstellen lassen.

Für solche Mehrwegbäume sind Präorder- und Postorder-Durchlauf sowie Levelorder-Durchlauf sinnvoll (und benötigen lineare Zeit).

Anstelle von Binärbäumen kann man auch Bäume betrachten, bei denen ein (innerer) Knoten  $v$  eine beliebige Anzahl  $d_v \geq 0$  von Kindern haben kann. Wenn  $d_v = 0$  ist, ist  $v$  ein Blatt. Dabei hat ein Knoten  $v$  nicht ein "linkes" und ein "rechtes" Kind, sondern Kind  $1,\ \ldots\,$  , Kind  $d_v$  (ohne die<br>Märkleit eines Jasma" Kindelstess) Möglichkeit eines "leeren" Kindplatzes).

**Induktive Definition** von "Mehrwegbaum mit Knotenmarkierungen aus  $D^{\prime\prime}$ :

- (i) Für  $x \in D$  ist  $(x)$  ein Mw-D-Baum.
- (ii) Wenn  $d \geq 1$  ist und  $T_1, \ldots, T_d$  Mw-D-Bäume sind und  $x \in D$  ist,

dann ist auch  $(x, T_1, \ldots, T_d)$  ein Mw-D-Baum.

Implementierung solcher Bäume: Ein Knoten enthält einen Dateneintrag aus  $D$  und eine (lineare) Liste oder ein Array von Zeigern auf Kindknoten. In [AuP], Kap. 10, wird skizziert, wie sich solche Bäume mit Hilfe von Binärbaumknoten darstellen lassen.

Für solche Mehrwegbäume sind Präorder- und Postorder-Durchlauf sowie Levelorder-Durchlauf sinnvoll (und benötigen lineare Zeit).

Uns werden solche Bäume später als Mehrweg-Suchbäume und im Kontext von Graphdurchläufen ( "Breitensuchbaum", "Tiefensuchbaum") begegnen.

# ENDE

3. Kapitel